**Computer Graphics CMU 15-462/15-662, Spring 2018**

## **Lecture 8:**

# **The Rasterization Pipeline (and its implementation on GPUs)**

# **What you know how to do (at this point in the course)**

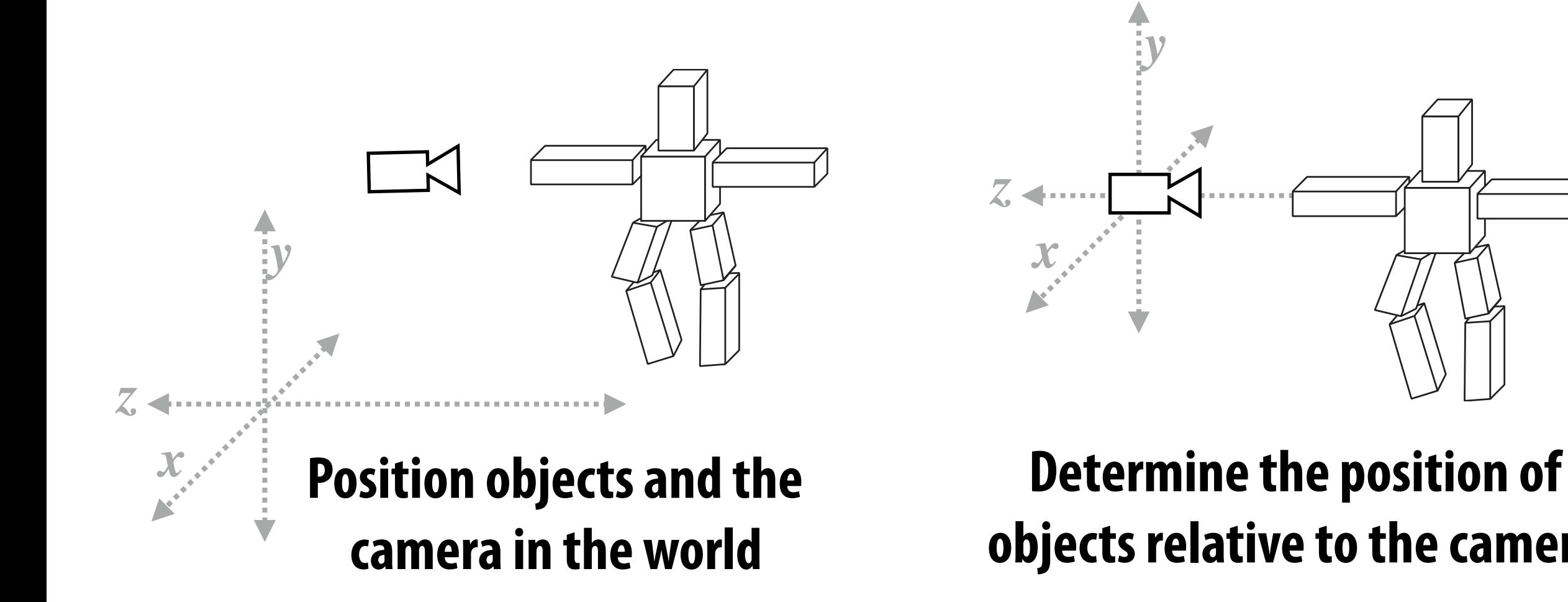

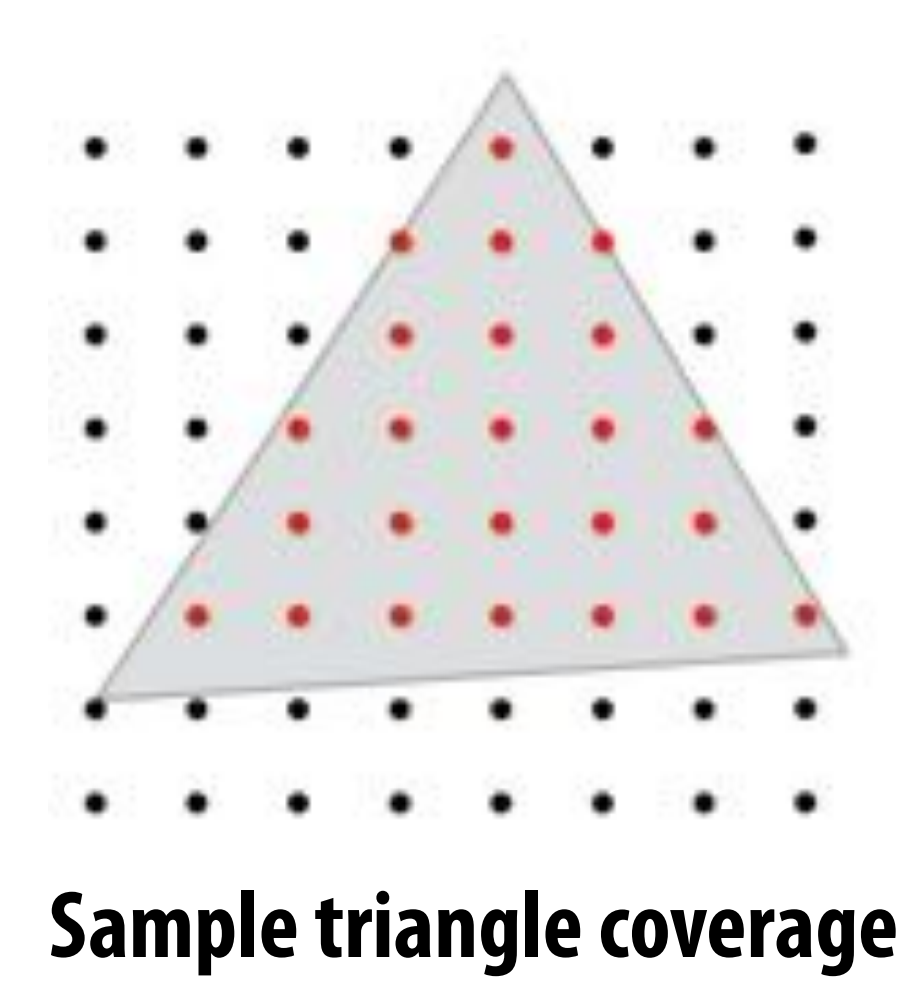

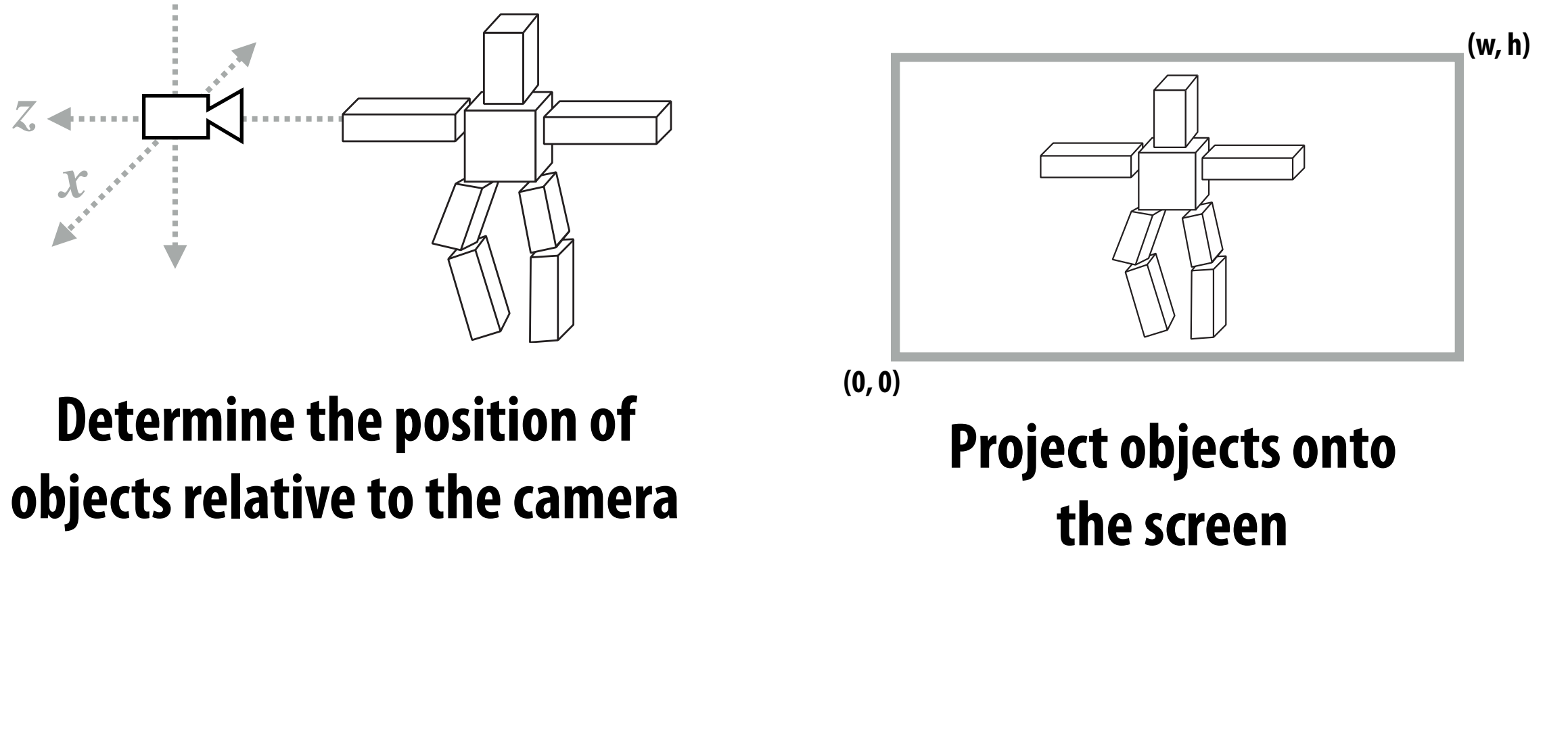

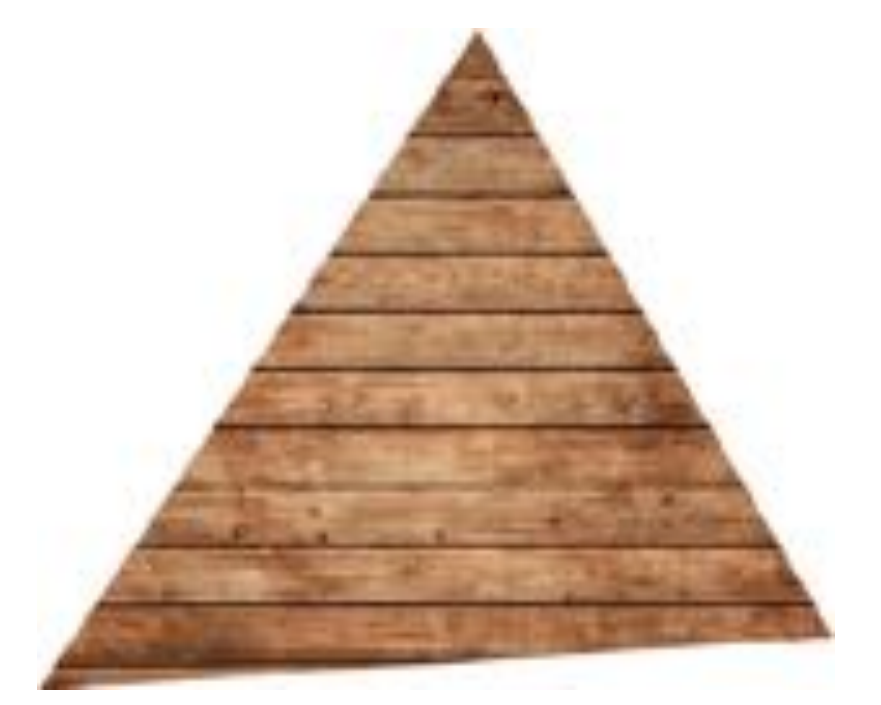

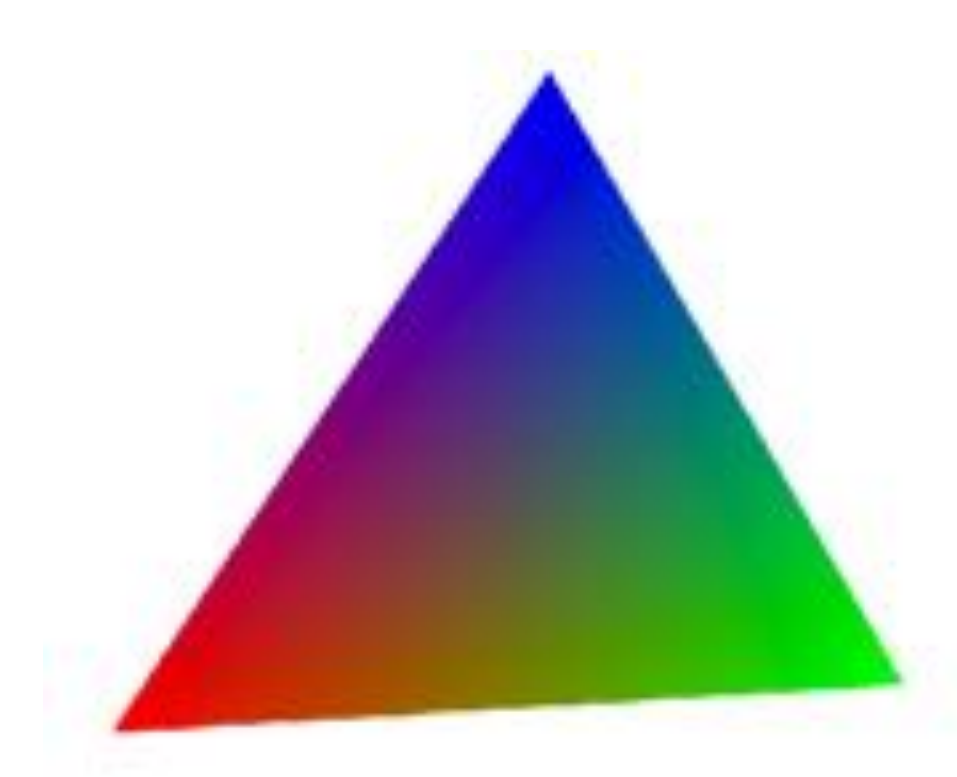

**Sample triangle coverage Compute triangle attribute values at covered sample points**

### **Sample texture maps**

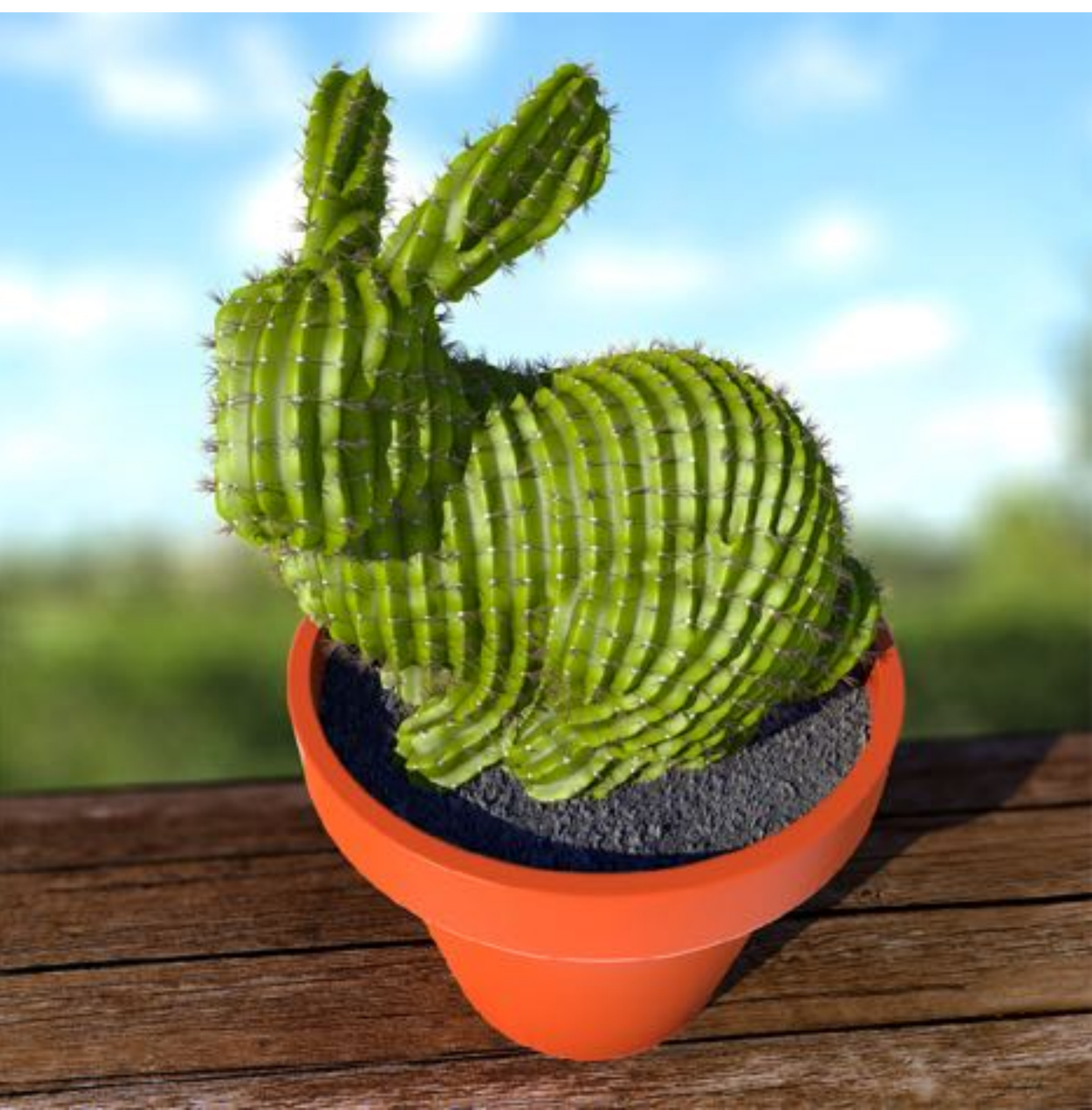

# **What else do you need to know to render a picture like this?**

## **Occlusion**

**Determining which surface is visible to the camera at each sample point**

## **Lighting/materials**

## **Surface representation**

**How to represent complex surfaces?**

**Describing lights in scene and how materials reflect light.**

# **Course roadmap**

### **Drawing a triangle (by sampling)**

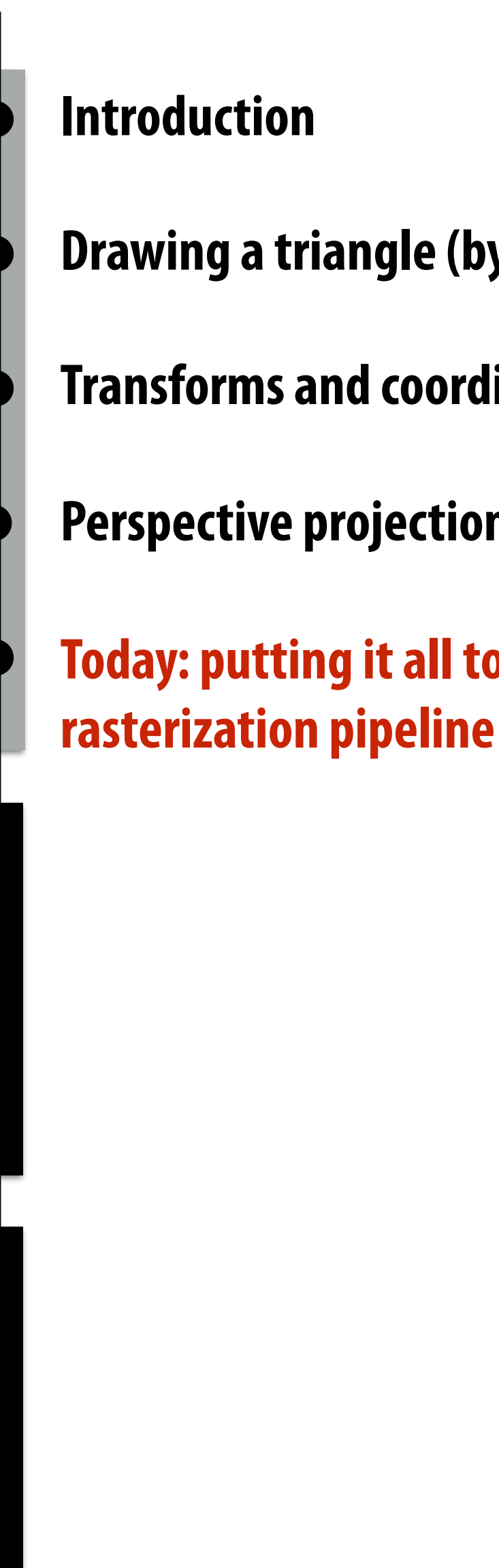

- **Transforms and coordinate spaces**
- **Perspective projection and texture sampling**
- **Today: putting it all together: end-to-end**

**Geometry**

# **Materials and Lighting**

# **Drawing Things**

Sampling (and anti-aliasing) Coordinate Spaces and Transforms Key concepts:

# **Occlusion**

# **Occlusion: which triangle is visible at each covered sample point?**

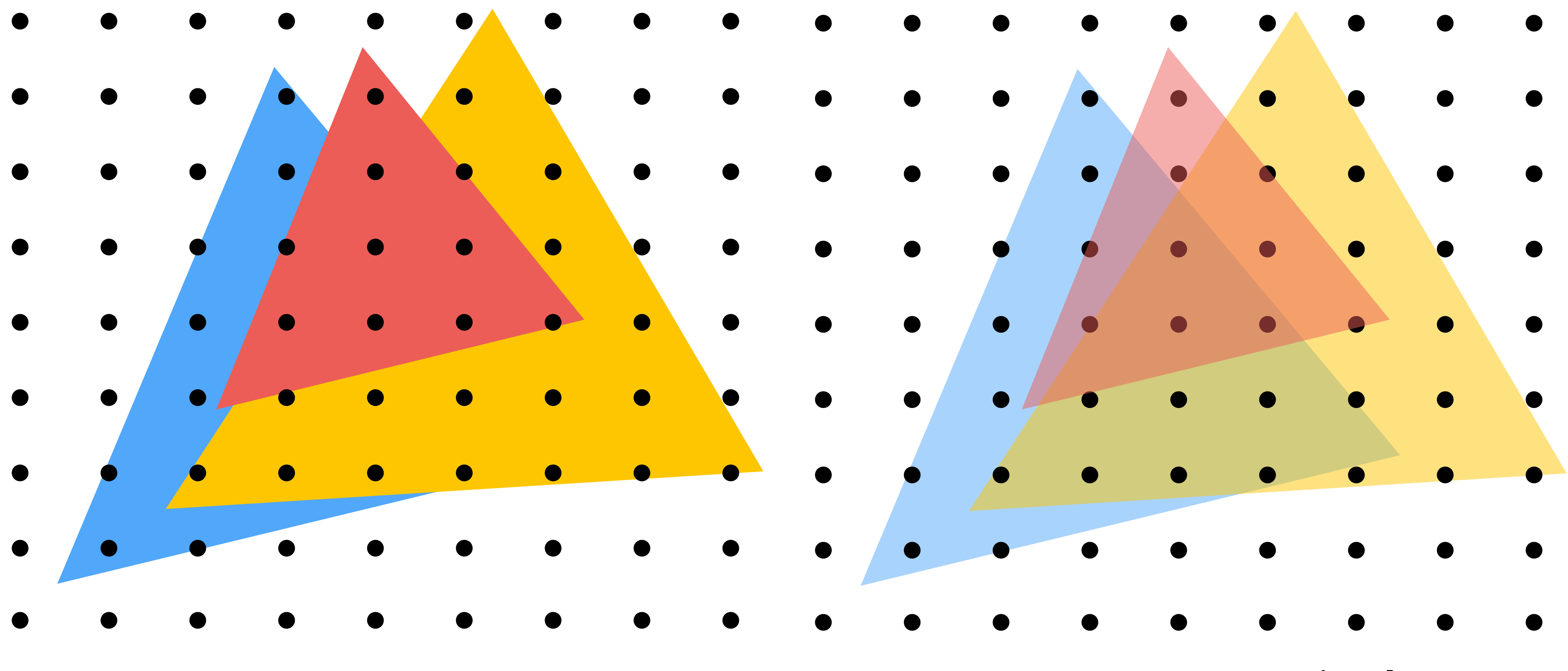

### **Opaque Triangles 50% transparent triangles**

## **Review from last class** Let clace

**Assume we have a triangle defined by the screen-space 2D position and**  (*x, y*) **distance ("depth") from the camera of each vertex.** 

### ⇥ p0*<sup>x</sup>* p0*<sup>y</sup>*  $\overline{\mathbf{C}}$ *, d*<sup>0</sup>

$$
\begin{bmatrix} \mathbf{p}_{0x} & \mathbf{p}_{0y} \end{bmatrix}^T, \quad d_0
$$

$$
\begin{bmatrix} \mathbf{p}_{1x} & \mathbf{p}_{1y} \end{bmatrix}^T, \quad d_1
$$

$$
\begin{bmatrix} \mathbf{p}_{2x} & \mathbf{p}_{2y} \end{bmatrix}^T, \quad d_2
$$

How do we compute the depth of the triangle at covered sample point  $(x, y)$  ?

**Interpolate it just like any other attribute that varies linearly over the surface of the triangle.**

# **Occlusion using the depth-buffer (Z-buffer)**

**Closest triangle at sample point (x,y) is triangle with minimum depth at (x,y)**

**For each coverage sample point, depth-buffer stores depth of closest triangle at this sample point that has been processed by the renderer so far.**

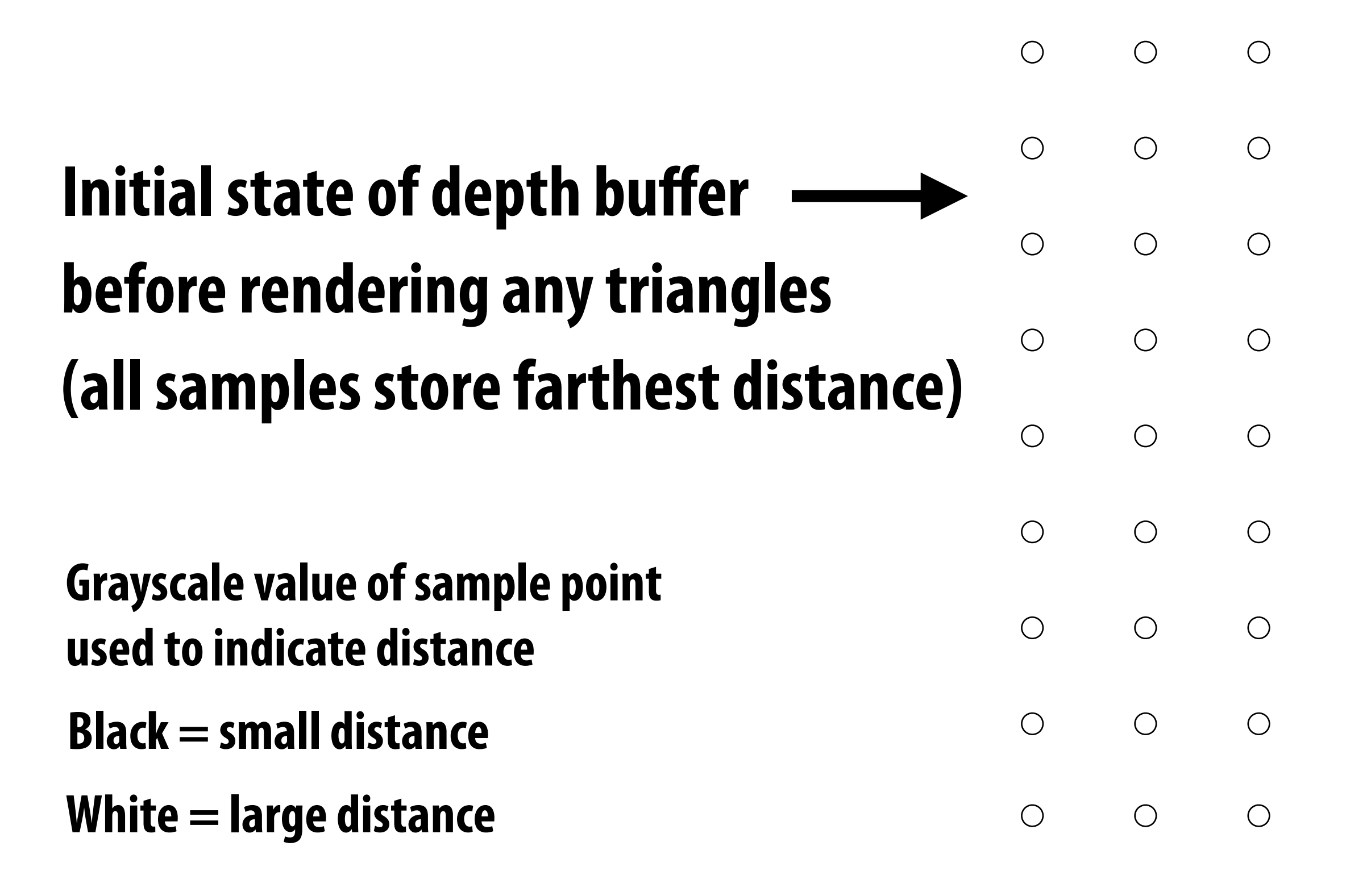

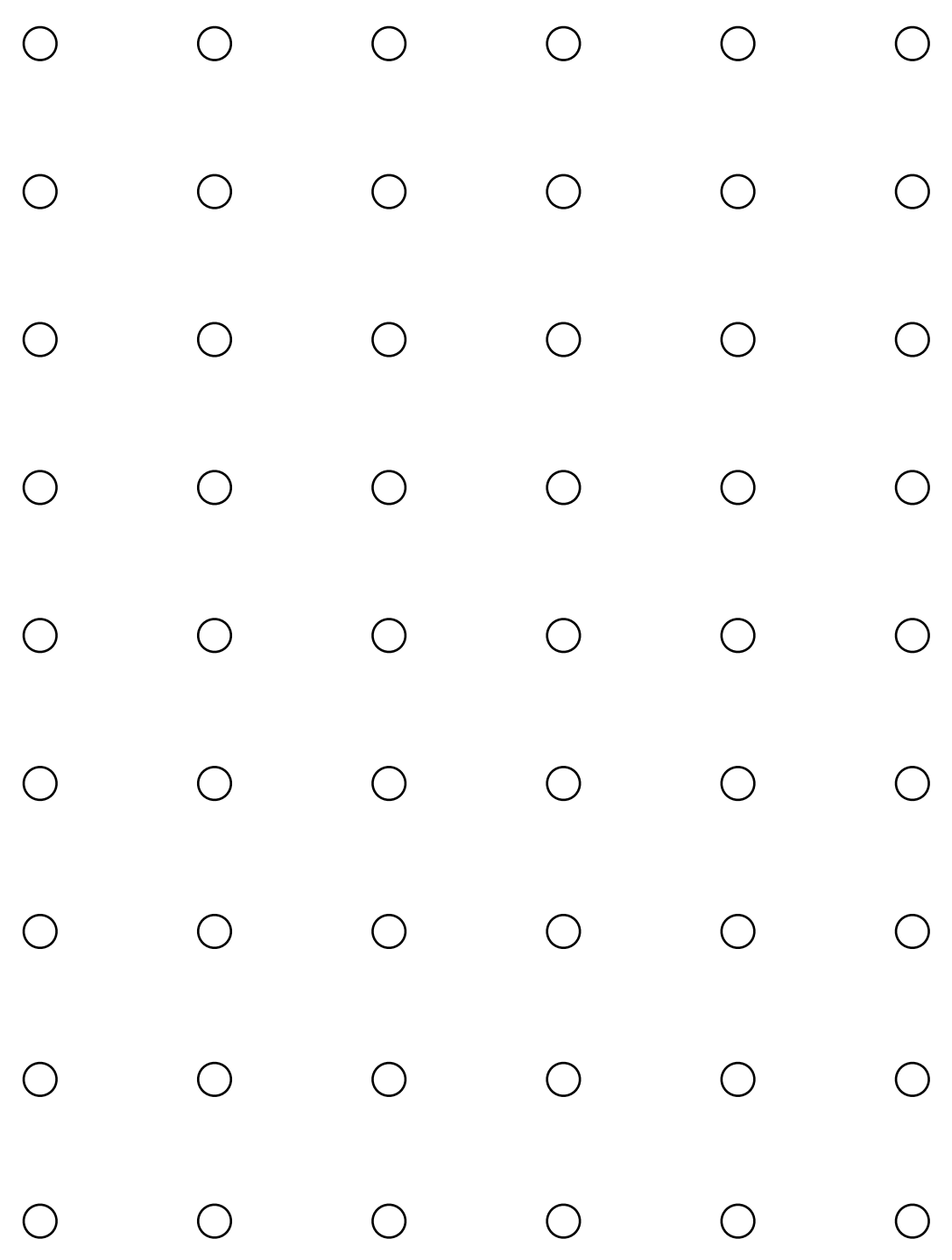

# **Depth buffer example**

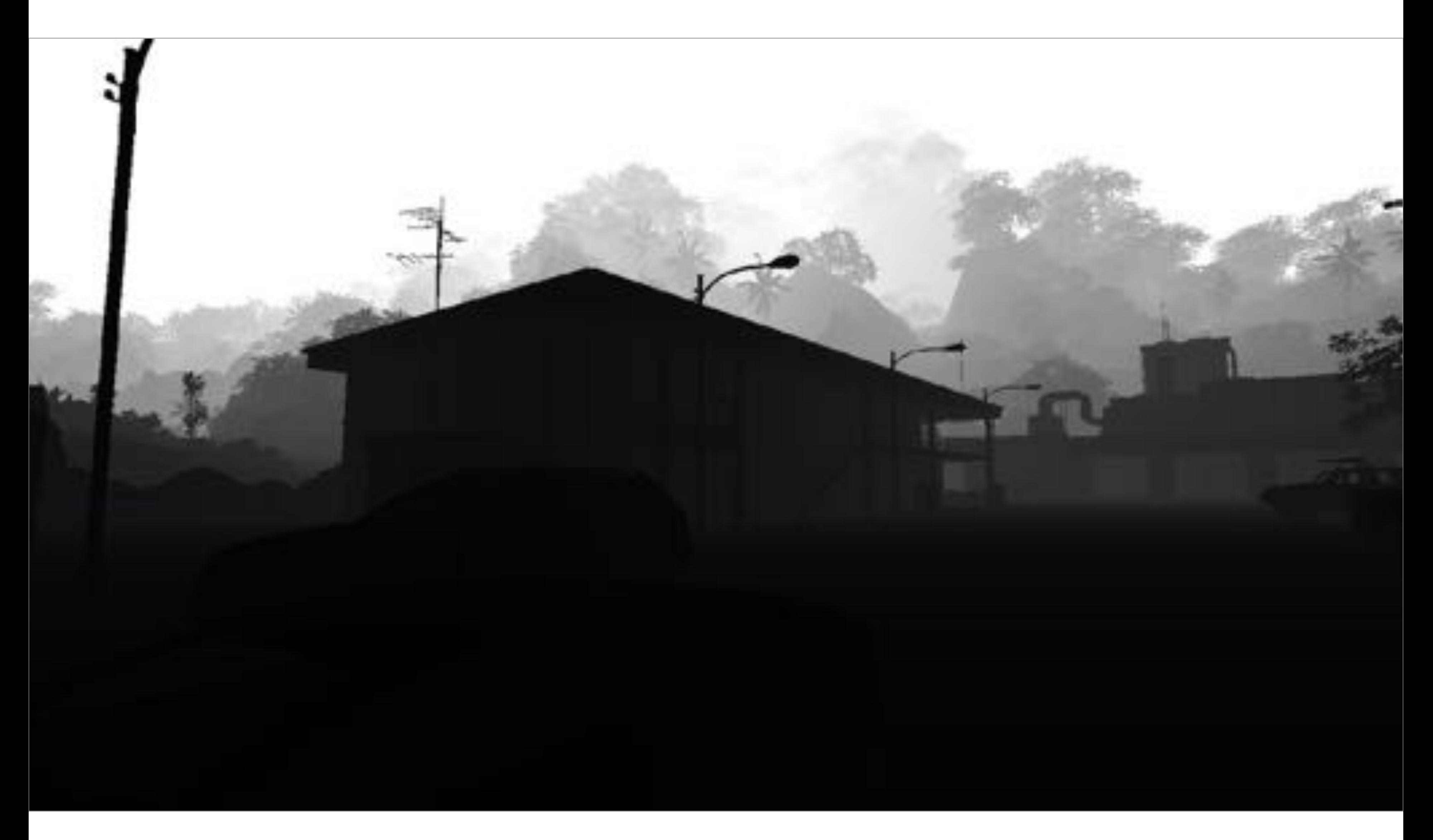

# **Example: rendering three opaque triangles**

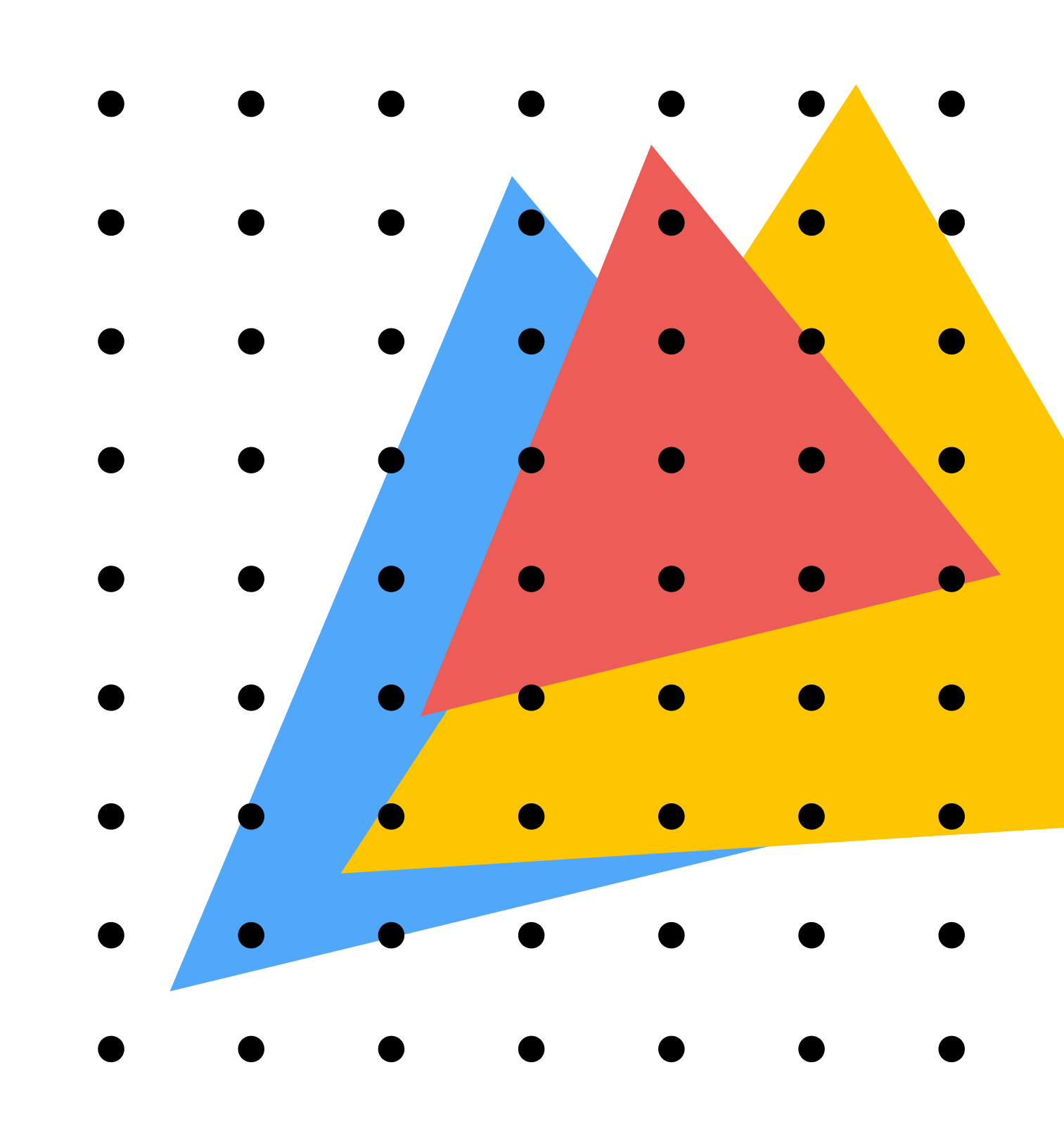

### **Color buffer contents**

- 
- 
- 
- 

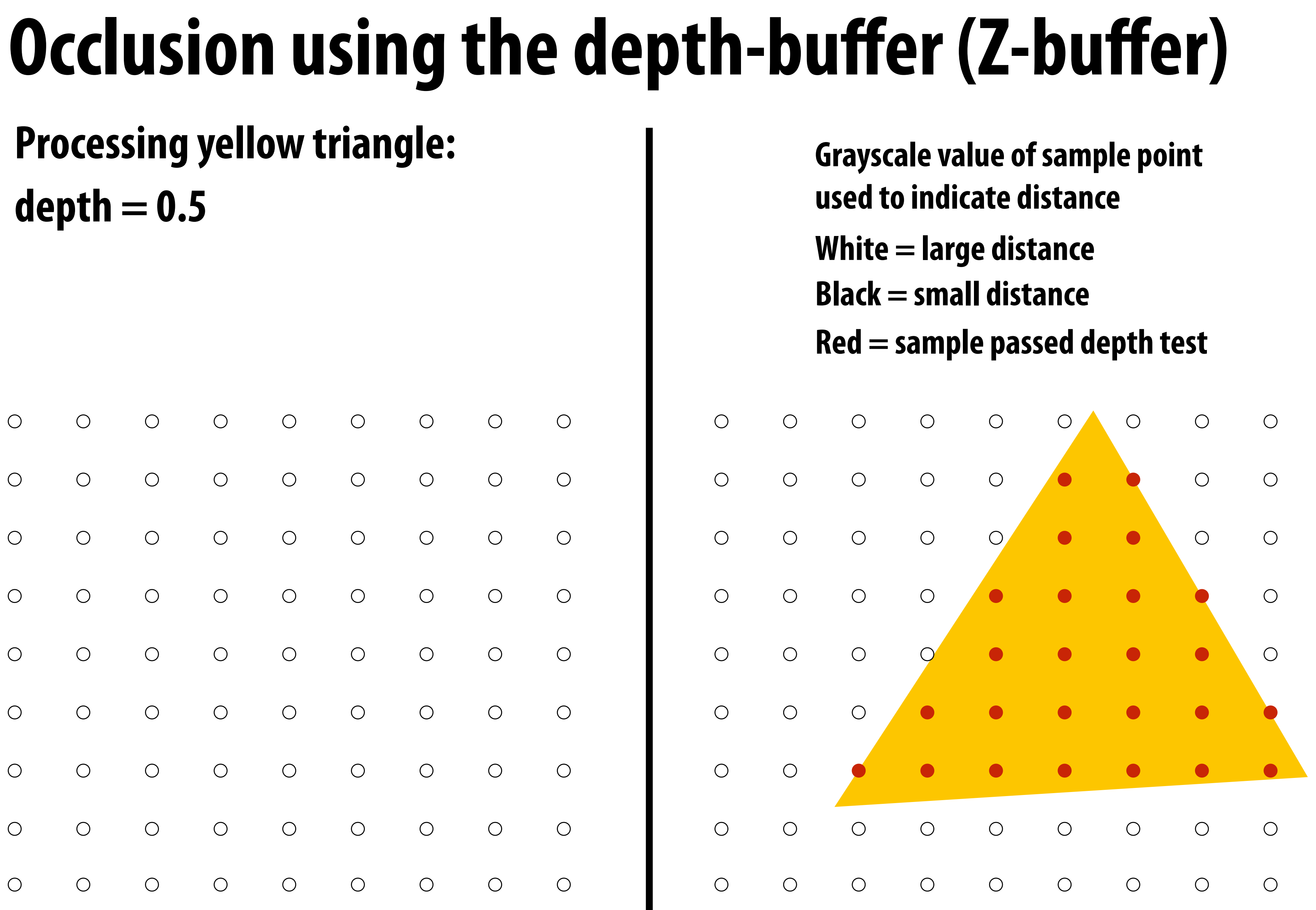

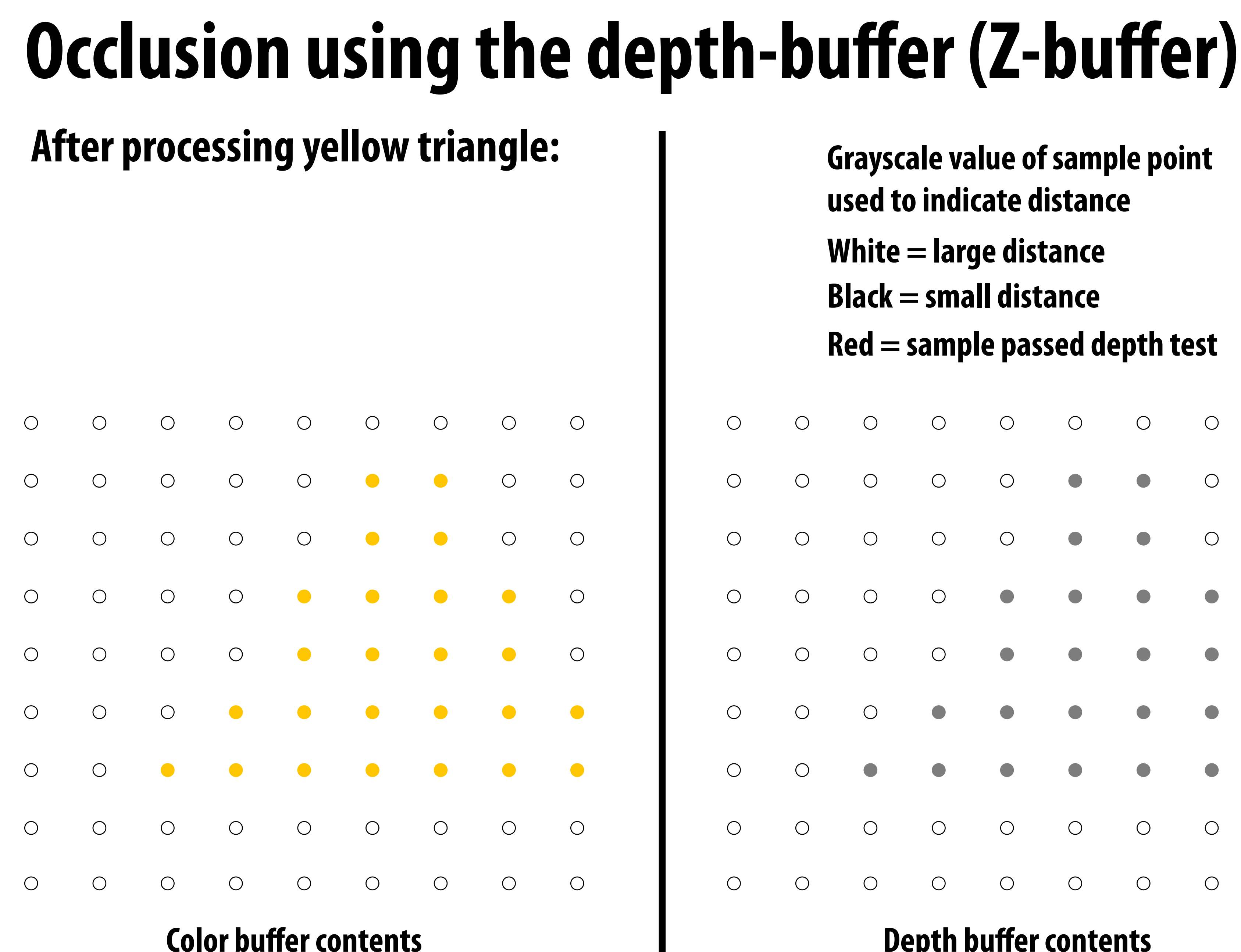

- **Grayscale value of sample point used to indicate distance**
- **White = large distance**
- **Black = small distance**
- **Red = sample passed depth test**

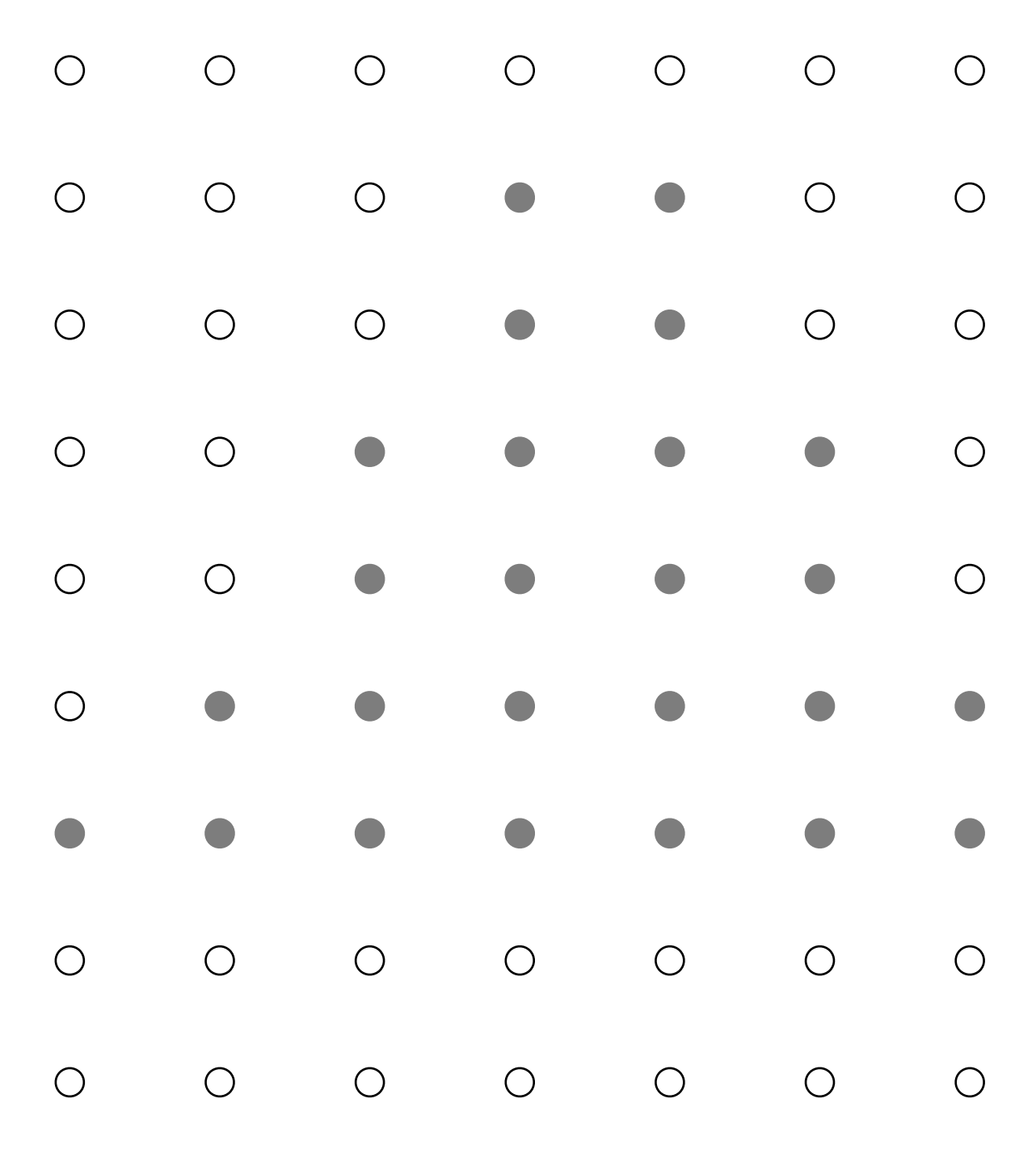

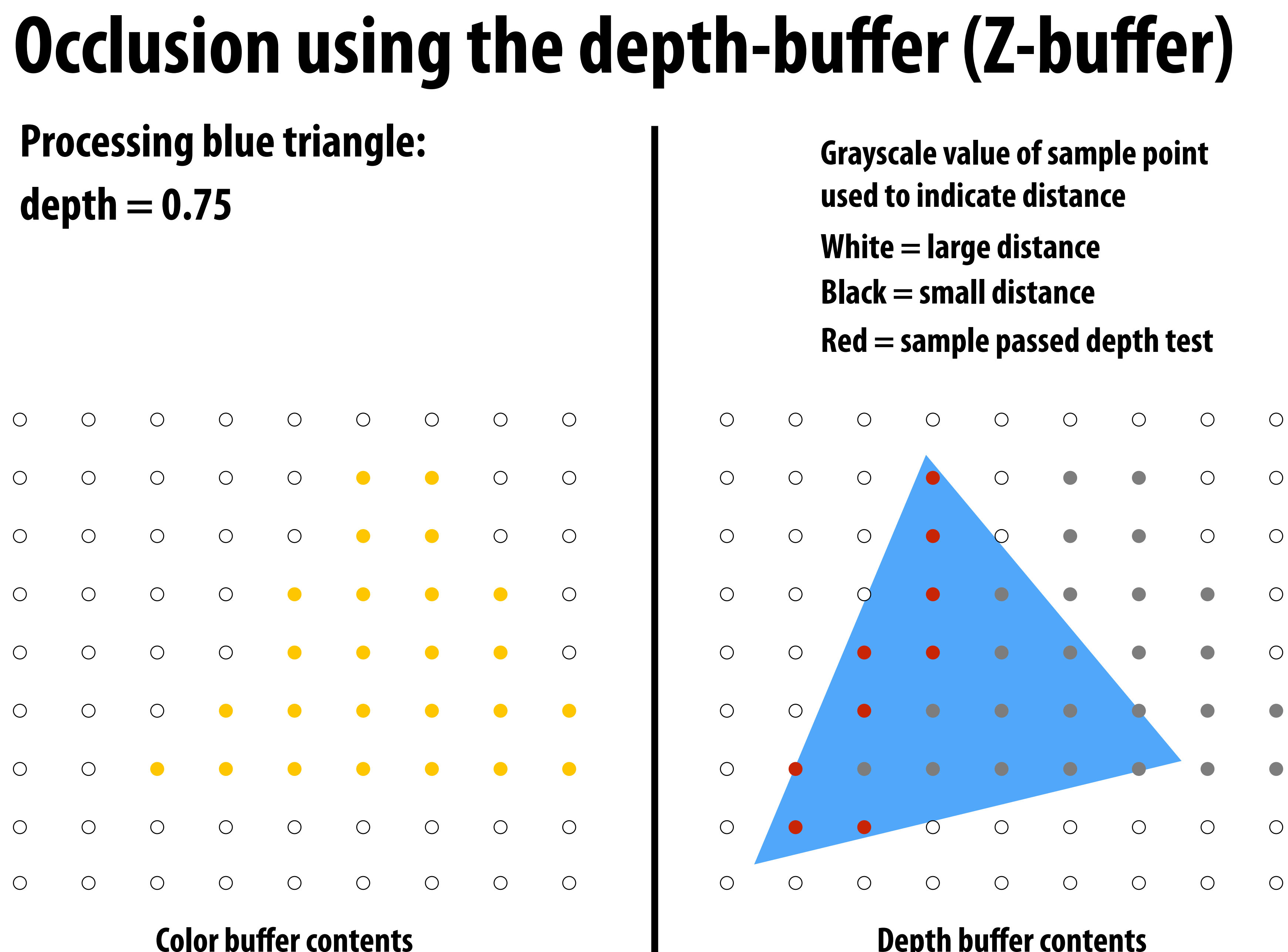

- 
- 
- 
- 

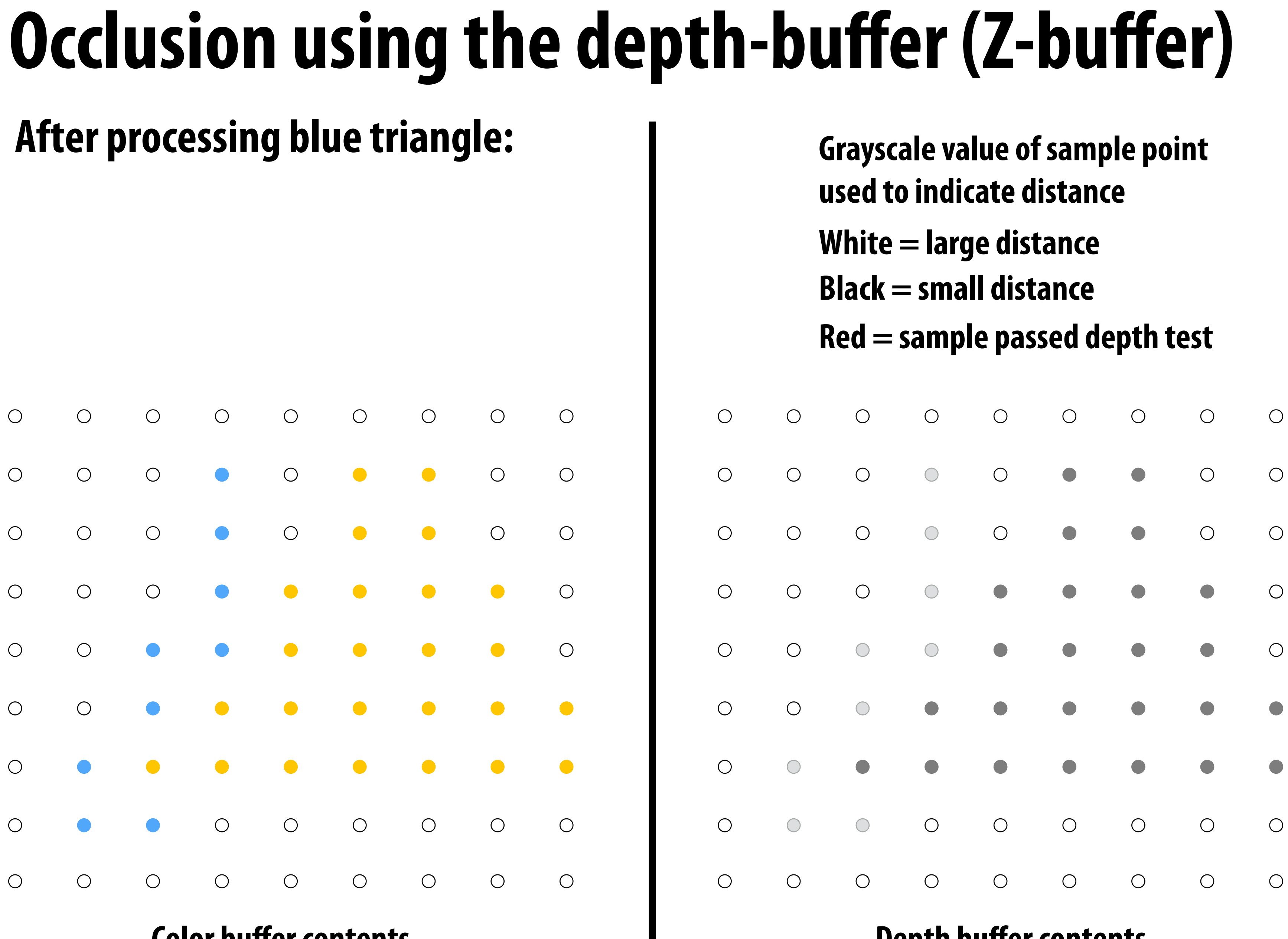

**Color buffer contents**

- 
- 
- 
- 

# **depth = 0.25**

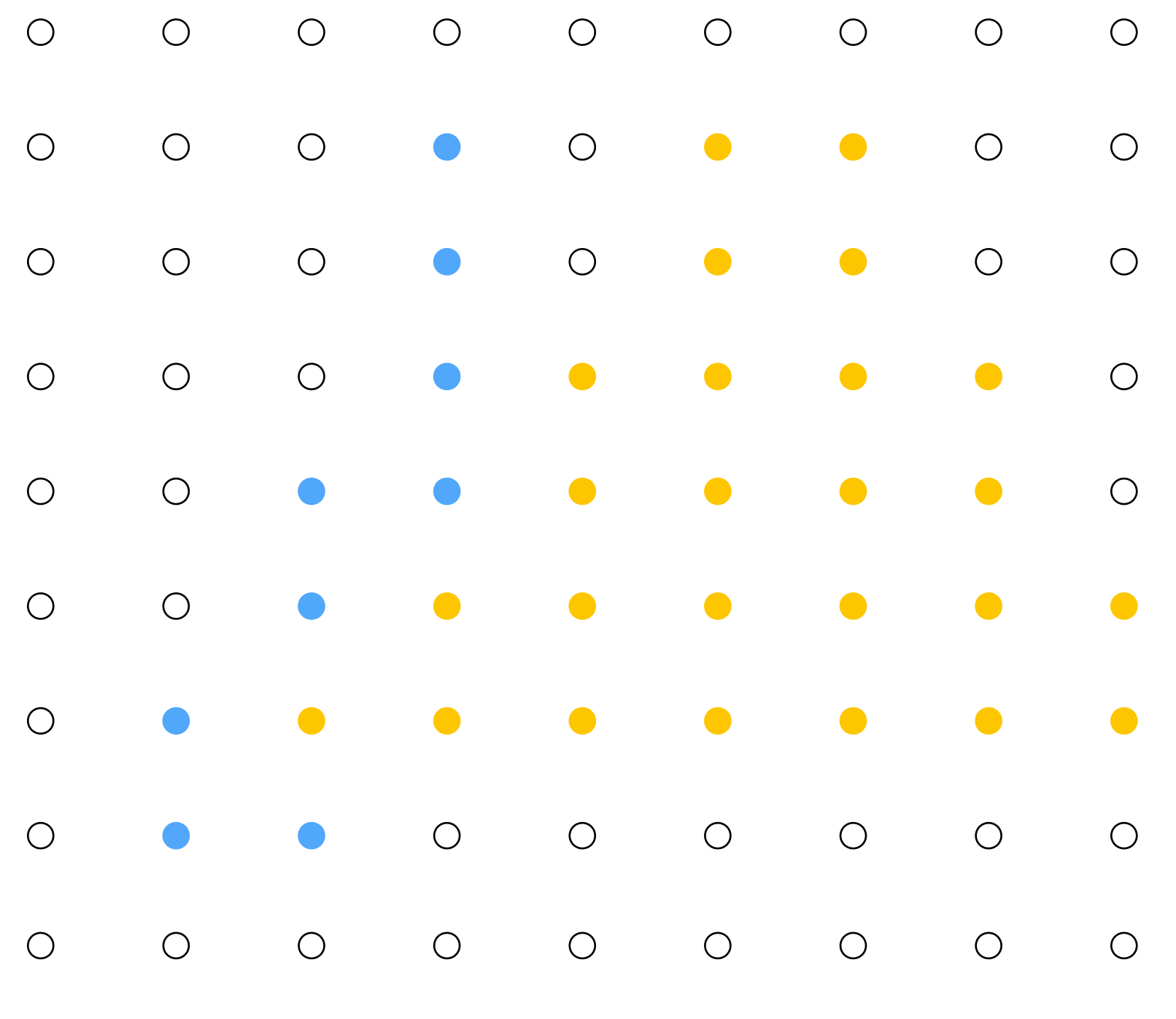

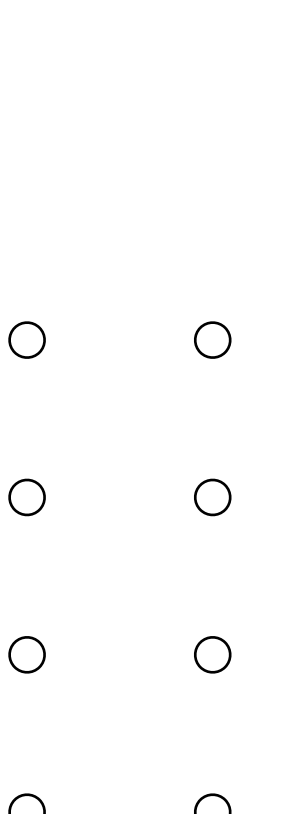

 $\bigcirc$  $\bigcirc$  $\bigcirc$  $\bigcirc$  $\bigcirc$  $\bigcirc$  $\bigcirc$  $\bigcirc$  $\bigcirc$  $\bigcirc$ 

 $\bigcirc$ 

 $\bigcirc$ 

## **Color buffer contents**

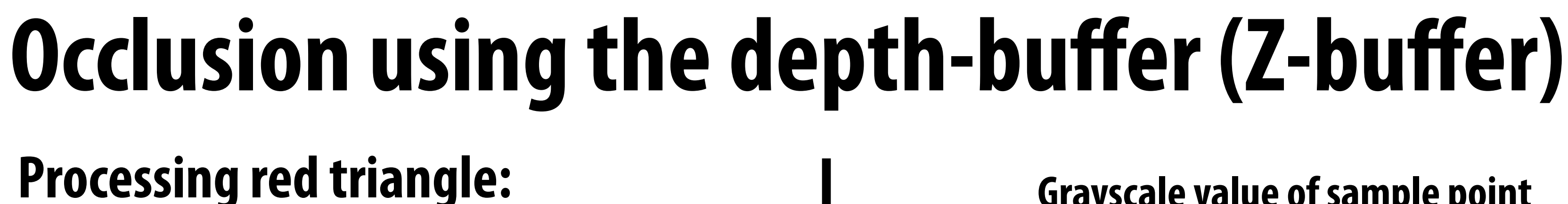

- **Grayscale value of sample point used to indicate distance**
- **White = large distance**
- **Black = small distance**
- **Red = sample passed depth test**

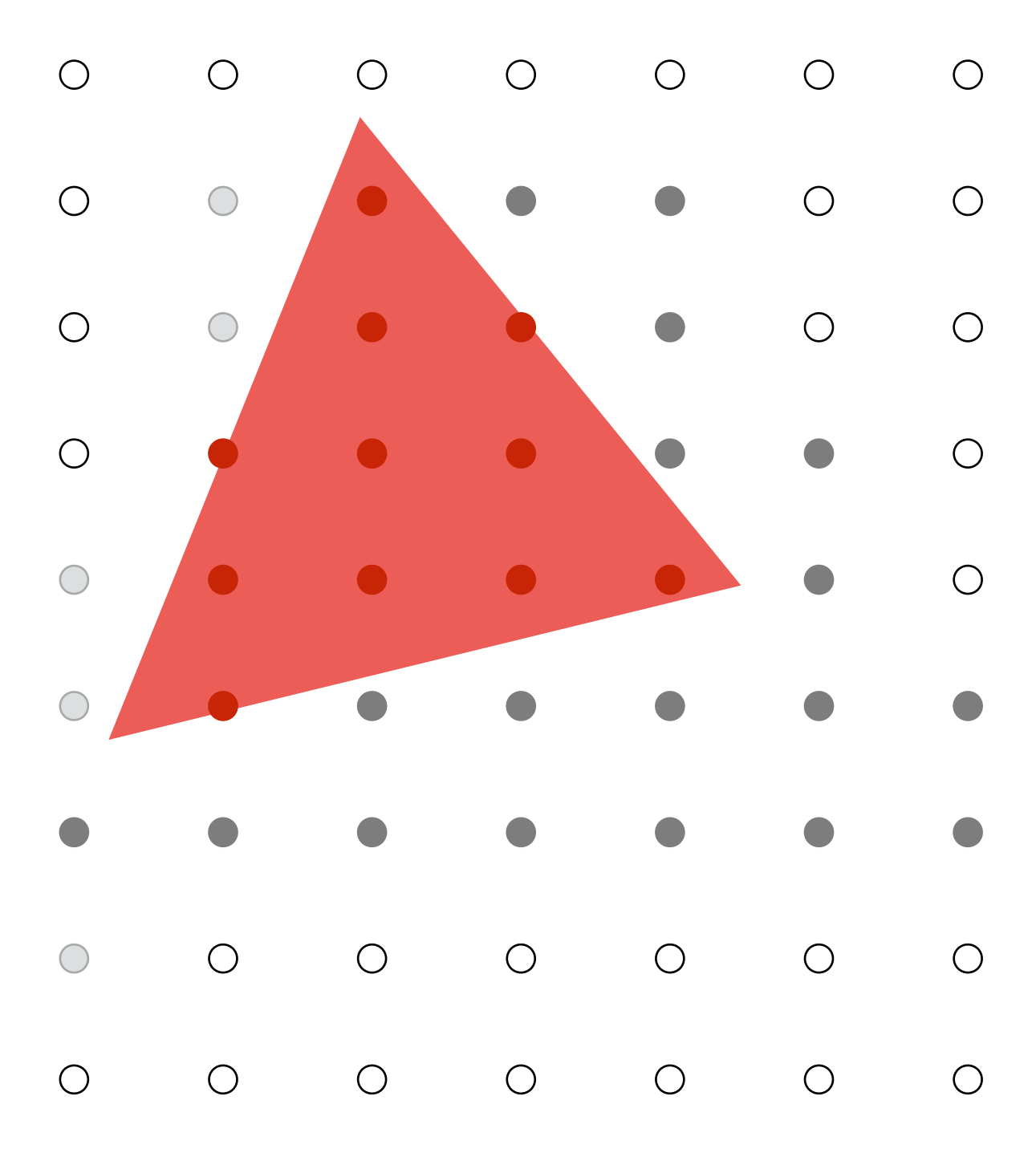

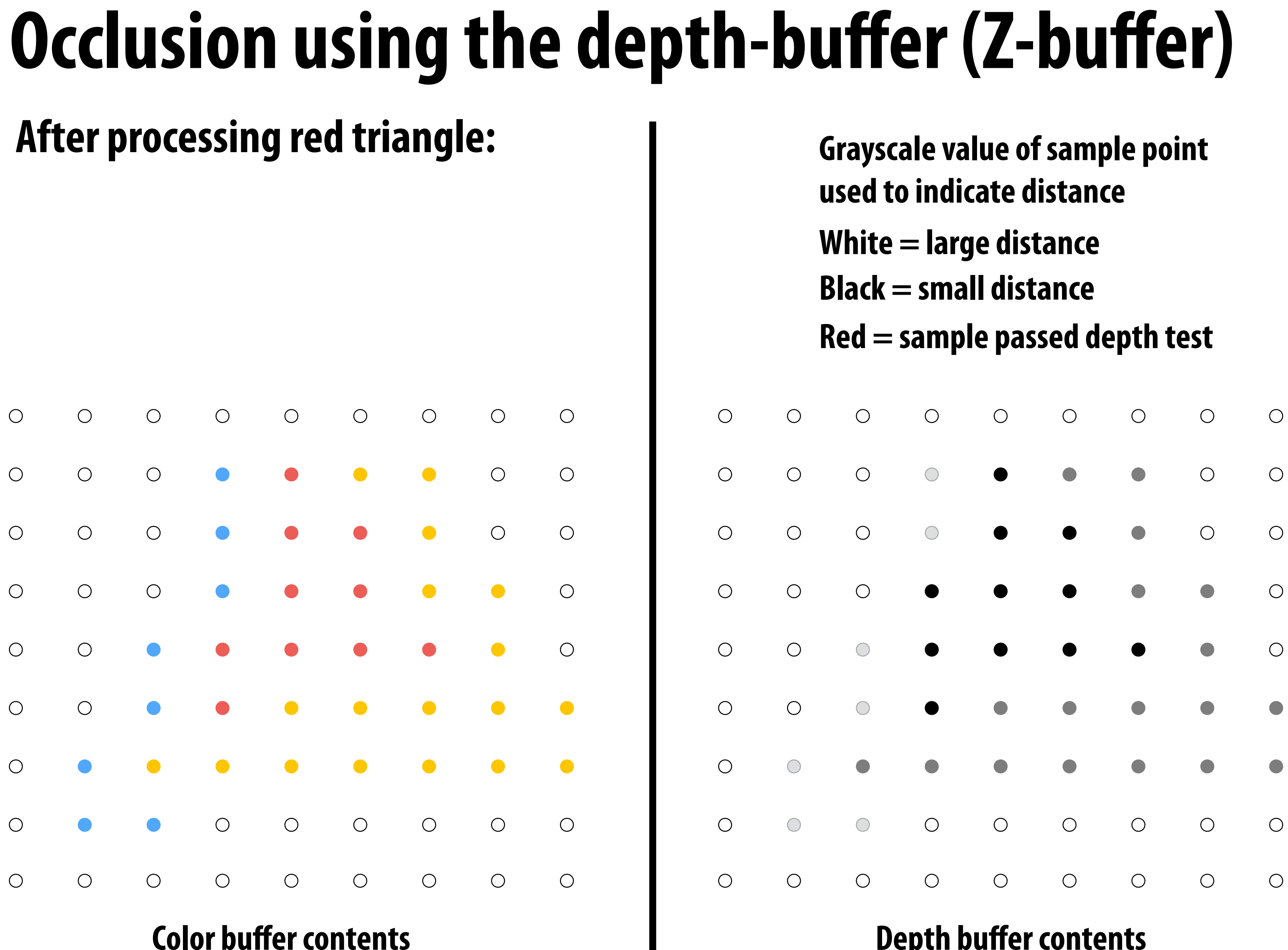

- 
- 
- 
- 

# **Occlusion using the depth buffer**

bool pass\_depth\_test(d1, d2) { return  $d1 < d2$ ; **}** 

 **if (pass\_depth\_test(tri\_d, zbuffer[x][y]) {**

// triangle is closest object seen so far at this // sample point. Update depth and color buffers.

 $zbutfer[x][y] = tri_d;$  // update zbuffer color[x][y] = tri\_color; // update color buffer  **}**

**}**

depth\_test(tri\_d, tri\_color, x, y) {

# **Does depth-buffer algorithm handle interpenetrating surfaces?**

## **Of course!**

**Occlusion test is based on depth of triangles at a given sample point. The relative depth of triangles may be different at different sample points.**

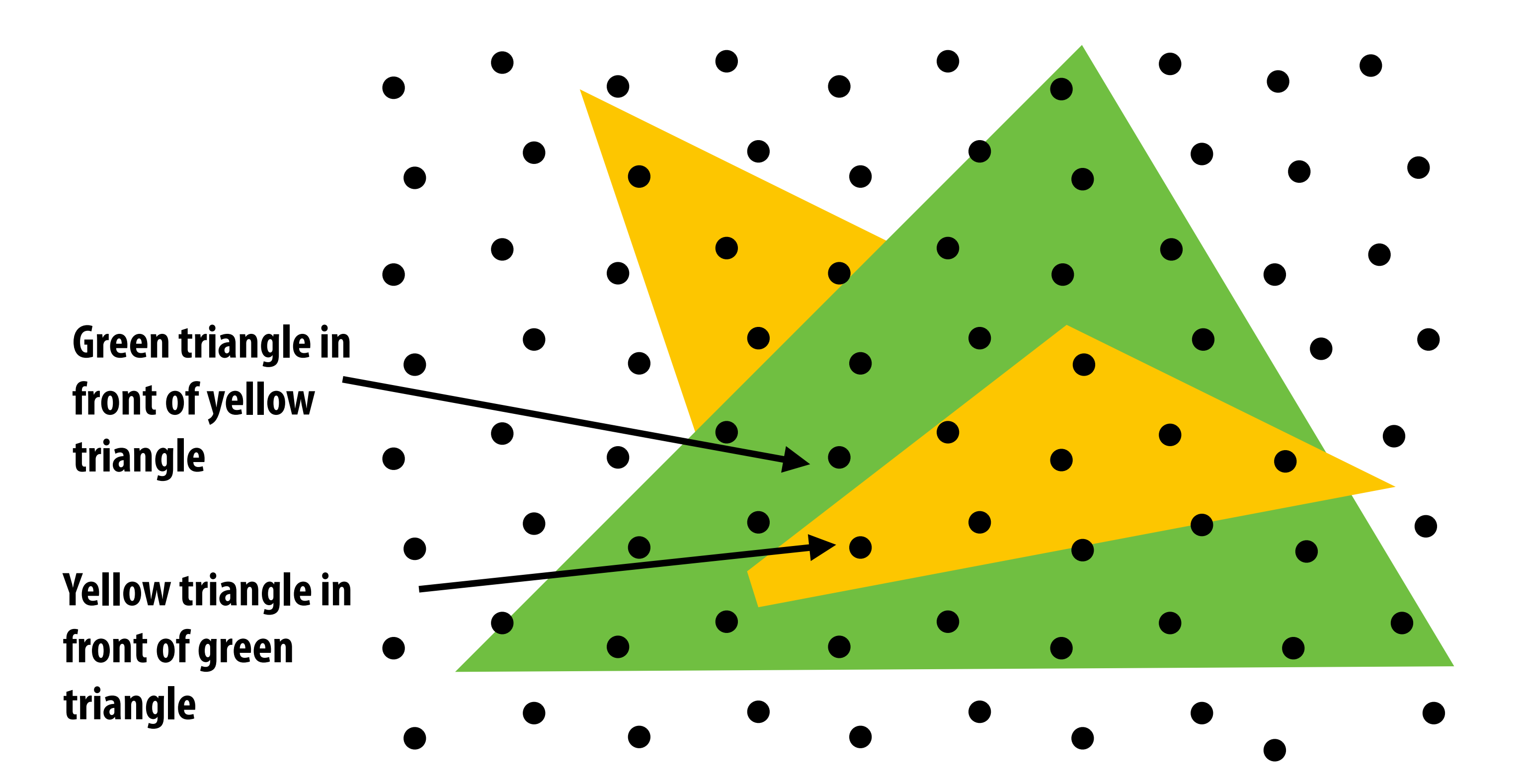

# **Does depth-buffer algorithm handle interpenetrating surfaces?**

## **Of course!**

**Occlusion test is based on depth of triangles at a given sample point. The relative depth of triangles may be different at different sample points.**

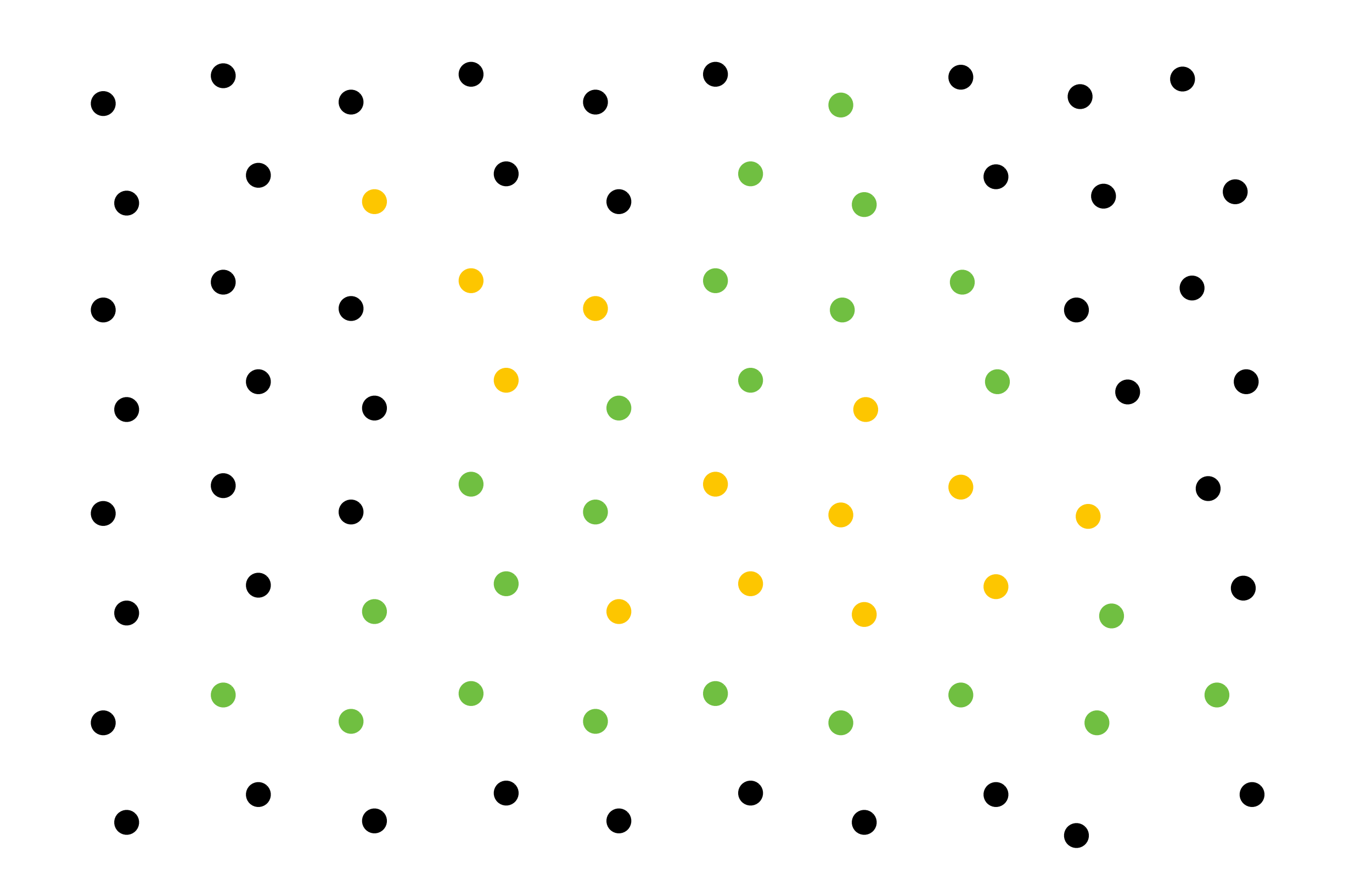

# **Does depth buffer work with super sampling? Of course! Occlusion test is per sample, not per pixel!**

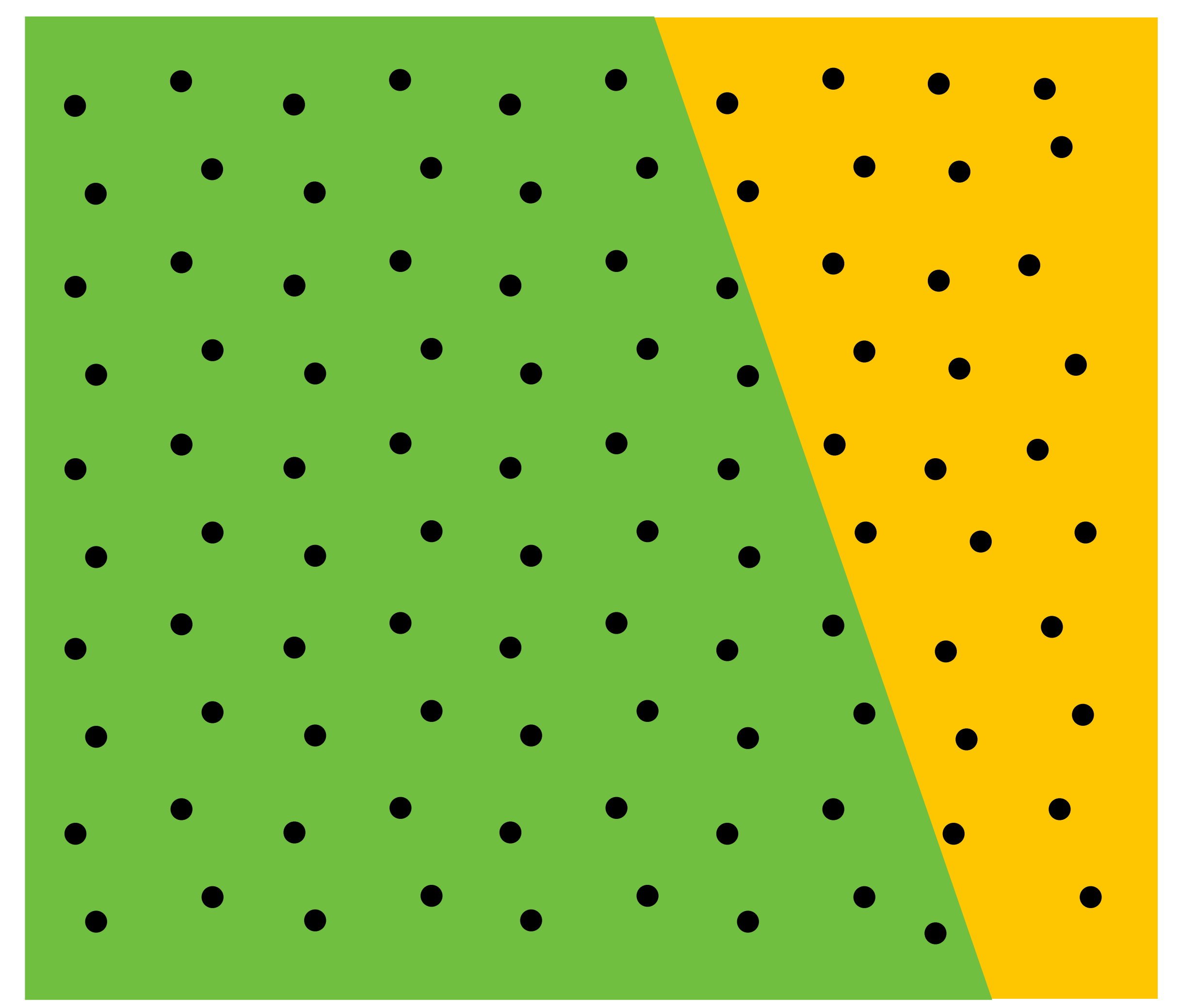

**This example: green triangle occludes yellow triangle**

# **Color buffer contents**

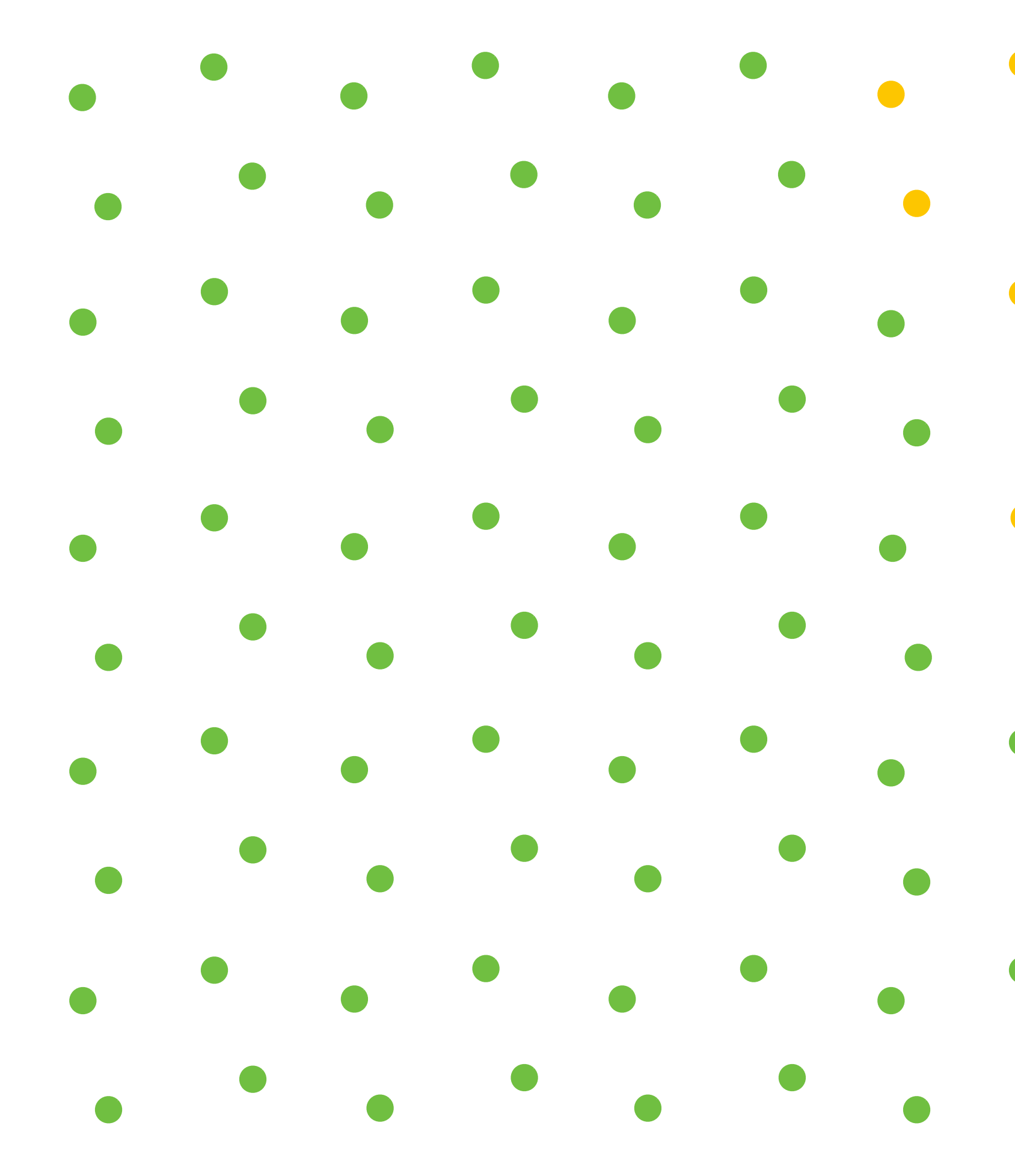

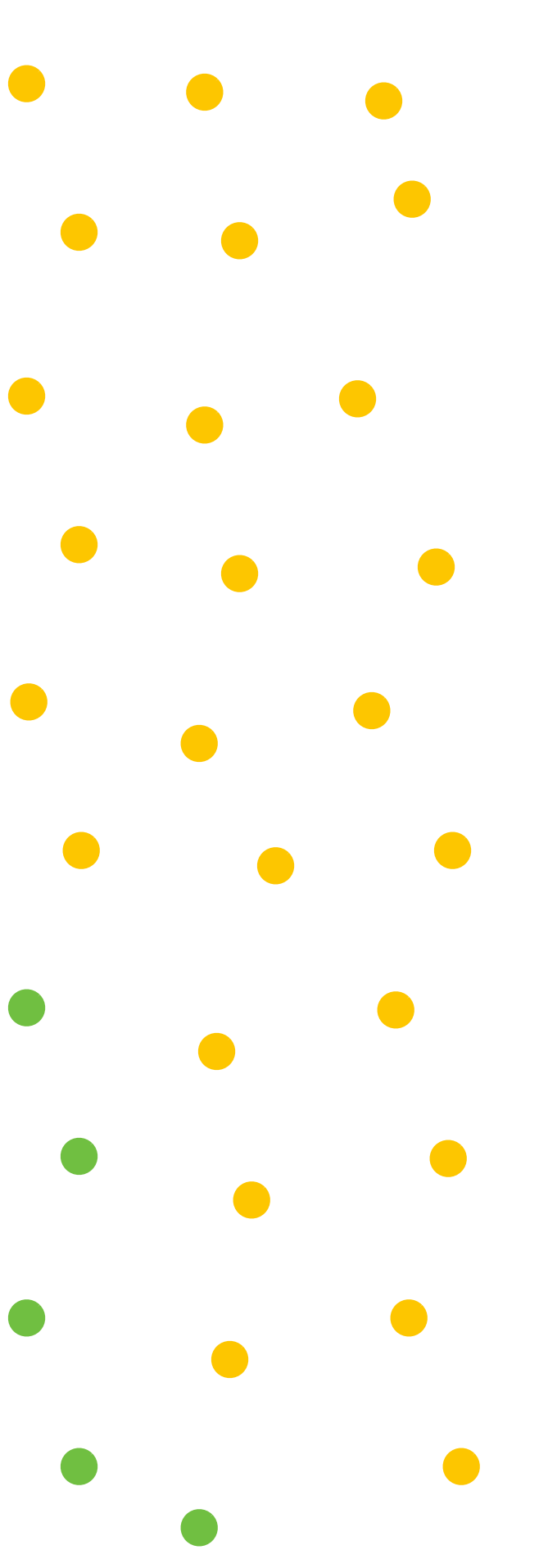

# **Color buffer contents (4 samples per pixel)**

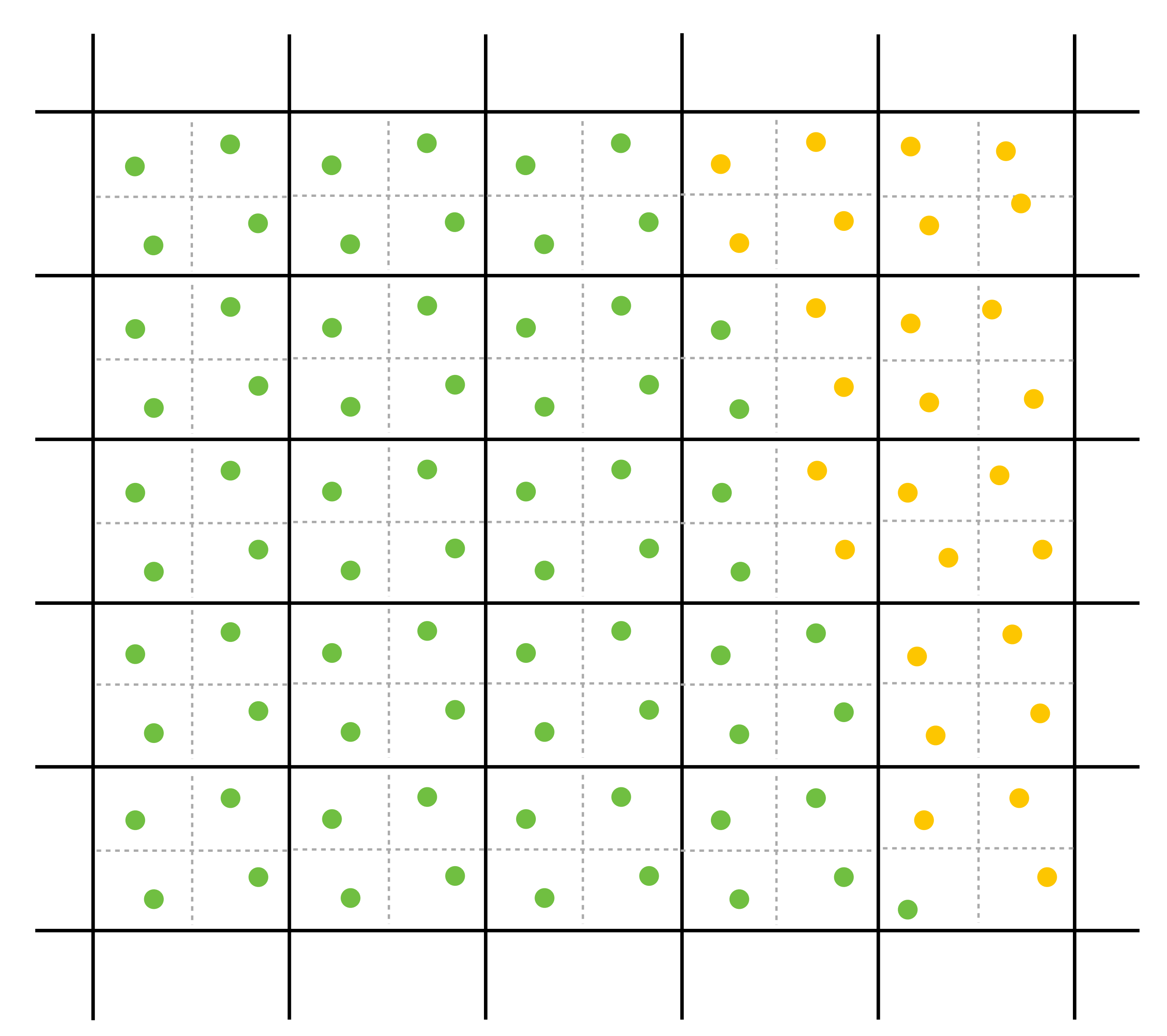

# **Final resampled result**

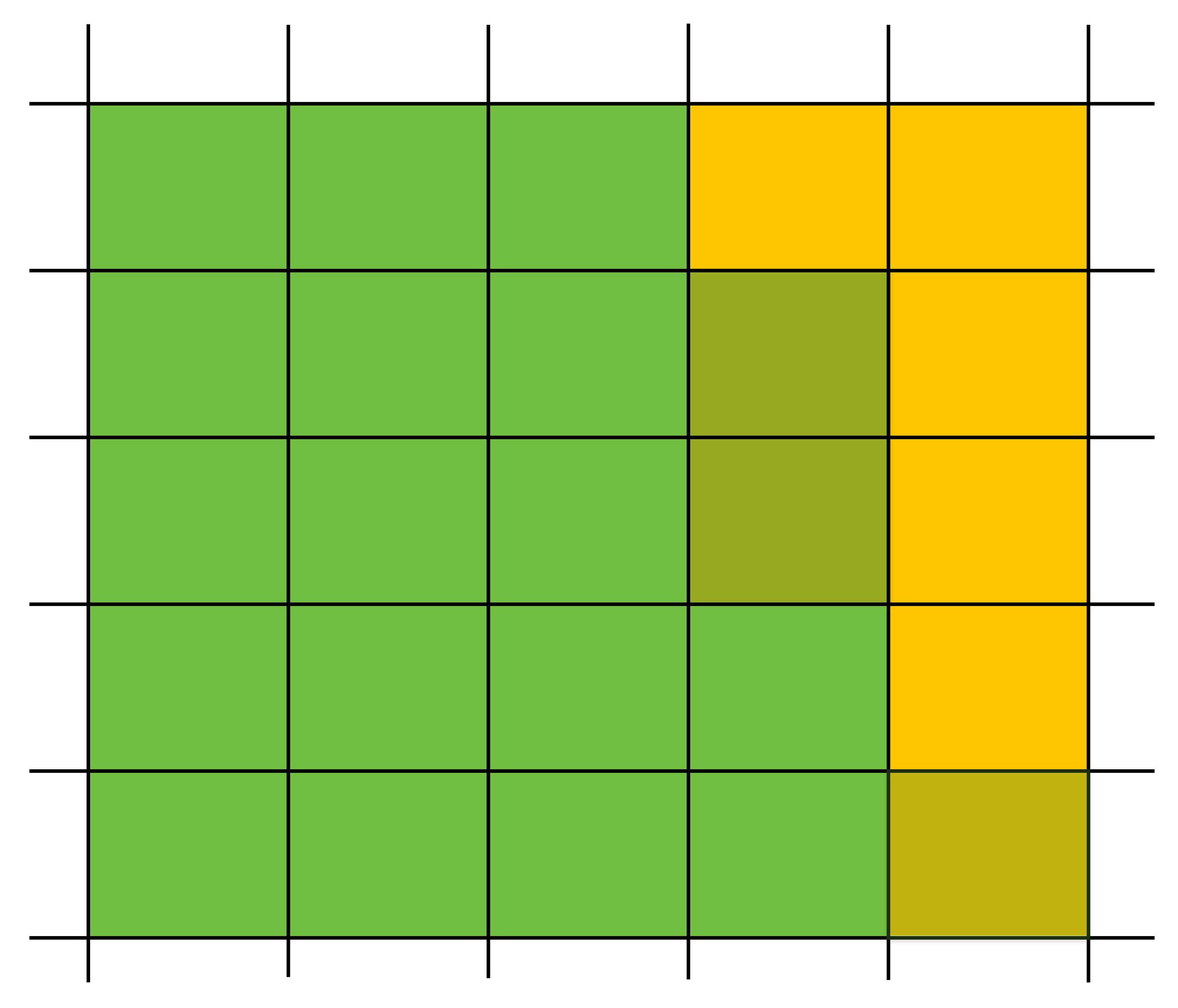

**Note anti-aliasing of edge due to filtering of green and yellow samples.**

# **Summary: occlusion using a depth buffer**

- **▪ Store one depth value per coverage sample (not per pixel!)**
- **▪ Constant space per sample** 
	- **- Implication: constant space for depth buffer**
- **▪ Constant time occlusion test per covered sample** 
	- **- Read-modify write of depth buffer if "pass" depth test**
	- **- Just a read if "fail"**
- **▪ Not specific to triangles: only requires that surface depth can be evaluated at a screen sample point**

## **But what about semi-transparent surfaces?**

# **Compositing**

# **Representing opacity as alpha**

**Alpha describes the opacity of an object** 

- **- Fully opaque surface:**  $\alpha = 1$
- $-50\%$  **transparent surface:**  $\alpha = 0.5$
- **- Fully transparent surface:** *α* **= 0**

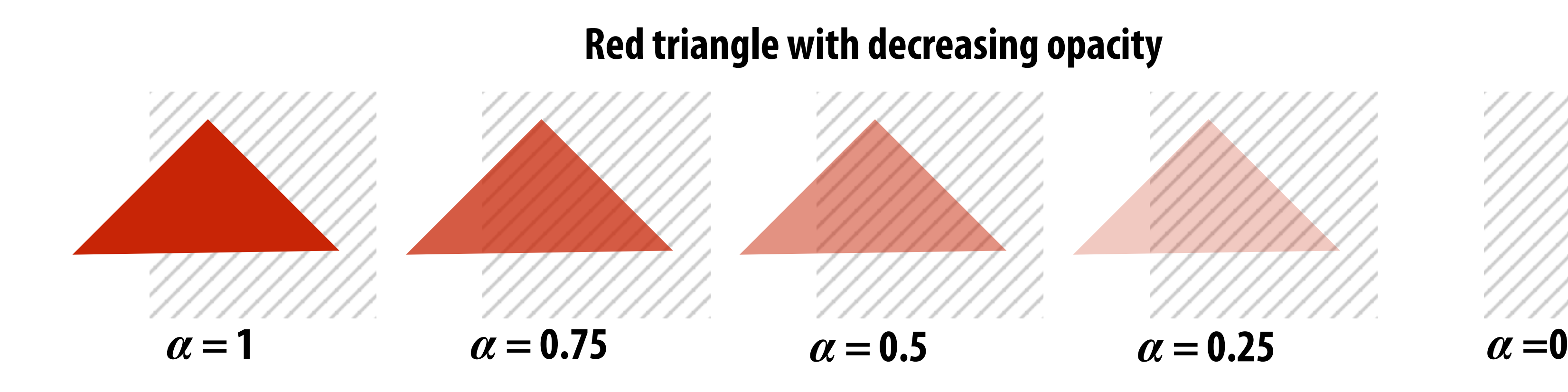

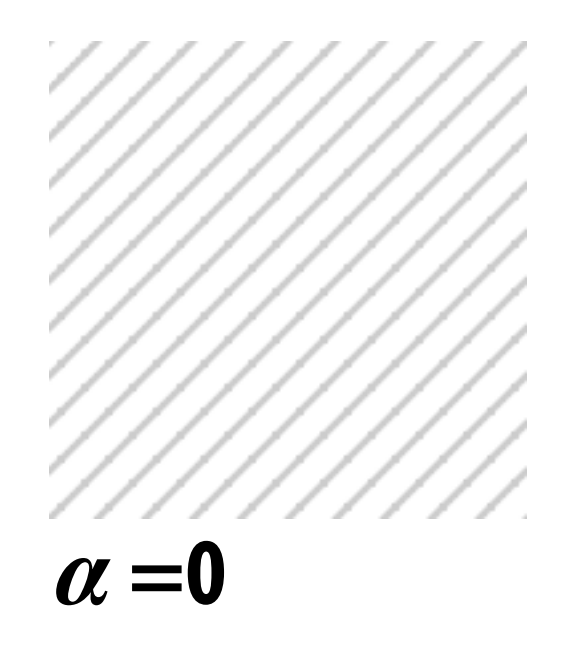

# **Alpha: additional channel of image (rgba)**

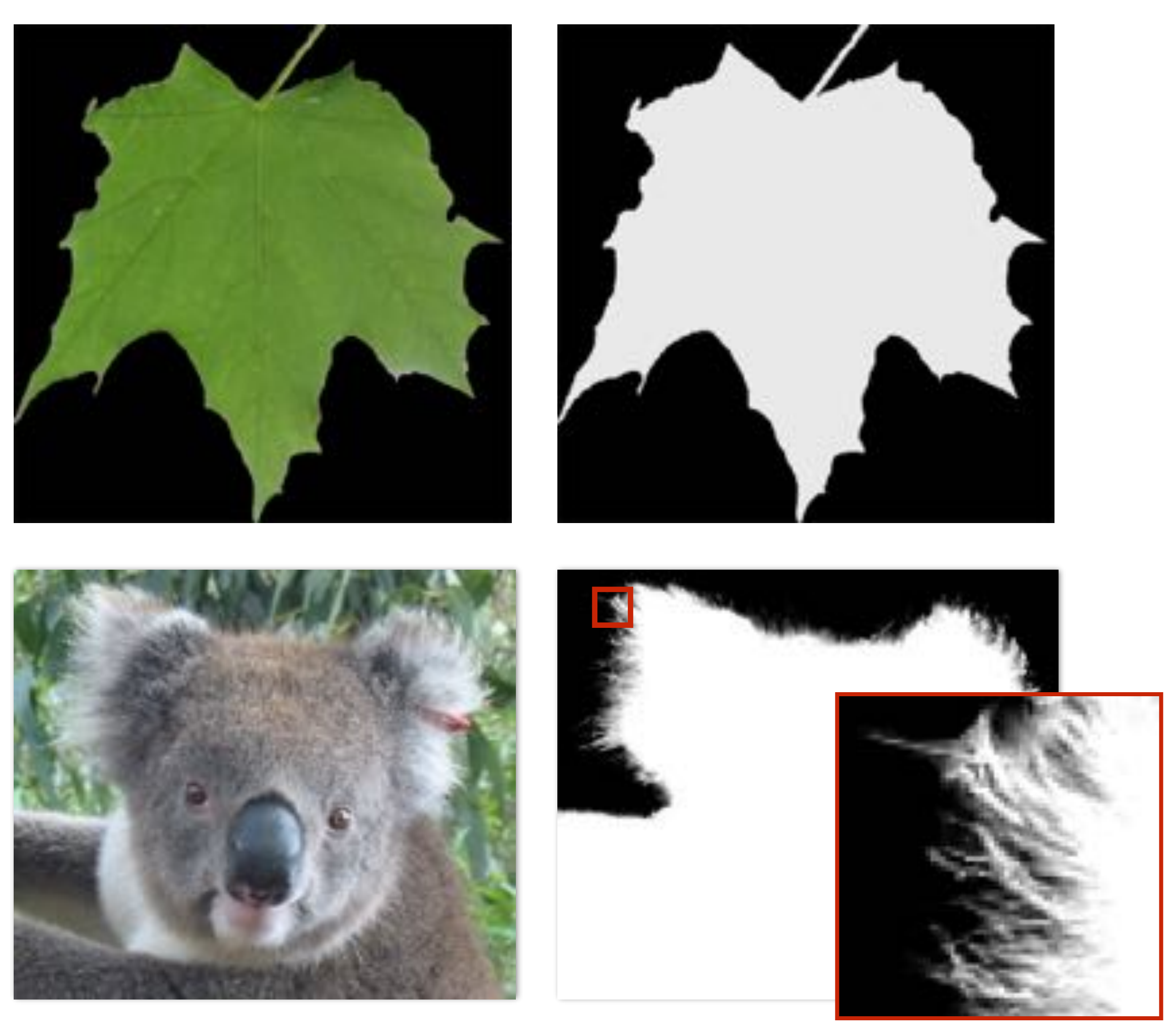

## *α* **of foreground object**

# **Over operator:**

**Composite image B with opacity**  $\alpha$ **<sub>B</sub> over image A with opacity**  $\alpha$ **<sub>A</sub>** 

### **CMU 15-462/662, Spring 2018 Koala over NYC**

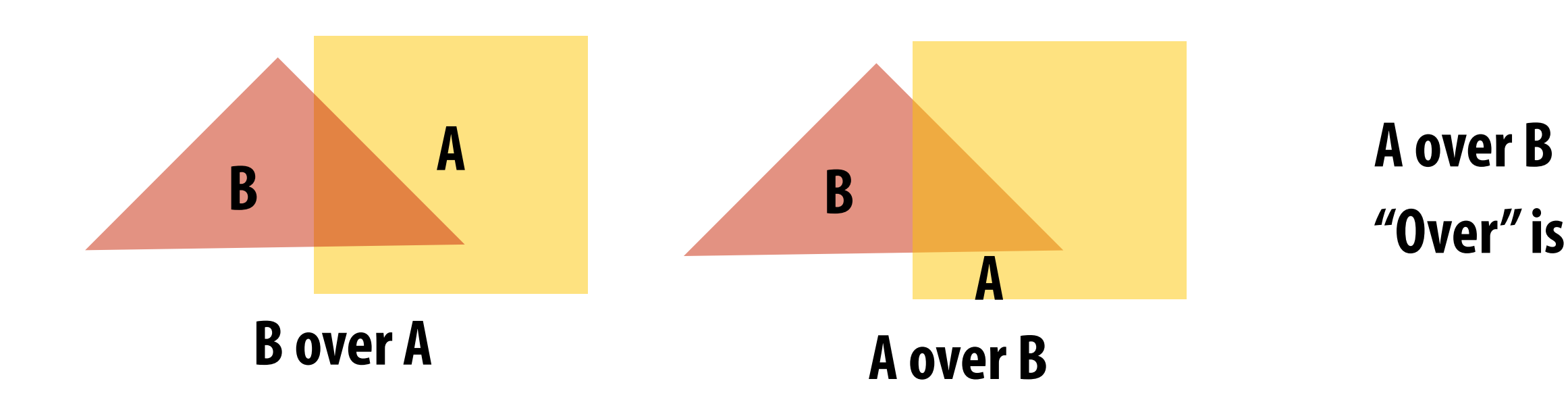

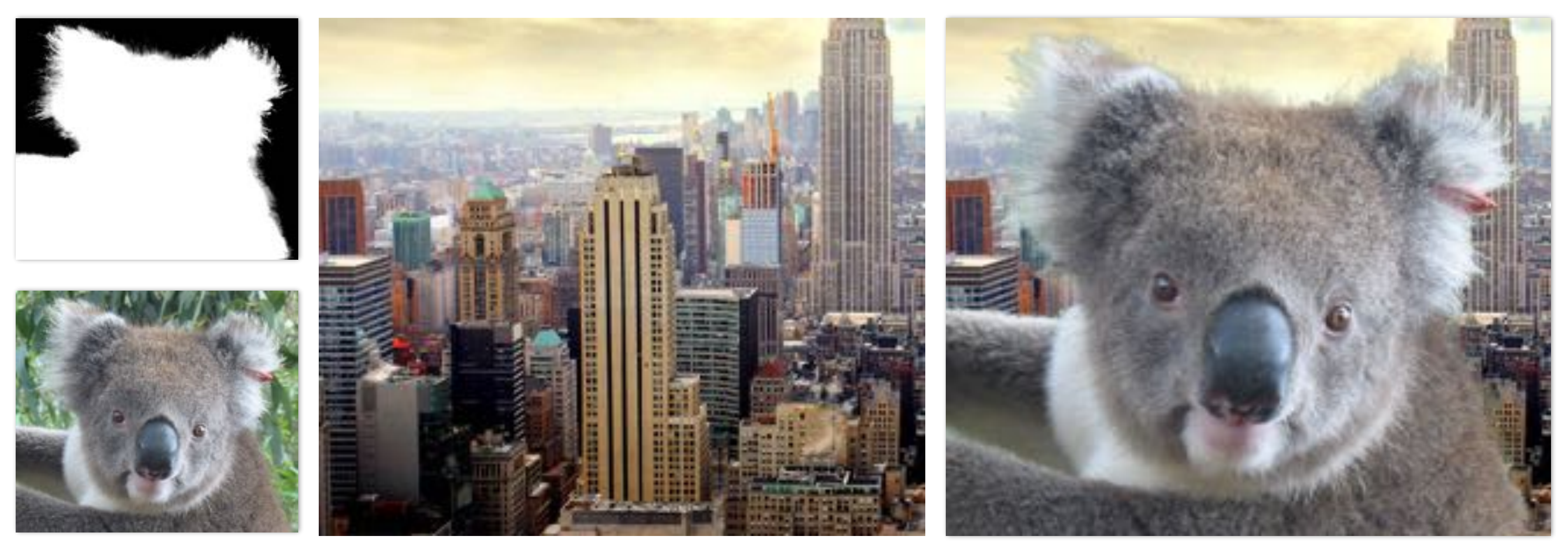

## **A over B != B over A "Over" is not commutative**

# **Fringing**

## **Poor treatment of color/alpha can yield dark "fringing":**

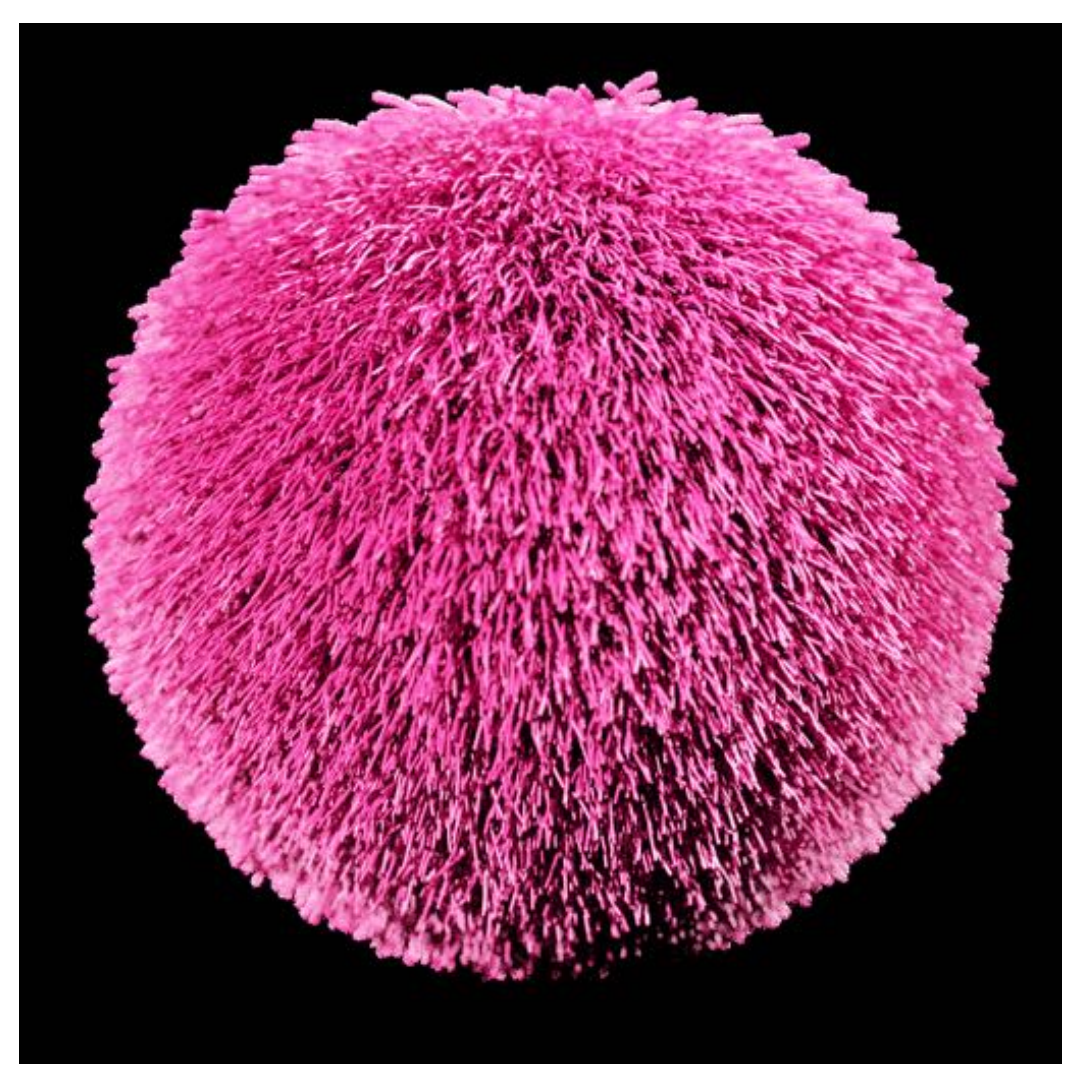

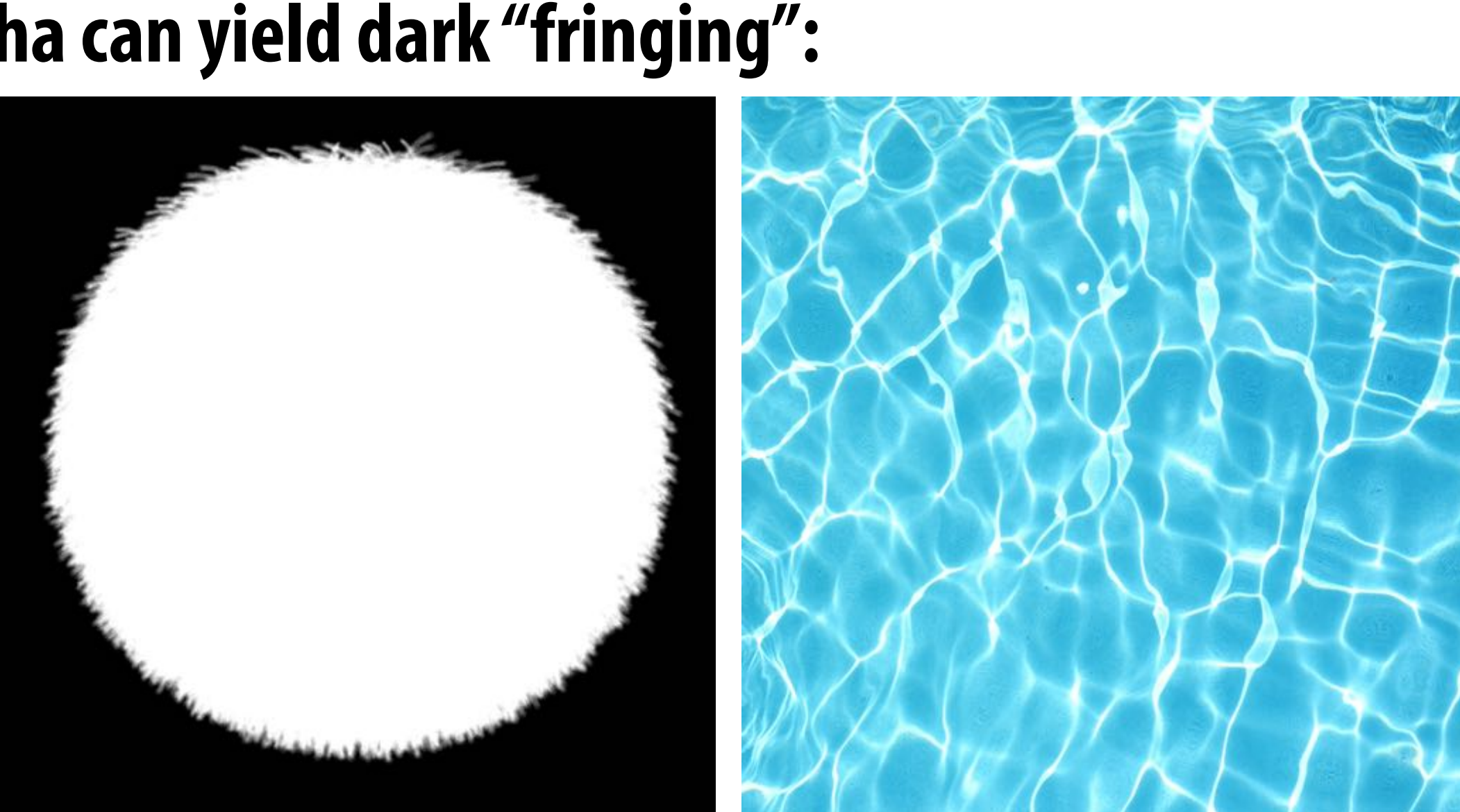

**foreground color foreground alpha background color**

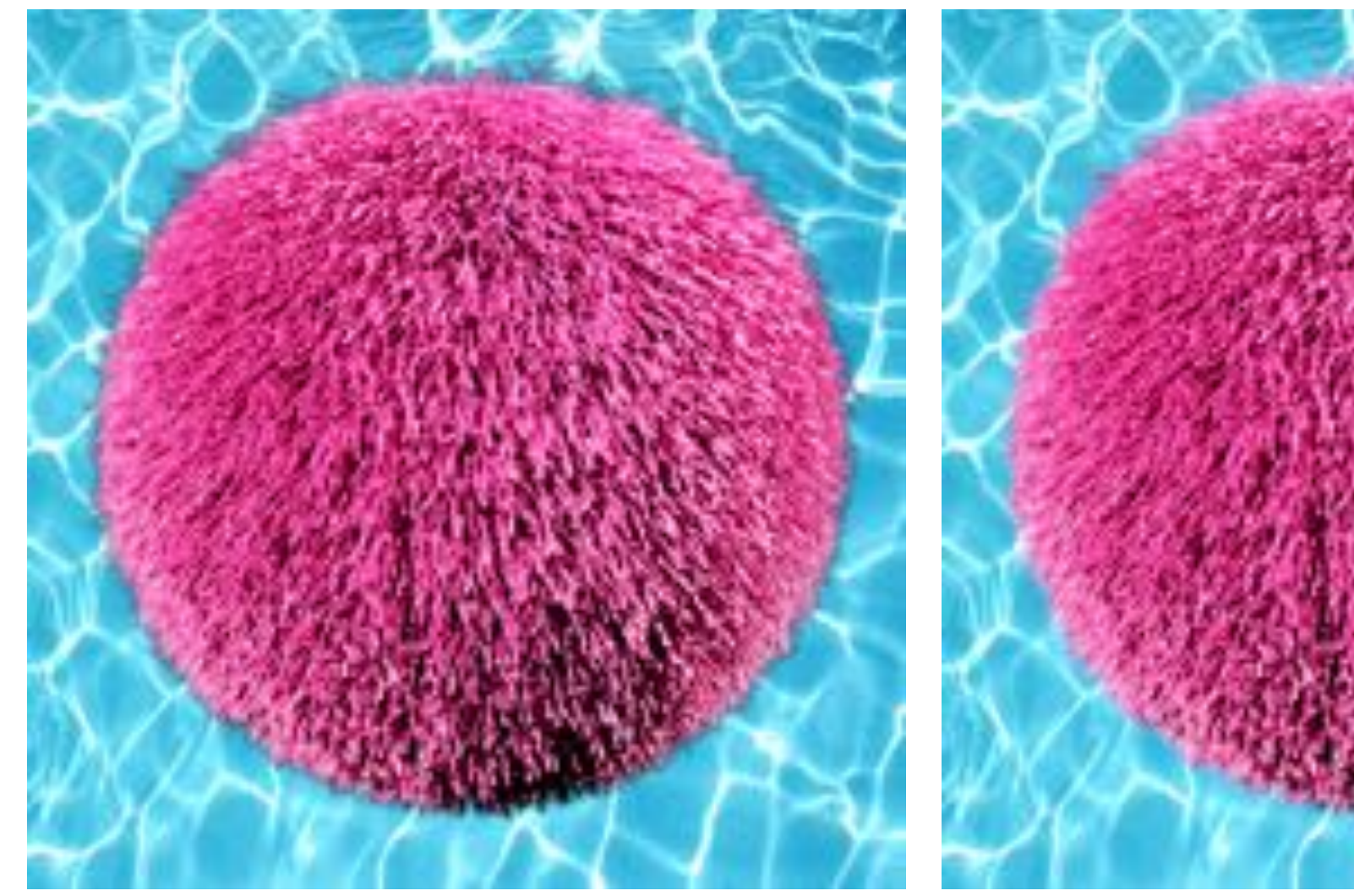

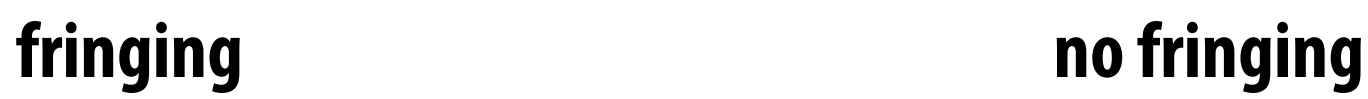

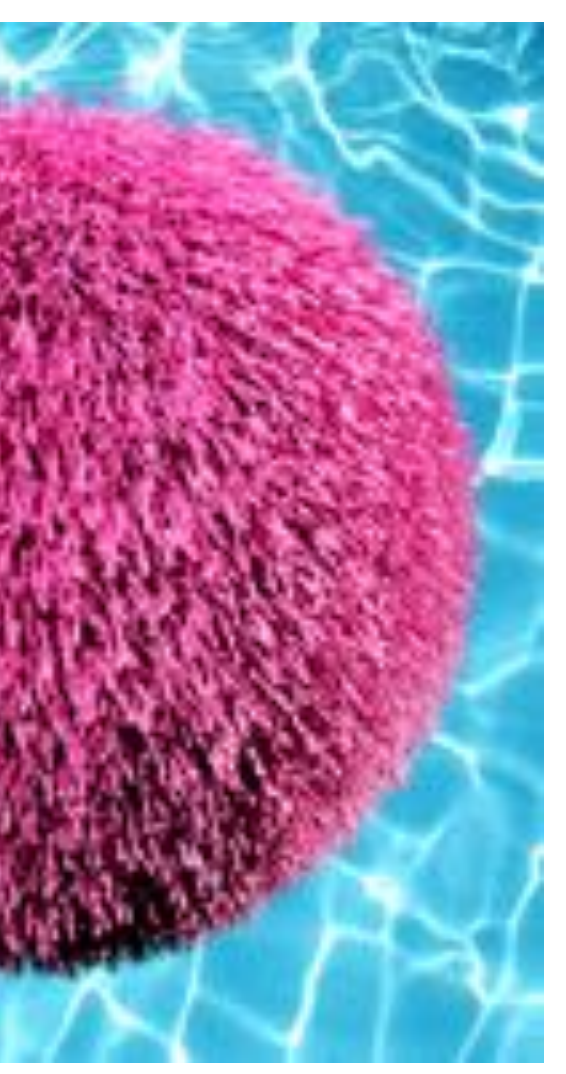

# **No fringing**

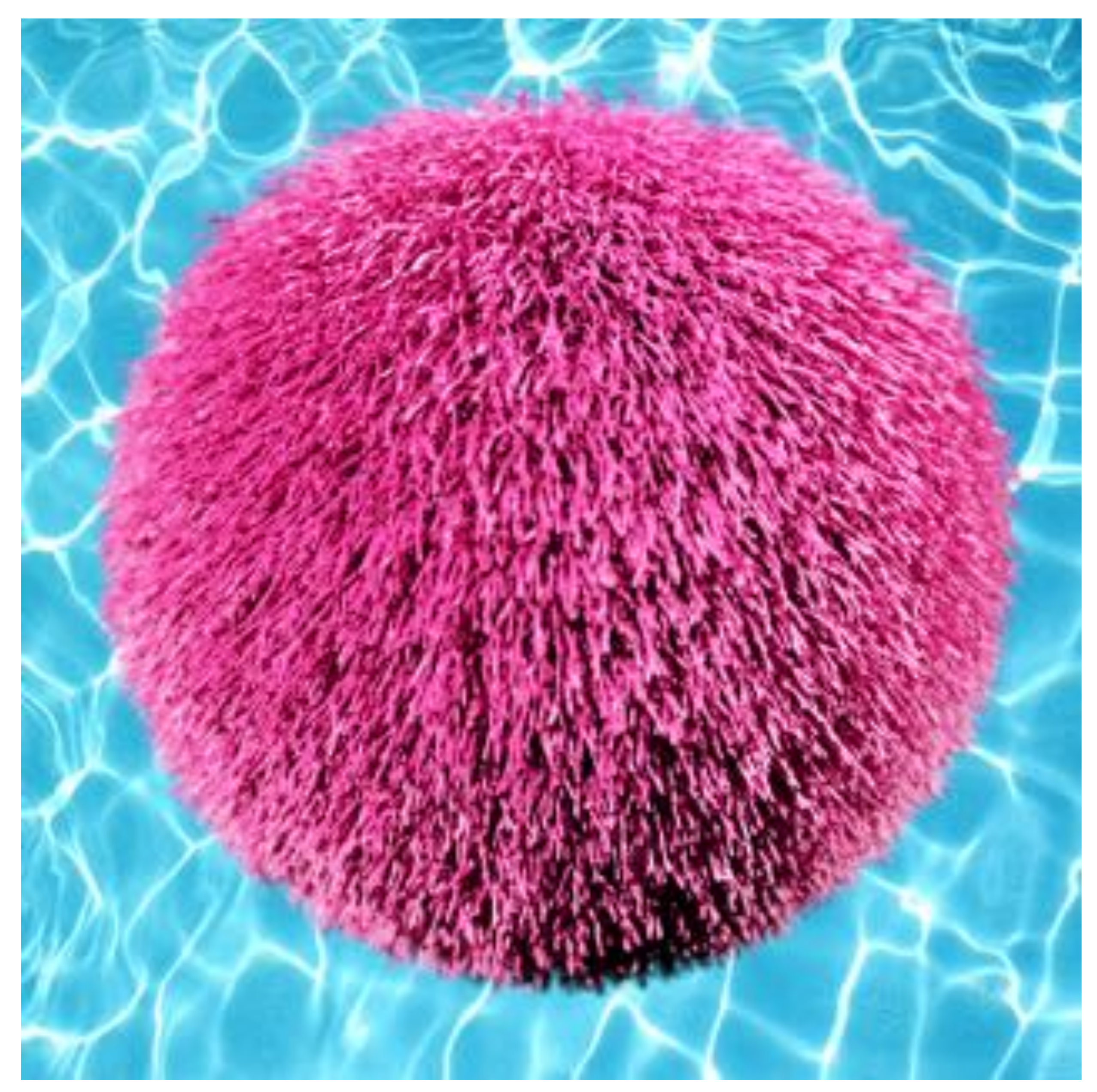

# **Fringing (…why does this happen?)**

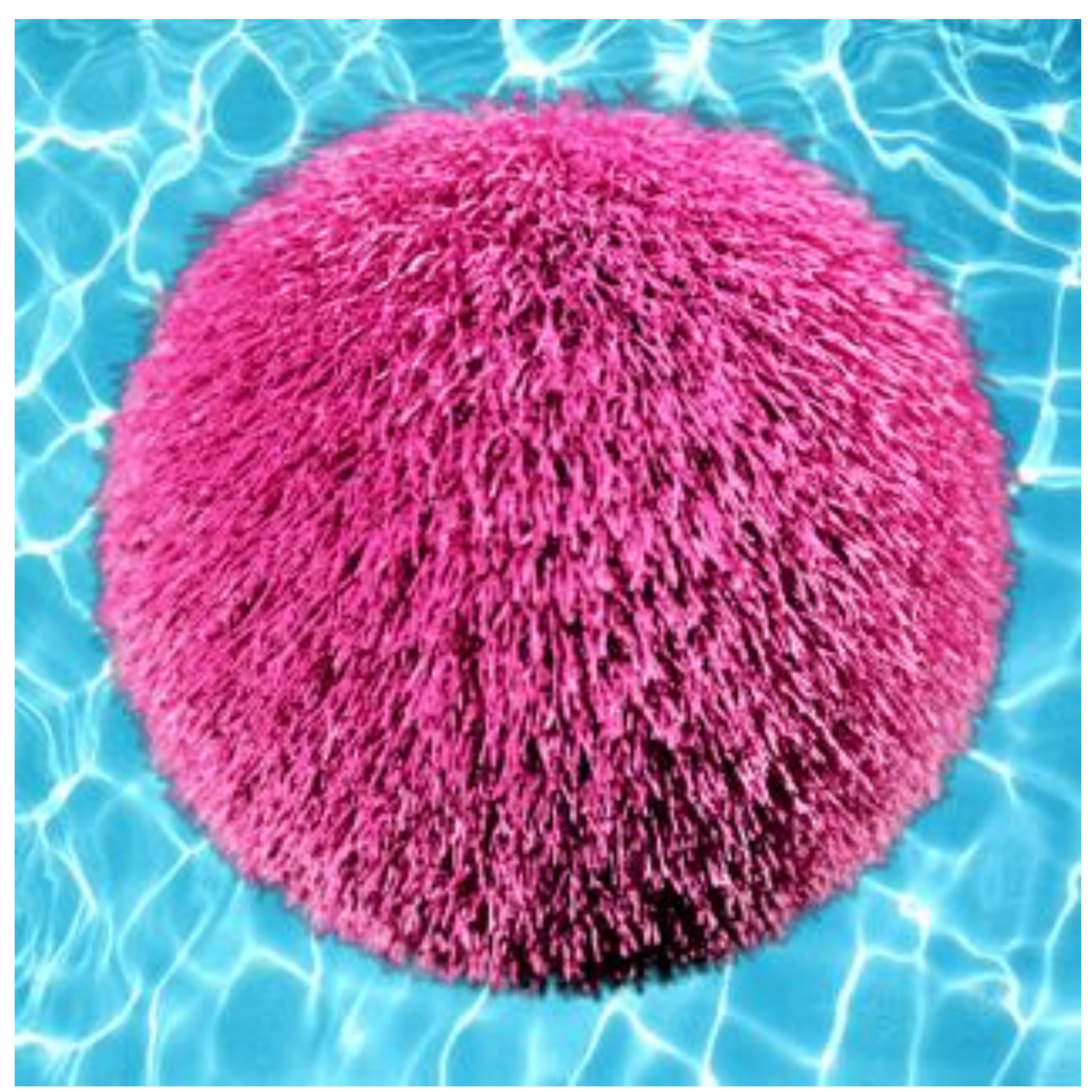

### **Over operator: non-premultiplied alpha** *d <sup>w</sup>*(*x, y*) = *Ax* <sup>+</sup> *By* <sup>+</sup> *<sup>C</sup>*  $Ver$  operator: no

### **Composite image B with opacity**  $\alpha$ **<sub>B</sub> over image A with opacity**  $\alpha$ **<sub>A</sub> A first attempt:** ↵*<sup>C</sup>* = ↵*<sup>B</sup>* + (1 ↵*B*)↵*<sup>A</sup>* ↵*<sup>C</sup>* = ↵*<sup>B</sup>* + (1 ↵*B*)↵*<sup>A</sup>* **A** = 1

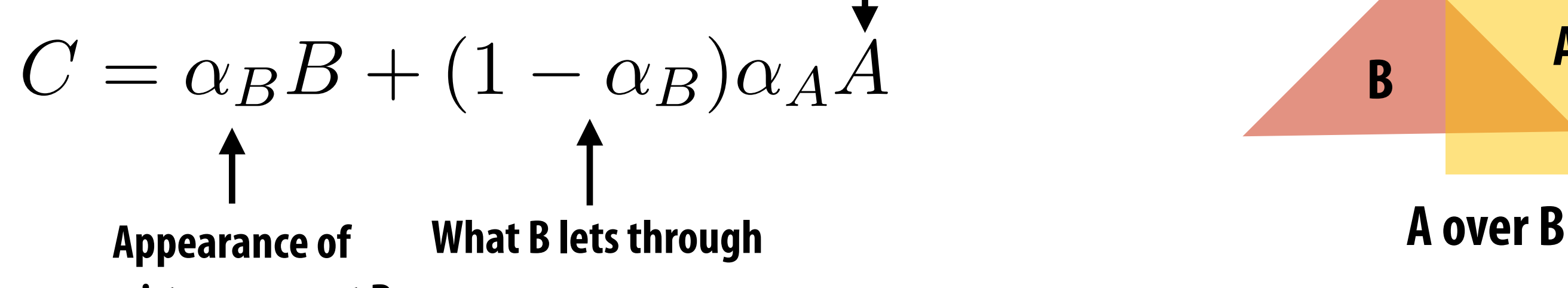

**semi-transparent B**

⇤*<sup>T</sup> , d*<sup>2</sup> **Appearance of semitransparent A**

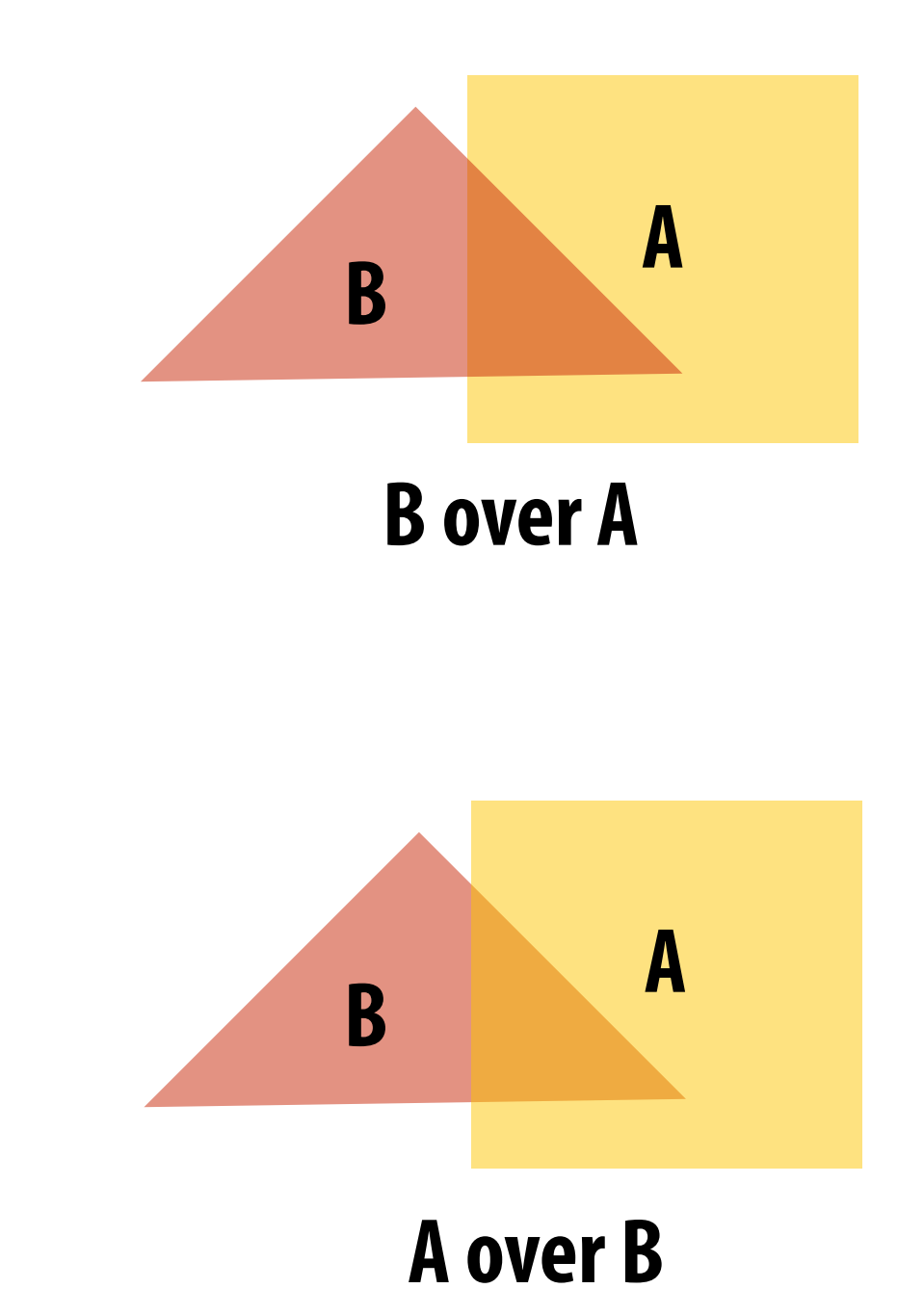

$$
A = \begin{bmatrix} A_r & A_g & A_b \end{bmatrix}^T
$$

$$
B = \begin{bmatrix} B_r & B_g & B_b \end{bmatrix}^T
$$

**Composited color:**

## **A over B != B over A "Over" is not commutative**

### **Over operator: premultiplied alpha** *d x* er operator: **P**  $\mathbf{v}$  + (1  $\mathbf{v}$  + (1  $\mathbf{v}$  $\Omega$ *VAY*<br>  $\Omega$  $\mathbf{h}$ watato<sup>,</sup> *d* **Over operate**

### Composite image B with opacity  $\alpha_\mathsf{B}$  over image A with opacity  $\alpha_\mathsf{A}$  $\overline{\text{size}}$  image B with ( *Leta Extermage B with* **IPosite image B w**i Lecture  $\sum_{i=1}^{n}$

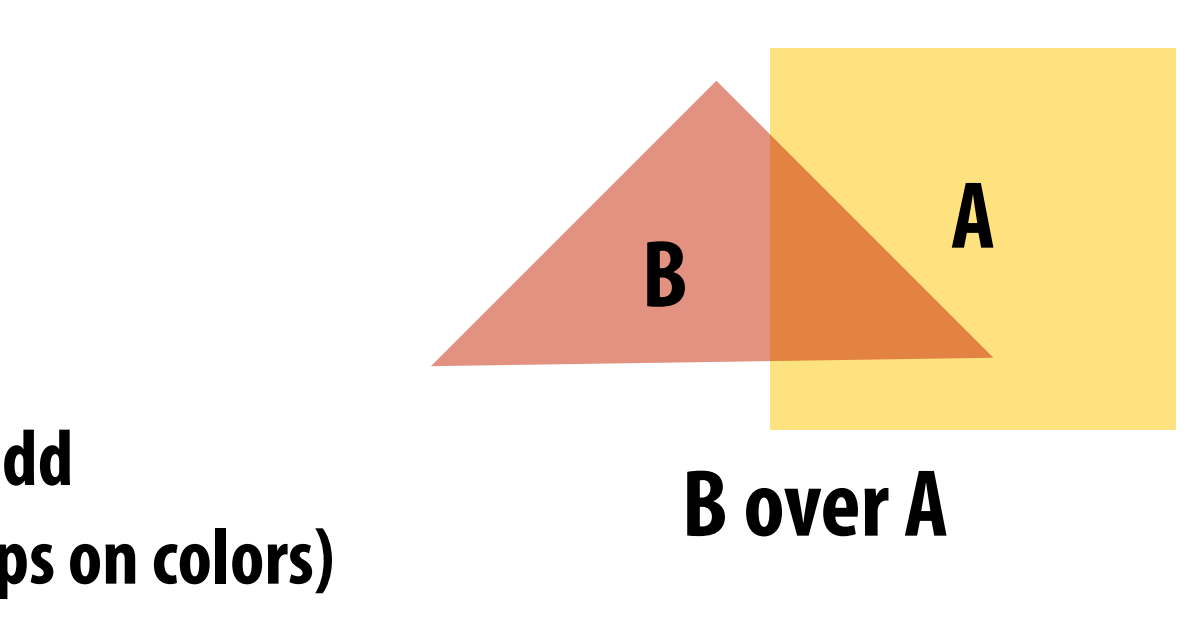

.<br>۳ *<u>Emultiplied</u> alphare A* = ⇥ *A<sup>r</sup> A<sup>g</sup> A<sup>b</sup> <u>B</u>*-premultiplied alpha: **External tiplied alt Non-premultiplied alpha:**

### $\overline{a}$  $\alpha$ **Composite alpha:**

 $\alpha_C = \alpha_B + (1 - \alpha_B)\alpha_A$  $\alpha_C = \alpha_B + (1 - \alpha_B)\alpha_A$ 

 $A = \begin{bmatrix} A_r & A_g & A_b \end{bmatrix}^T$  $C = \alpha_B B + (1 - \alpha_B)\alpha_A A$  $A = [A_x \ A_a \ A_b]^T$  $\overline{AB} + (1 - \alpha_B)\alpha_A$  $B = \begin{bmatrix} B_r & B_g & B_b \end{bmatrix}$  $A = [A + B, B_0, B_b]^T$  $\beta_B B + (1 - \alpha_B)\alpha_A A$  $\overline{A}$  $\begin{bmatrix} A_{\infty} & A_{\infty} & A_{\infty} \end{bmatrix}^T$  $C = \alpha_B B + (1 - \alpha_B)\alpha$ *d* ⇤*<sup>T</sup> , d*<sup>0</sup> **two multiplies, one add (referring to vector ops on colors)**

### $\mathbf{p}$ lied alpha: ↵*<sup>C</sup>* = ↵*<sup>B</sup>* + (1 ↵*B*)↵*<sup>A</sup> A* Experimental Contract Contract Contract Contract Contract Contract Contract Contract Contract Contract Contract Contract Contract Contract Contract Contract Contract Contract Contract Contract Contract Contract Contrac ⇤*T* **Premultiplied alpha:** ⇥ *x* Itiplied alpha:

$$
A' = \begin{bmatrix} \alpha_A A_r & \alpha_A A_g & \alpha_A A_b & \alpha_A \end{bmatrix}^T
$$
  
\n
$$
B' = \begin{bmatrix} \alpha_B B_r & \alpha_B B_g & \alpha_B B_b & \alpha_B \end{bmatrix}^T
$$
  
\n
$$
C' = B' + (1 - \alpha_B)A'
$$

**Notice premultiplied alpha composites alpha just like how it composites rgb. Non-premultiplied alpha composites alpha differently than rgb.** 

# **A problem with non-premultiplied alpha**

- Suppose we upsample an image w/ an alpha mask, then composite it onto a background **▪ How should we compute the interpolated color/alpha values?**
- 
- If we interpolate color and alpha separately, then blend using the non-premultiplied **"over" operator, here's what happens:**

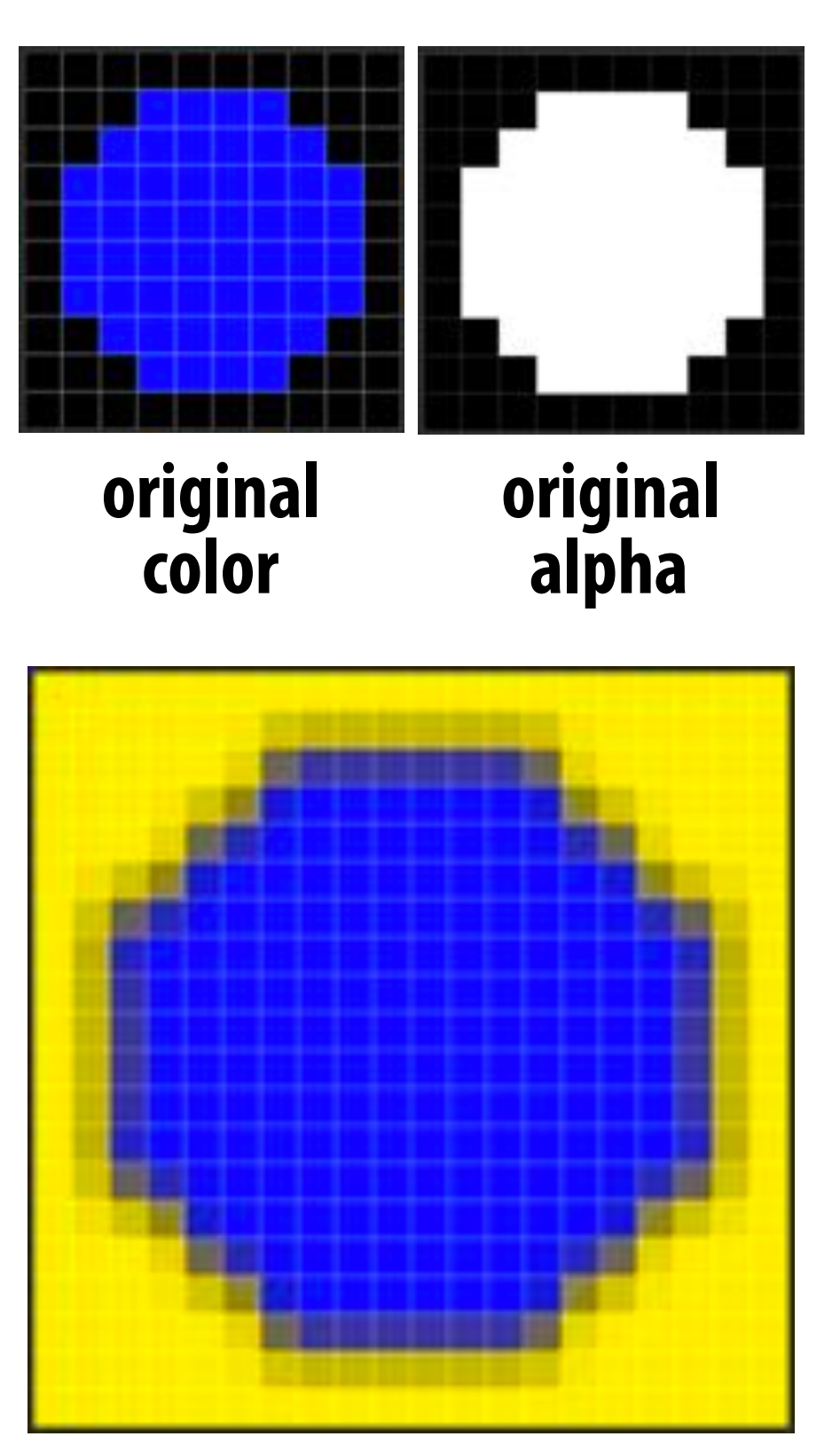

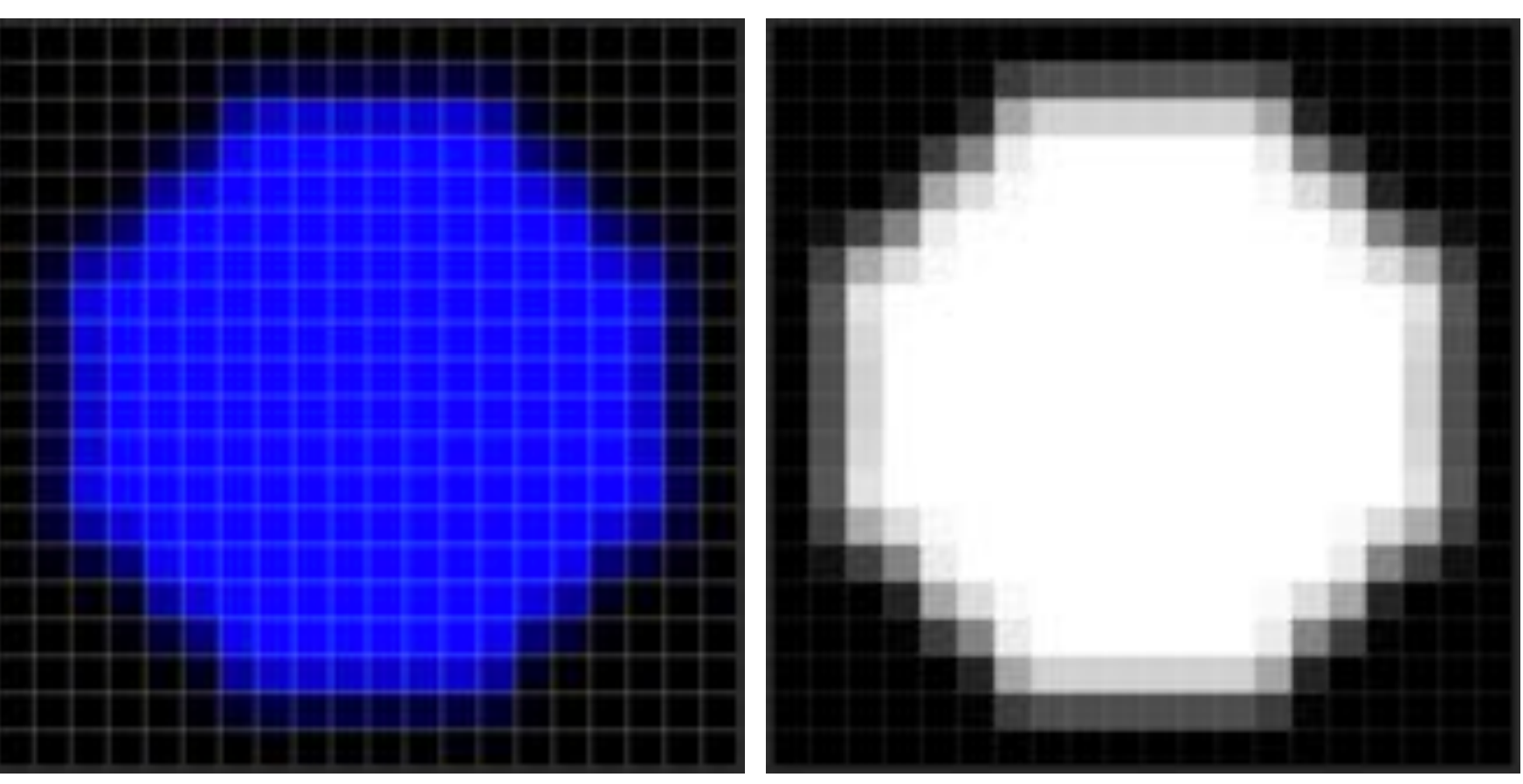

**upsampled color**

**upsampled alpha**

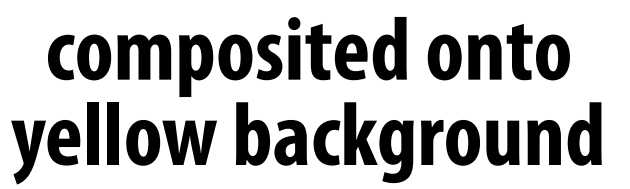

**Notice black "fringe" that occurs because we're blending, e.g., 50% blue pixels using 50% alpha, rather than, say, 100% blue pixels** 

**with 50% alpha.**

# **Eliminating fringe w/ premultiplied "over"**

**▪ If we instead use the premultiplied "over" operation, we get the correct alpha:**

**upsampled color**

**(1-alpha)\*background composite image** 

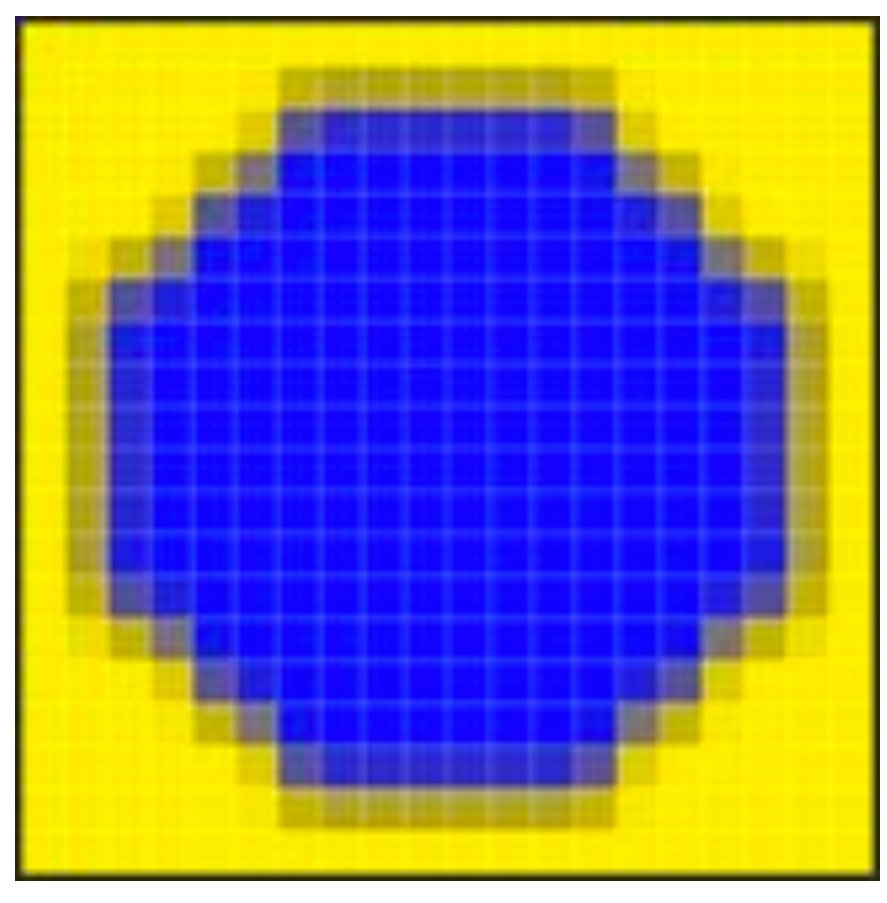

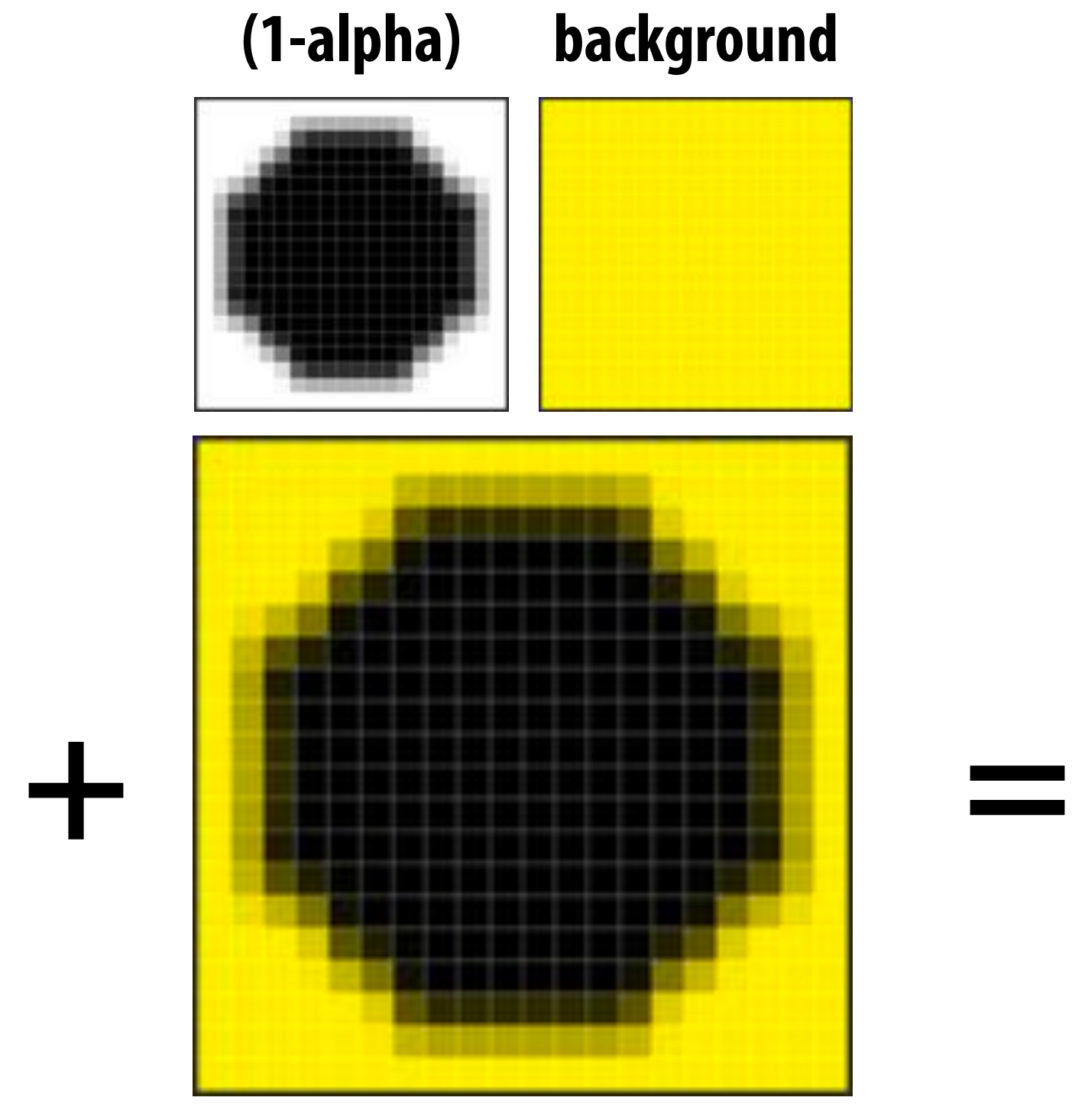

**w/ no fringe**

# **Eliminating fringe w/ premultiplied "over"**

**composite image H** fringe

**▪ If we instead use the premultiplied "over" operation, we get the correct alpha:**

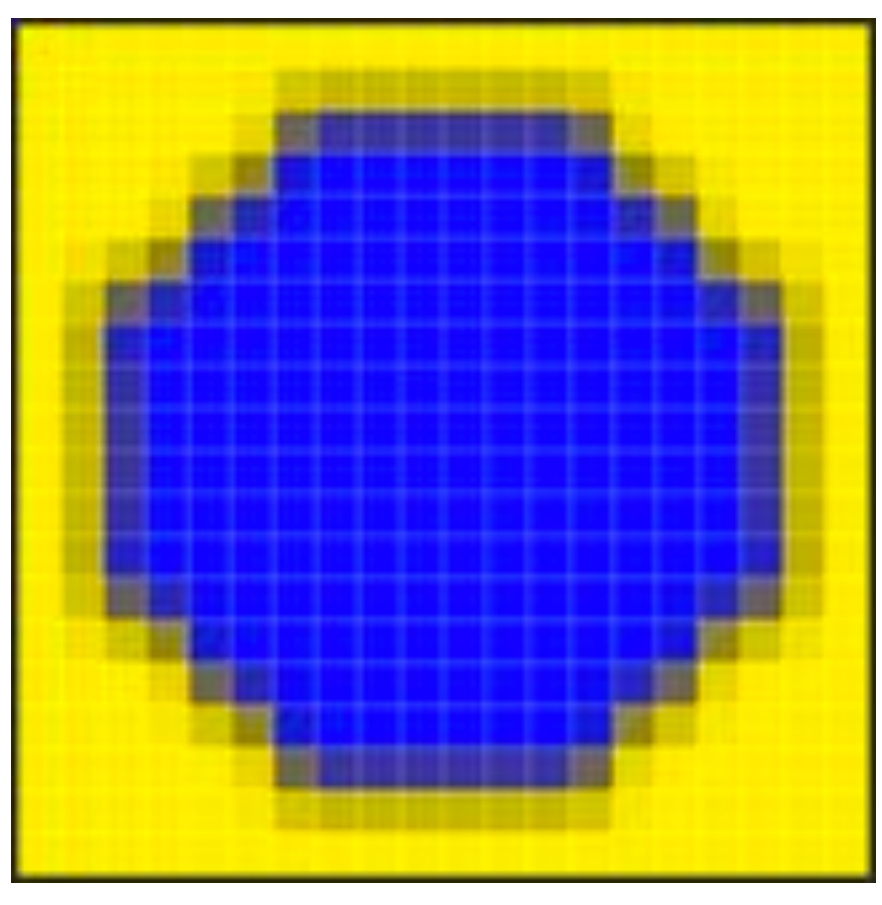

# **Similar problem with non-premultiplied alpha Consider pre-filtering (downsampling) a texture with an alpha matte**

**Desired filtered result**

**Result of filtering premultiplied image**  $0.25 * ((0, 1, 0, 1) + (0, 1, 0, 1) +$  $(0, 0, 0, 0) + (0, 0, 0, 0)) = (0, 0.5, 0, 0.5)$ 

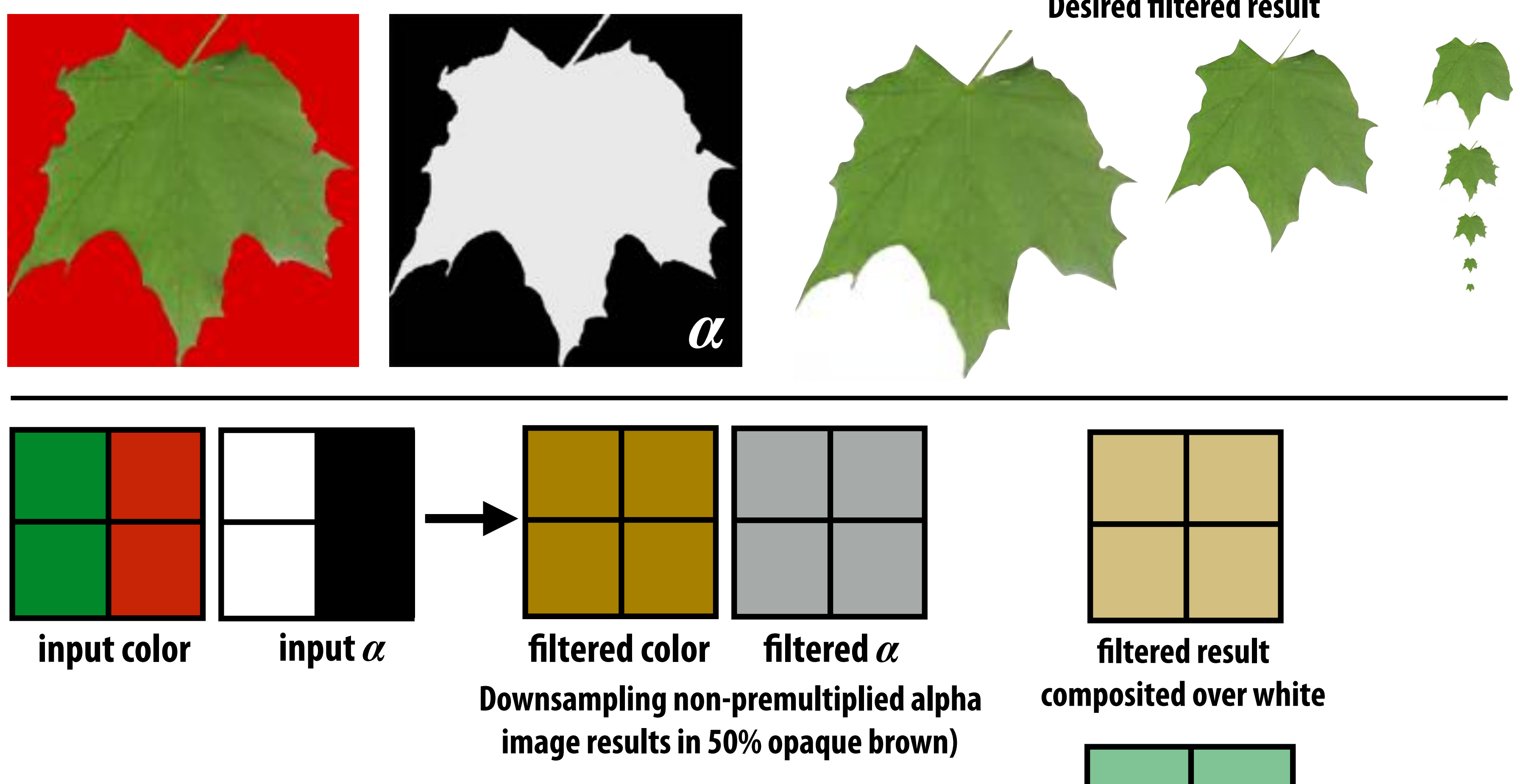

### More problems: applying "over" repeatedly ore problem **C**  $\mathbf{P} \cdot \mathbf{P} \cdot \mathbf{P} \cdot$  $M$ <sup>*A*ra mrahlai</sub></sup> ⇥ p0*<sup>x</sup>* p0*<sup>y</sup>* ⇤*<sup>T</sup> , d*<sup>0</sup>  $\overline{a}$ ore prob *C* = ↵*BB* + (1 ↵*B*)↵*AA*

Composite image C with opacity  $\alpha$ c over B with opacity  $\alpha$ <sub>B</sub> over image A with opacity  $\alpha$ <sub>A</sub>  $\overline{\text{size}}$  image C with G *L*  $\alpha$  composite image C with **psite image C with Lette uponsite image C with** 

 $A = \begin{bmatrix} A_r & A_g & A_b \end{bmatrix}^T$  $C = \alpha_B B + (1 - \alpha_B)\alpha_A A$  $\vert\,\vert^{\textstyle T}$  $C = \alpha_B B + (1 - \alpha)$  $B = \begin{bmatrix} B_r & B_g & B_b \end{bmatrix}$  $B = [B_r \quad B_a \quad B_b]^T$  $\alpha_C = \alpha_B + (1 - \alpha_B)\alpha_A$  $A = \begin{bmatrix} A_r & A_g & A_b \end{bmatrix}$ *B<sup>r</sup> B<sup>g</sup> B<sup>b</sup>*  $\overline{A}$  $A = \begin{bmatrix} A & A \end{bmatrix}$  $A = \begin{bmatrix} 1 & 0 & 0 \\ 0 & 0 & 0 \\ 0 & 0 & 0 \end{bmatrix}$  $\alpha$ <sup> $\alpha$ </sup>  $= \alpha$ <sup>*R*</sup> + (1 -  $\alpha$ <sup>*R*</sup>) ⇤*T*

 $R$  Consider result of compositing 50% red over 50% red: ⇤*T* ↵*BB<sup>r</sup>* ↵*BB<sup>g</sup>* ↵*BB<sup>b</sup>* ↵*<sup>B</sup>* ⇤*T*

 $C = \begin{bmatrix} 0.75 & 0 & 0 \end{bmatrix}^T$  $C = [0.75 \ 0 \ 0]$  $\alpha_C = 0.75$ 

**Wait… this result is the premultiplied color! "Over" for non-premultiplied alpha takes non-premultiplied colors to premultiplied colors ("over" operation is not closed) Cannot compose "over" operations on non-premultiplied values:** over(C, over(B, A))

⇥ emultiplied alpha *A* = ⇥ *A<sup>r</sup> A<sup>g</sup> A<sup>b</sup>* ⇤*T* **Non-premultiplied alpha is not closed under composition:** p2*<sup>x</sup>* p2*<sup>y</sup>* ⇤*<sup>T</sup> , d*<sup>2</sup> ↵*<sup>C</sup>* = ↵*<sup>B</sup>* + (1 ↵*B*)↵*<sup>A</sup> A* = ⇥ ⇤*T A* = ⇥ *A<sup>r</sup> A<sup>g</sup> A<sup>b</sup>* ⇤*T*

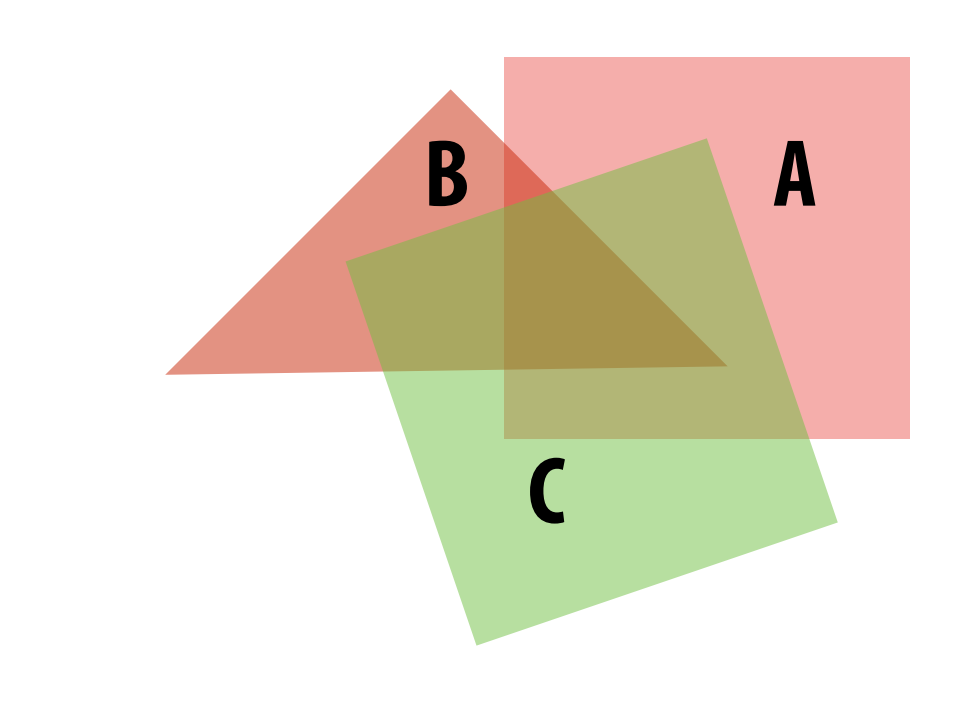

**C over B over A**

## **Q: What would be the correct UN-premultiplied RGBA for 50% red on top of 50% red?**

# **Summary: advantages of premultiplied alpha ▪ Simple: compositing operation treats all channels (RGB and A)**

- **the same**
- **▪ More efficient than non-premultiplied representation: "over" requires fewer math ops**
- **▪ Closed under composition**
- **▪ Better representation for filtering (upsampling/ downsampling) textures with alpha channel**

# **Strategy for drawing semi-transparent primitives**

```
over(c1, c2) {
    return c1.rgba + (1-c1.a) * c2.rgba; 
} 
update_color_buffer( x, y, sample_color, sample_depth )
{
    if (pass_depth_test(sample_depth, zbuffer[x][y]) {
        // (how) should we update depth buffer here??
        color[x][y] = over(sample_color, color[x][y]);
   }
}
```
**Assuming all primitives are semi-transparent, and RGBA values are encoded with premultiplied alpha, here's one strategy for creating a correctly rasterized image:**

**Q: What is the assumption made by this implementation? Triangles must be rendered in back to front order!**

- 
- 

# **Putting it all together**

**Now what if we have a mixture of opaque and transparent triangles?**

- **Step 1: render opaque primitives (in any order) using depth-buffered occlusion If pass depth test, triangle overwrites value in color buffer at sample**
- **Step 2: disable depth buffer update, render semi-transparent surfaces in back-to-front order. If pass depth test, triangle is composited OVER contents of color buffer at sample**

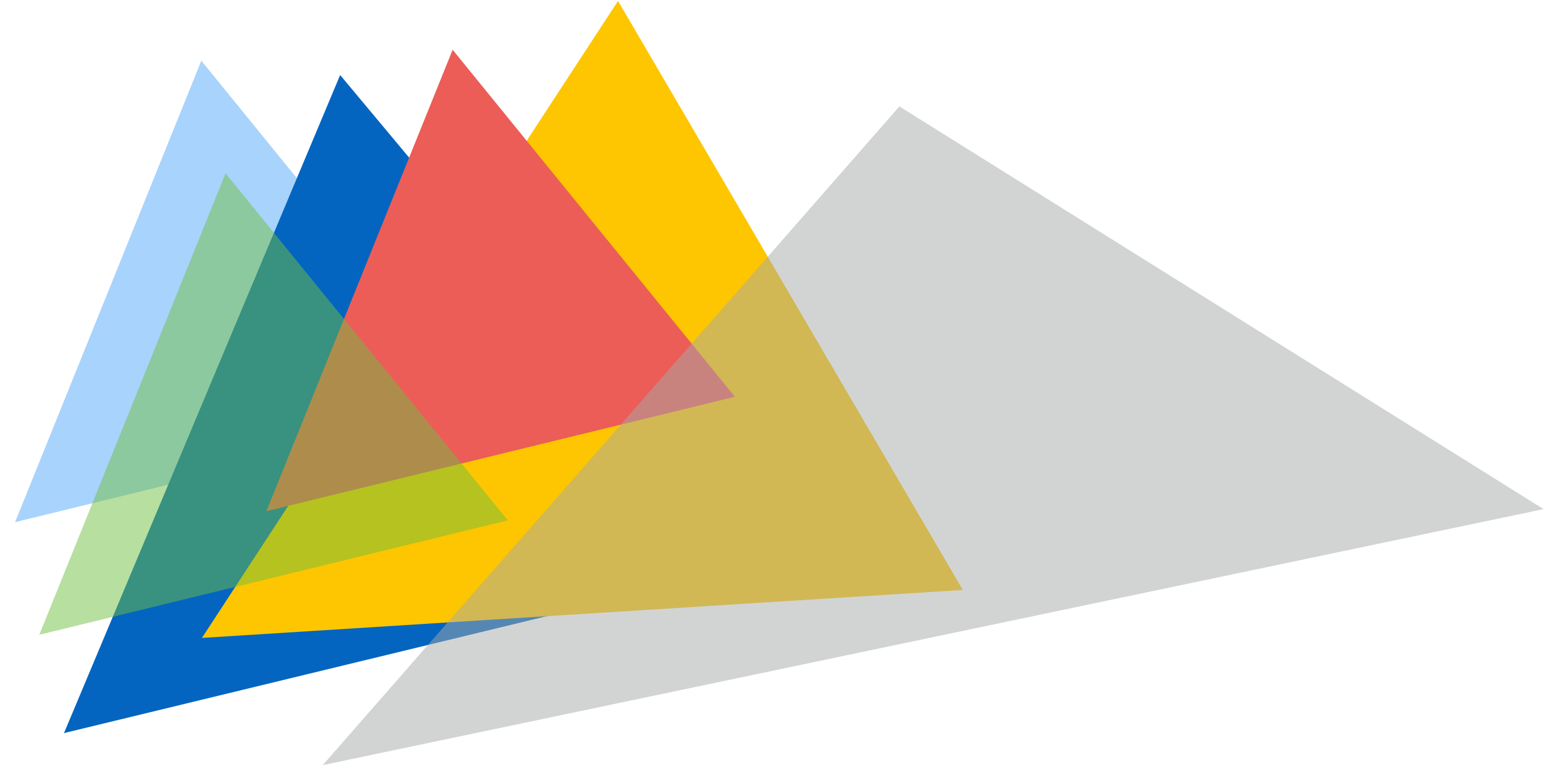

# **End-to-end rasterization pipeline ("real-time graphics pipeline")**

**Size of output image (W, H)**

**Perspective projection transform**  $\mathbf P$ 

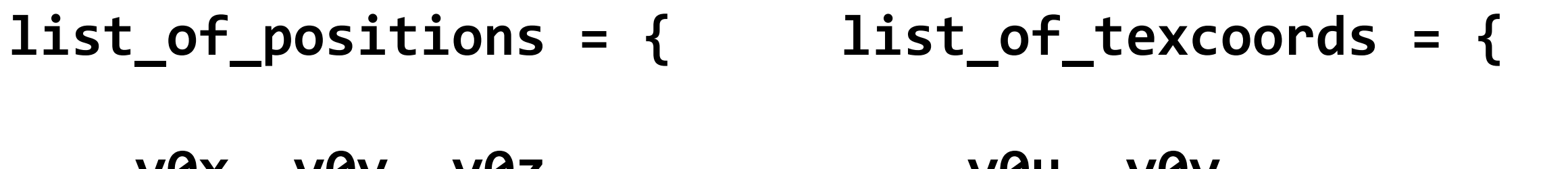

 $\overline{a}$ 

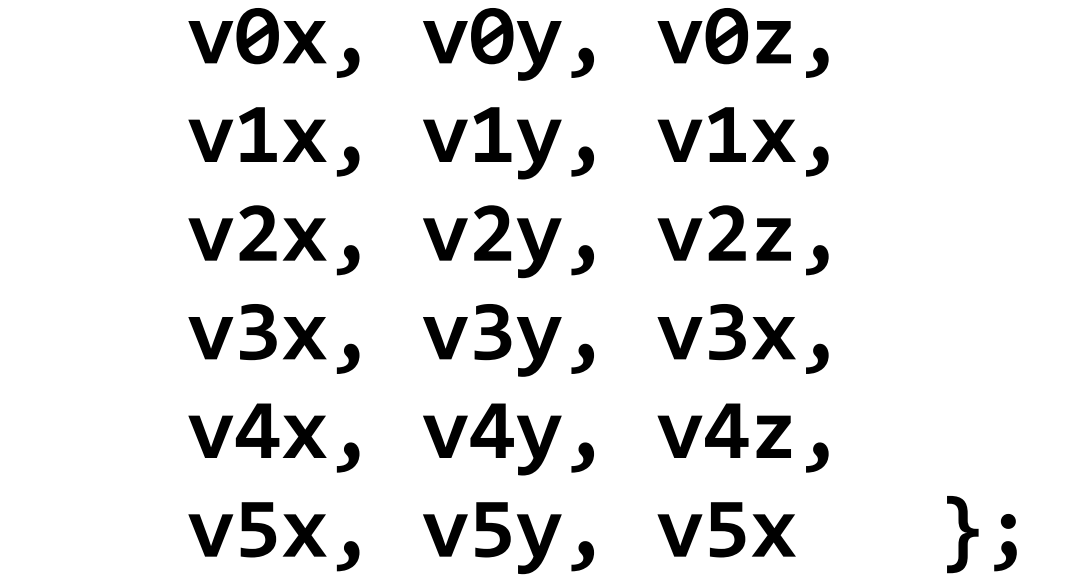

*v0u, v0v,* **v1u, v1v,** *v2u, v2v,* **v3u, v3v,** *v4u, v4v,* v<del>4u</del>, v4v, v<sub>5</sub>v, v<sub>5</sub>v, v<sub>5</sub>v, v<sub>5</sub>v, v<sub>5</sub>v, v<sub>5</sub>v, *y*<sub>5</sub> ▼ V1B<br>
V2Z<br>
→ V2B, V2D, V2V, 00, 000, 000, 000,<br>
142,<br>
12<br>
12<br>
12<br>
12<br>
12<br>
12<br>
12<br>
12<br>
12

Object-to-camera-space transform: ' $\perp$ '  $\bf T$ 

### **Goal: turn these inputs into an image!**  $\frac{1}{2}$ ⇤*T A* = ⇥ *A<sup>r</sup> A<sup>g</sup> A<sup>b</sup> B* = ⇥ ⇤*T B<sup>r</sup> B<sup>g</sup> B<sup>b</sup>* **Inputs:**

**At this point we should have all the tools we need, but let's review…**

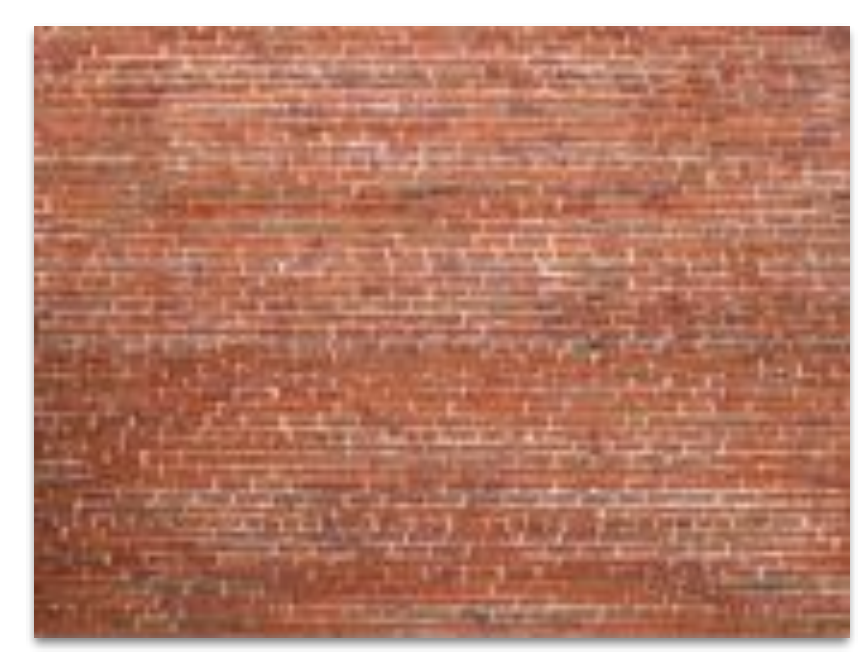

# **Step 1: Transform triangle vertices into camera space**

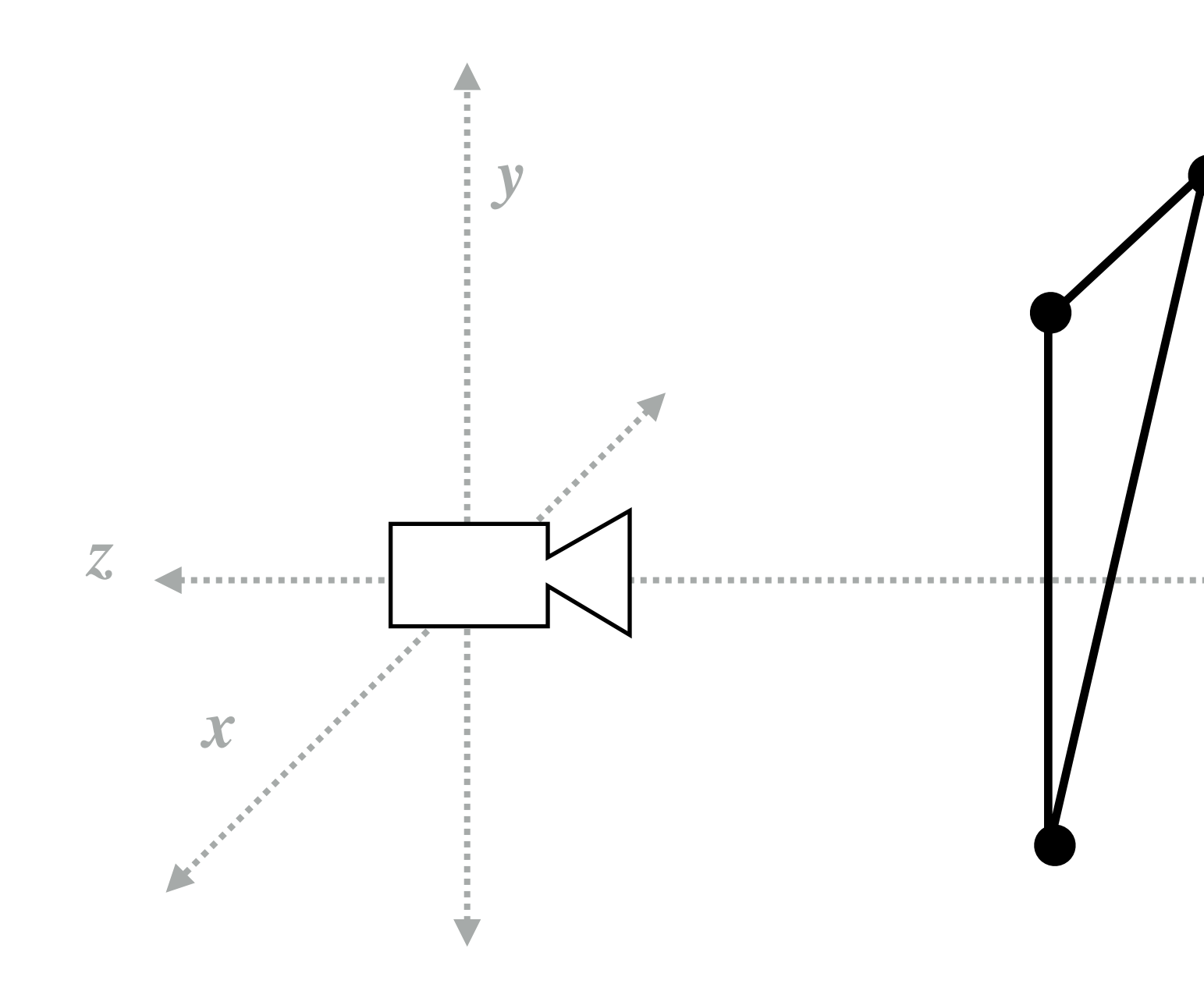

. . . . . . . . . . . .

 **CMU 15-462/662, Spring 2018**

# **Step 2:**

### Apply perspective projection transform to transform triangle vertices into normalized coordinate space x*x/*x*<sup>z</sup>* x*y/*x*<sup>z</sup>* ⇤*T* tan (**∕** ngle vel

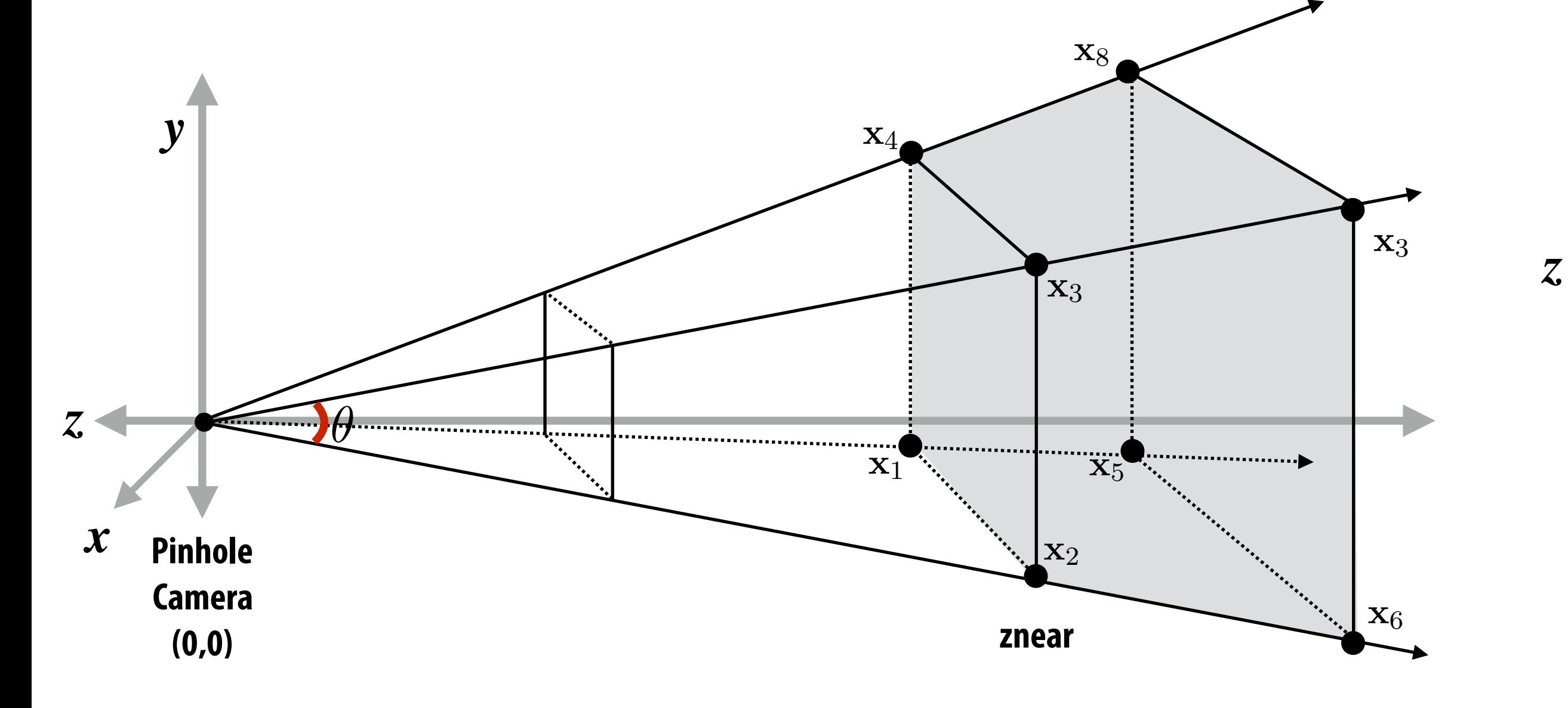

Camera-space positions: 3D Normalized space positions

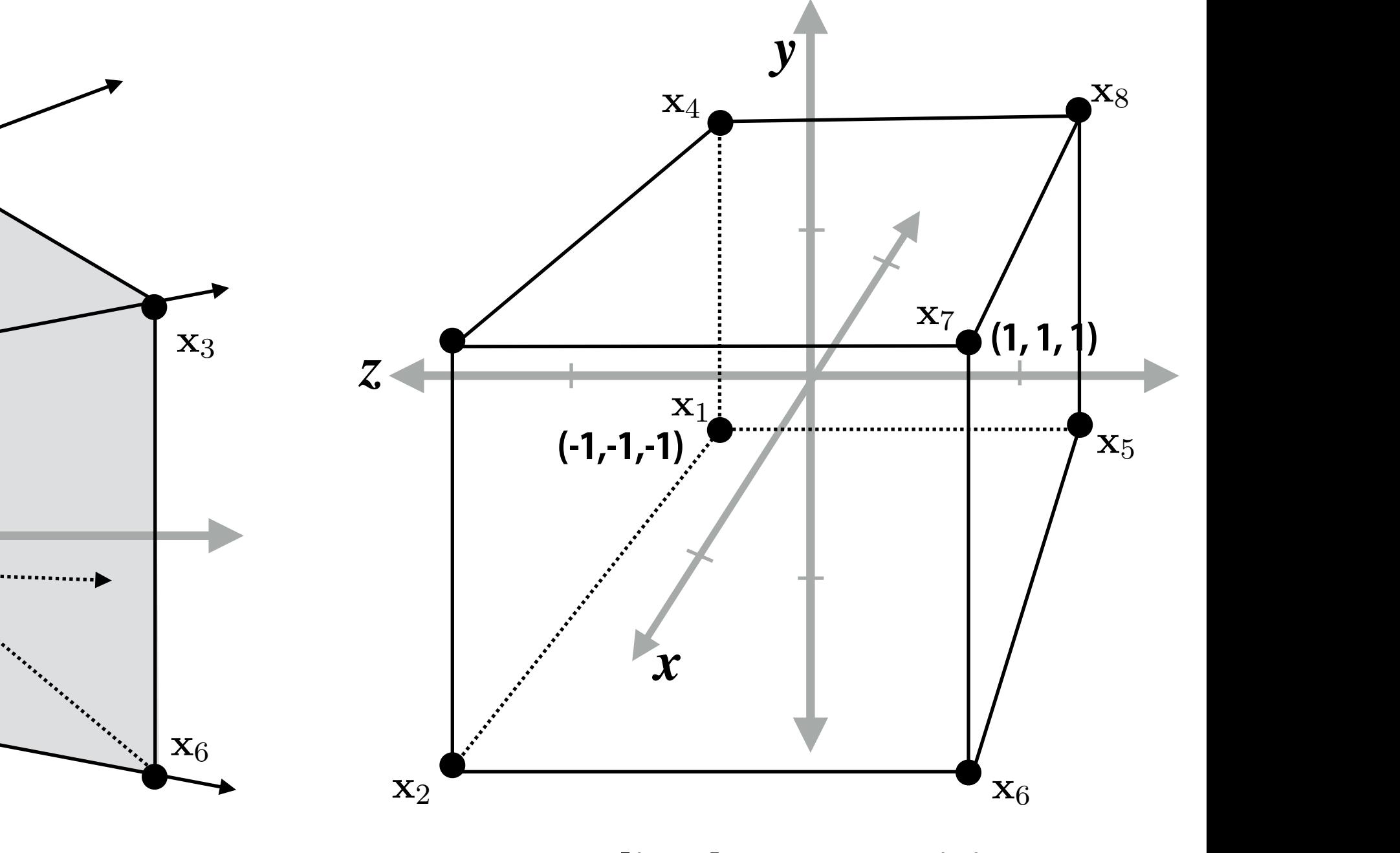

tan (∕∕

- **▪ Discard triangles that lie complete outside the unit cube (culling)** 
	- **-** They are off screen, don't bother processing them further
- Clip triangles that extend beyond the unit cube to the cube ⇤*T*
	- $-$  (possibly generating new triangles) *ssibly generating new triangles* $\rangle$ x2D = ⇥ **ly generating r**

### **Step 3: clipping** x2D = ⇥ x*x/*x*<sup>z</sup>* x*y/*x*<sup>z</sup>* ⇤*T* x2D = ⇥ x*x/*x*<sup>z</sup>* x*y/*x*<sup>z</sup>*

 **CMU 15-462/662, Spring 2018** aspect

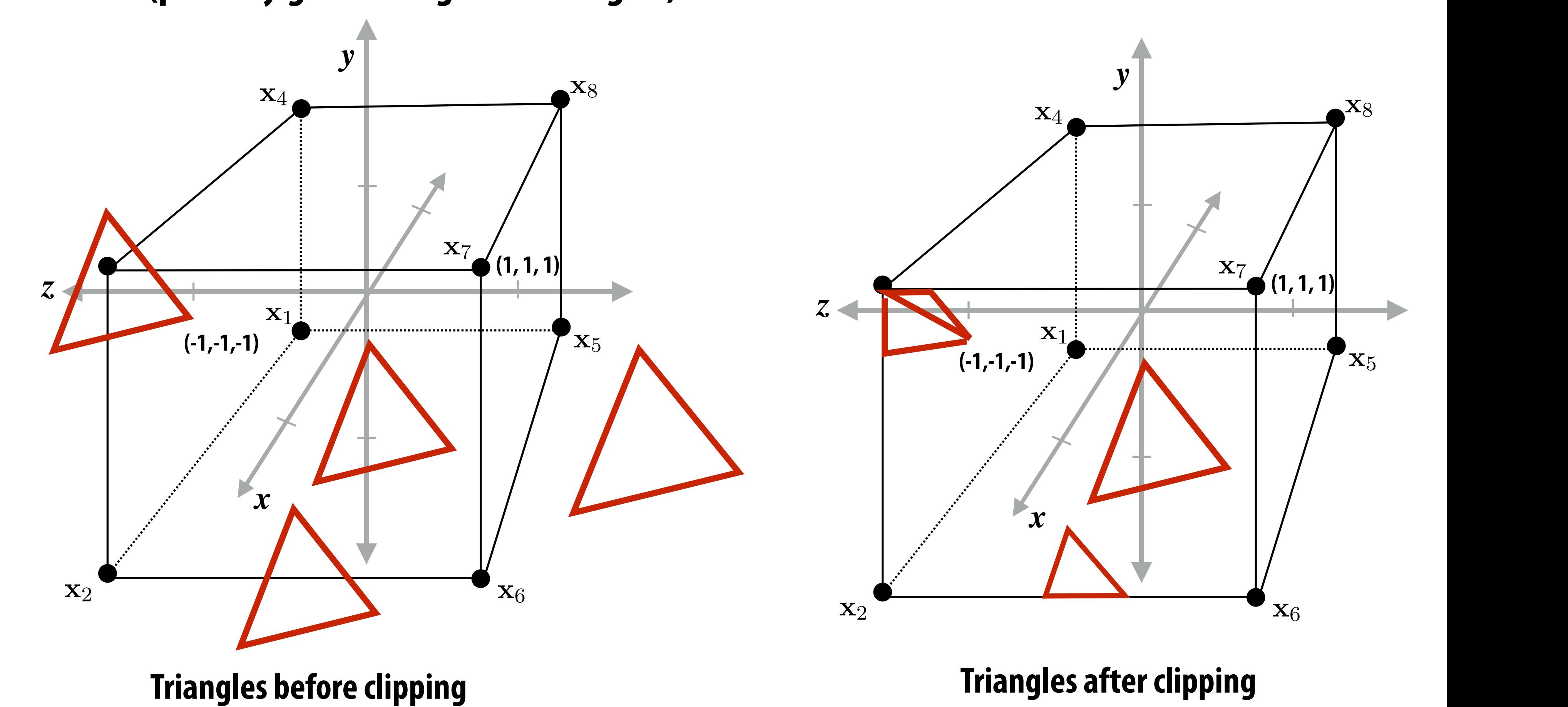

# x2D = ⇥ x*x/*x*<sup>z</sup>* x*y/*x*<sup>z</sup>*  $\mathbf c$  cube x*x/*x*<sup>z</sup>* x*y/*x*<sup>z</sup>*

## tan(*−y*<sup>2</sup>) = contract display

# **Step 4: transform to screen coordinates**

## **Perform homogeneous divide, transform vertex xy positions from normalized coordinates into screen coordinates (based on screen w,h)**

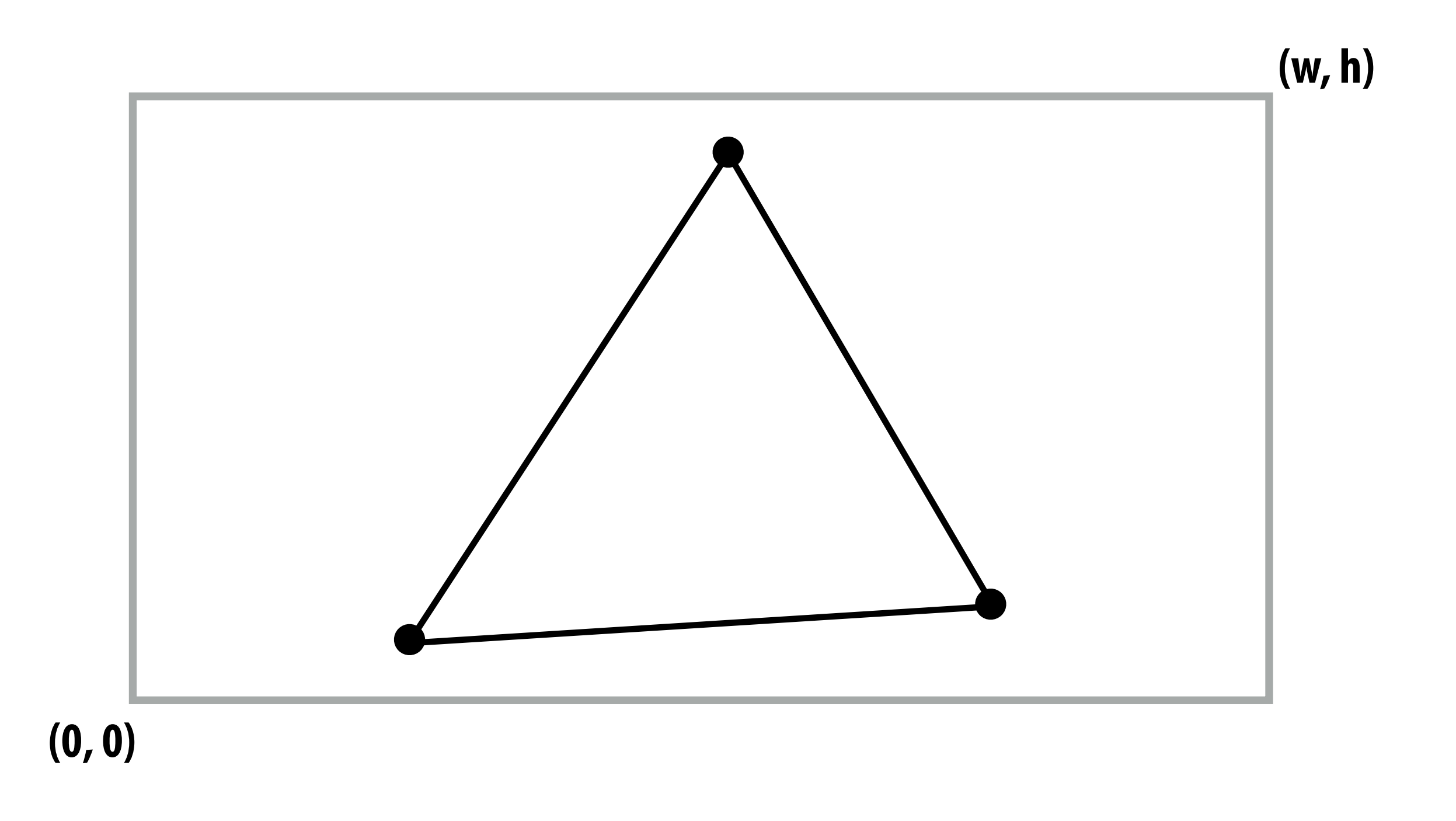

- → **1** and that will be asea by all liagnicits, eig.,<br>
 triangle edge equations
- **• triangle attribute equations**  *L*<br>*L*<br>*C* eque 0*.*75 0 0⇤*<sup>T</sup>*
- **• etc.**

<sup>w</sup>(*x, y*) = <sup>Z</sup>(*x, y*)  $\mathbf{E}[\eta(\eta, \eta)]$  $\mathbf{V}(x, y)$  $\mathbf{U}(x,y)$ 

 $\mathbf{Z}(x, y)$ 

 $\mathbf{E}_{01}(x,y)$ <sup>w</sup>(*x, y*) = <sup>Z</sup>(*x, y*)

### **Step 5: setup triangle (triangle preprocessing)** preprocessing)  $A$ *B* $B$ *B* $B$ *B* $B$ *B* $B$ *B* $B$ *B* $B$ *B* $B$ *B* $B$ *B* $B$ *B* $B$ *B* $B$ *B* $B$ *B* $B$ *B* $B$ *B* $B$ *B* $B$ *B* $B$ *B* $B$ *B* $B$ *B* $B$ ⇤*T*  $\Gamma$  $\frac{1}{2}$ **Setup triangle (triangle preprocessing)** *A*0 = ⇥ ↵*AA<sup>r</sup>* ↵*AA<sup>g</sup>* ↵*AA<sup>b</sup>* ↵*<sup>A</sup>*

*Before rasterizing triangle, can compute a bunch* of data that will be used by all fragments, e.g., *B*0 ↵*BB<sup>r</sup>* ↵*BB<sup>g</sup>* ↵*BB<sup>b</sup>* ↵*<sup>B</sup>*  $\mathbf{B}$ gments, e 0<sup>*.T*</sup>

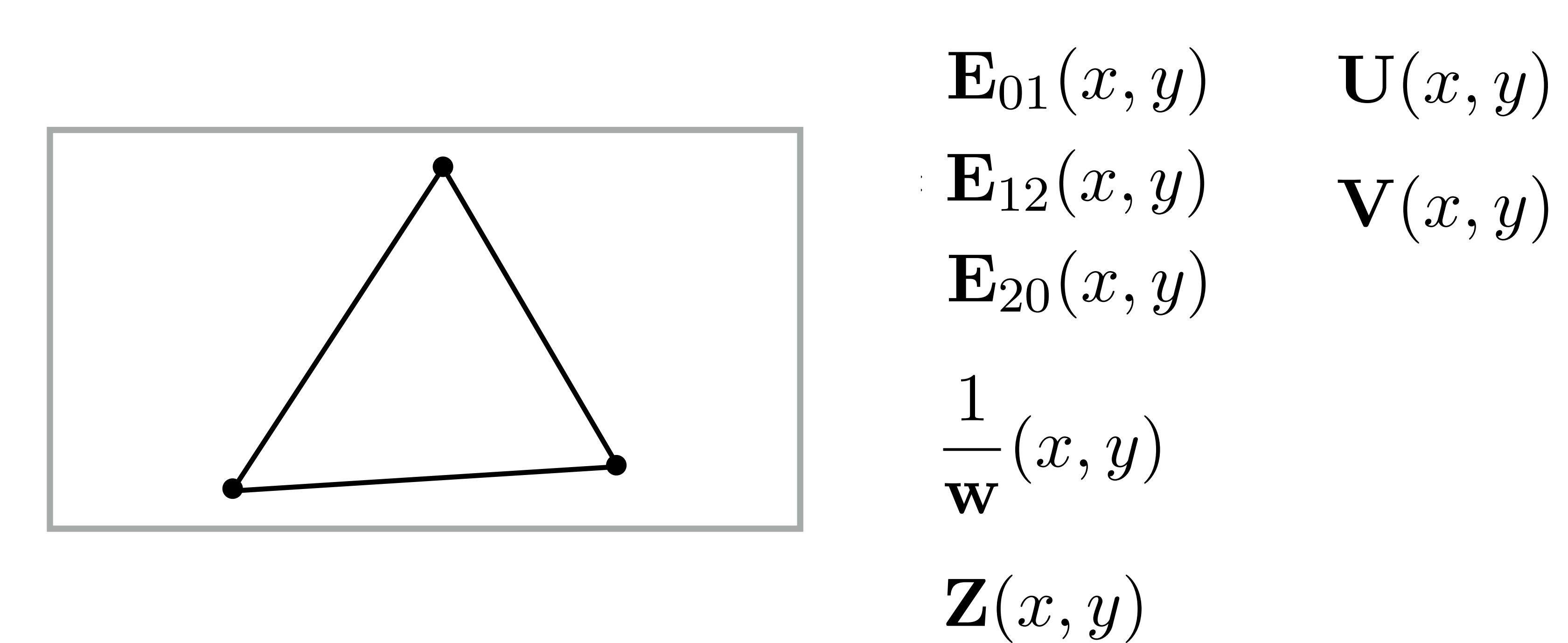

# **Step 6: sample coverage**

## **Evaluate attributes z, u, v at all covered samples**

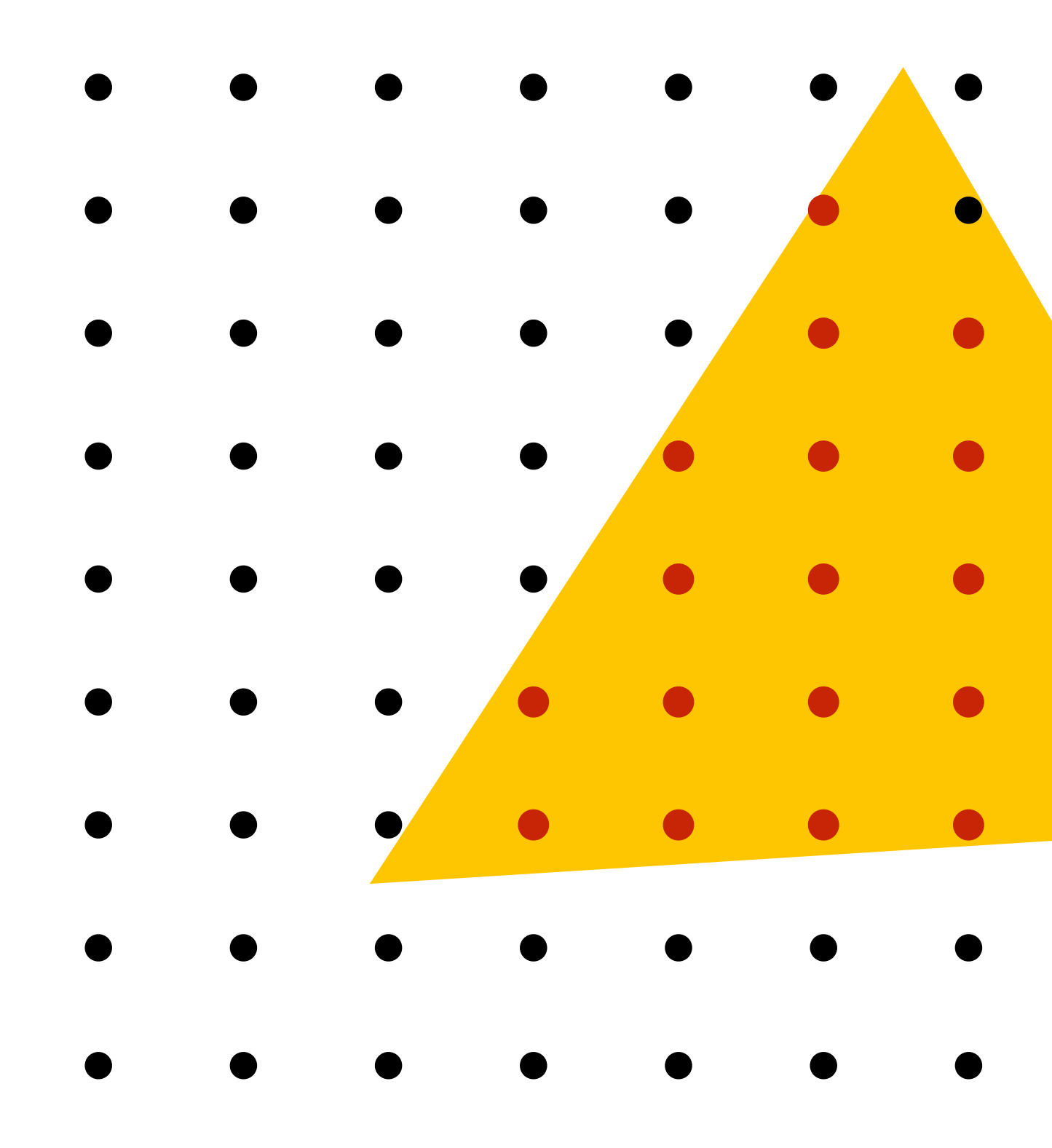

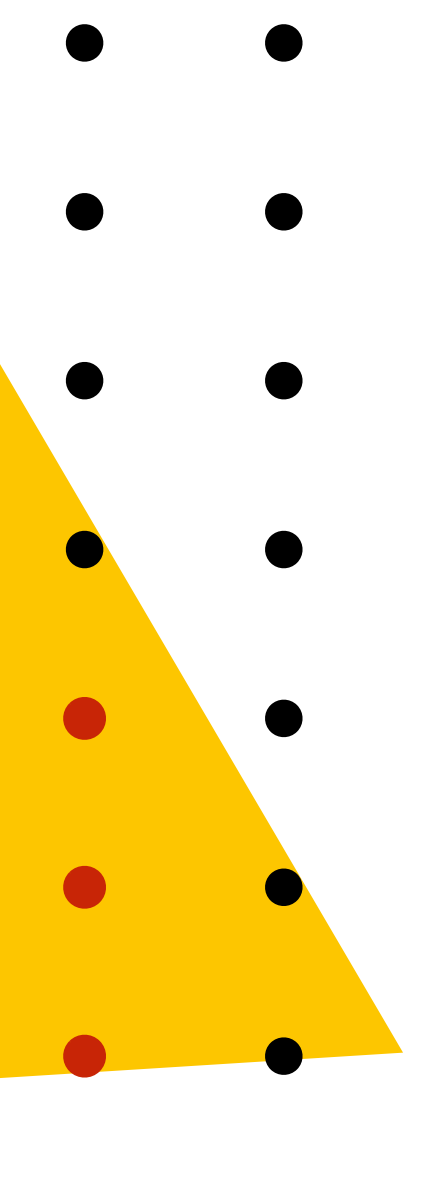

# **Step 6: compute triangle color at sample point**

## **e.g., sample texture map \***

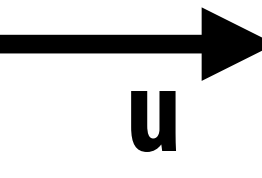

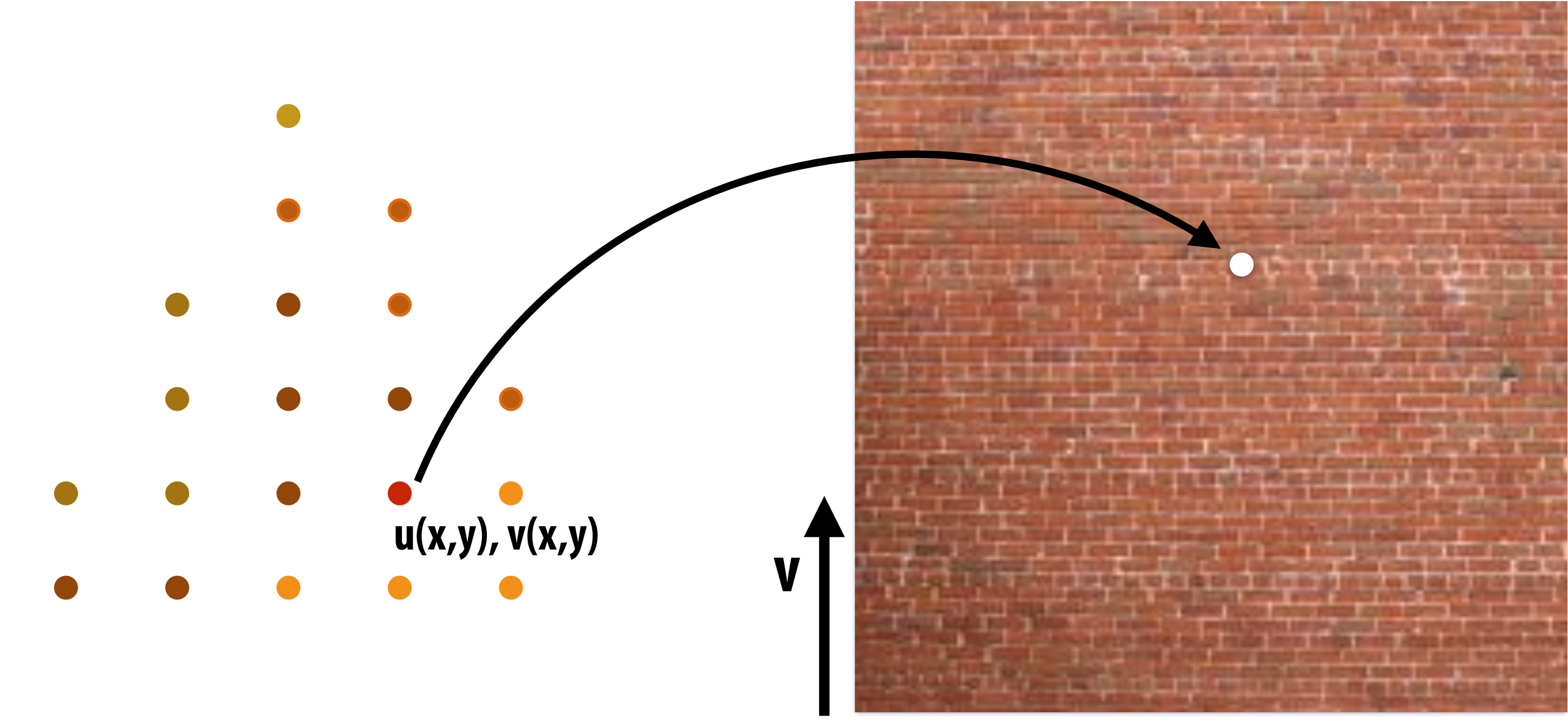

**\* So far, we've only described computing triangle's color at a point by interpolating per-vertex colors, or by sampling a texture map. Later in the course, we'll discuss more advanced algorithms for computing its color based on material properties and scene lighting conditions.**

# **Step 7: perform depth test (if enabled) Also update depth value at covered samples (if necessary)**

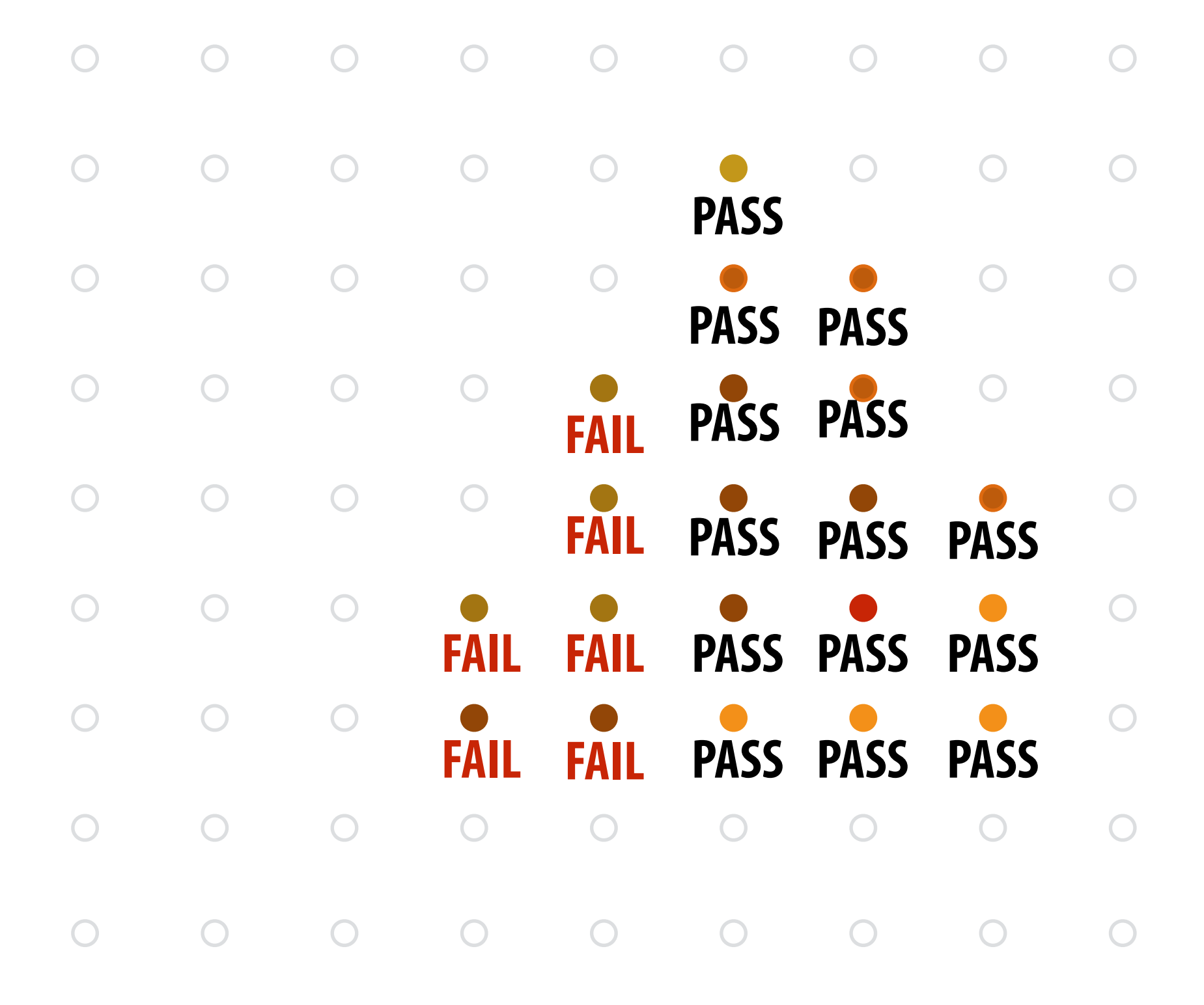

# **Step 8: update color buffer (if depth test passed)**

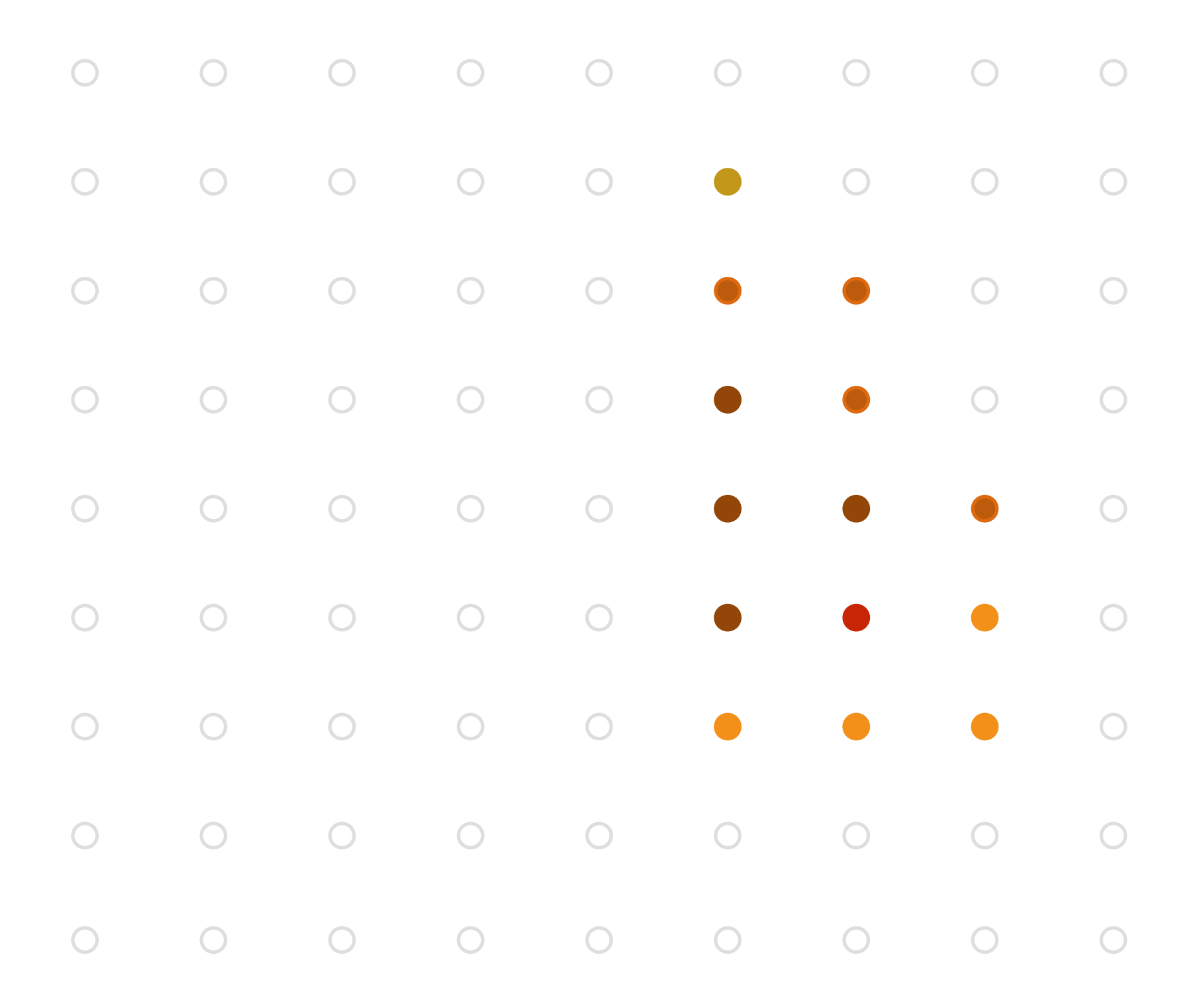

# **OpenGL/Direct3D graphics pipeline \***

**Triangles positioned on screen**

**Fragments (one fragment per covered sample)**

**Shaded fragments**

**Output: image (pixels)**

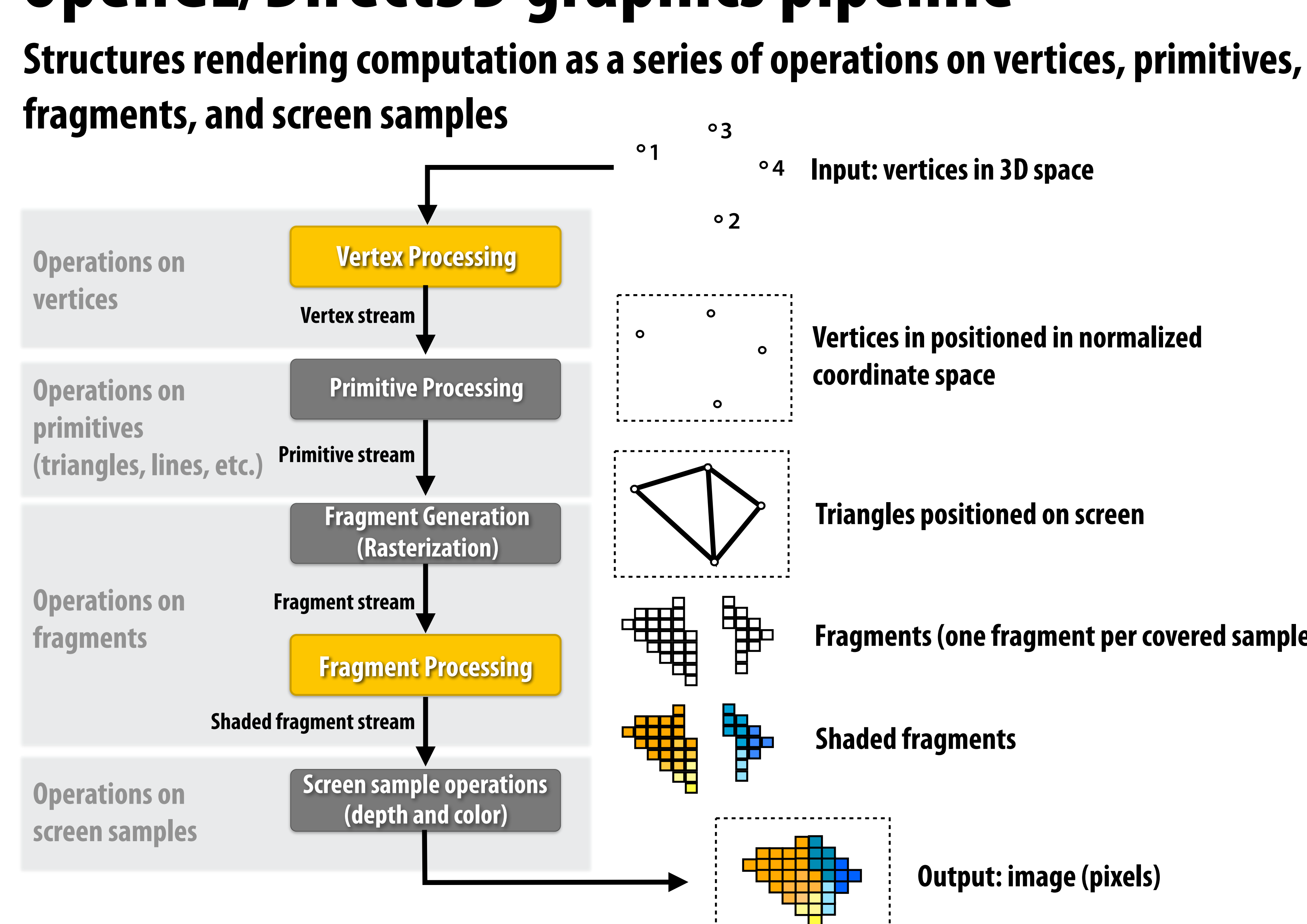

**Vertices in positioned in normalized coordinate space**

**\* Several stages of the modern OpenGL pipeline are omitted**

# **OpenGL/Direct3D graphics pipeline \***

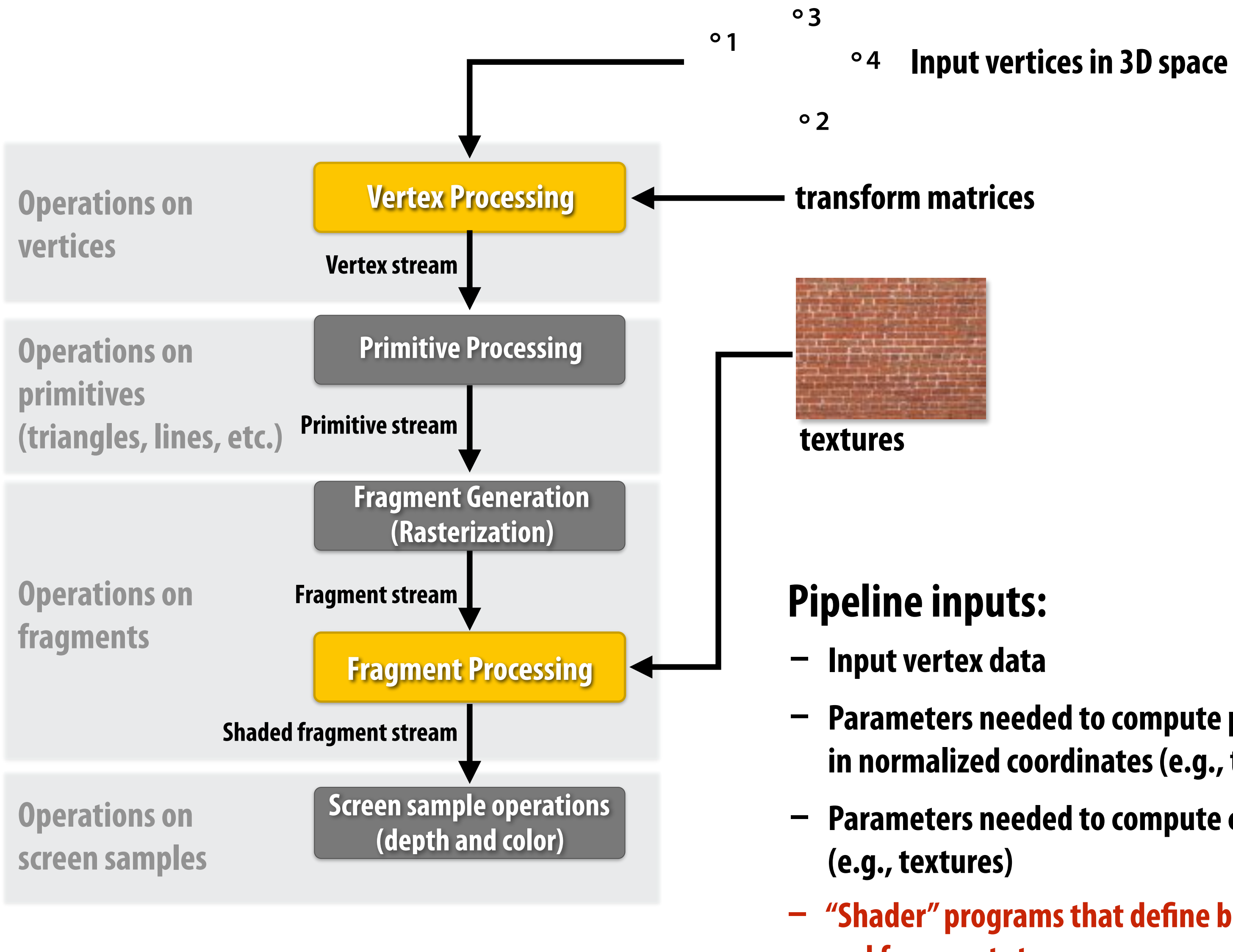

### **\* several stages of the modern OpenGL pipeline are omitted**

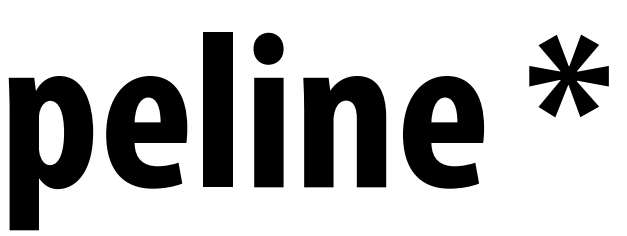

**- Parameters needed to compute position on vertices in normalized coordinates (e.g., transform matrices)** 

**- Parameters needed to compute color of fragments** 

**- "Shader" programs that define behavior of vertex and fragment stages**

# **Shader programs**

**Define behavior of vertex processing and fragment processing stages Describe operation on a single vertex (or single fragment)**

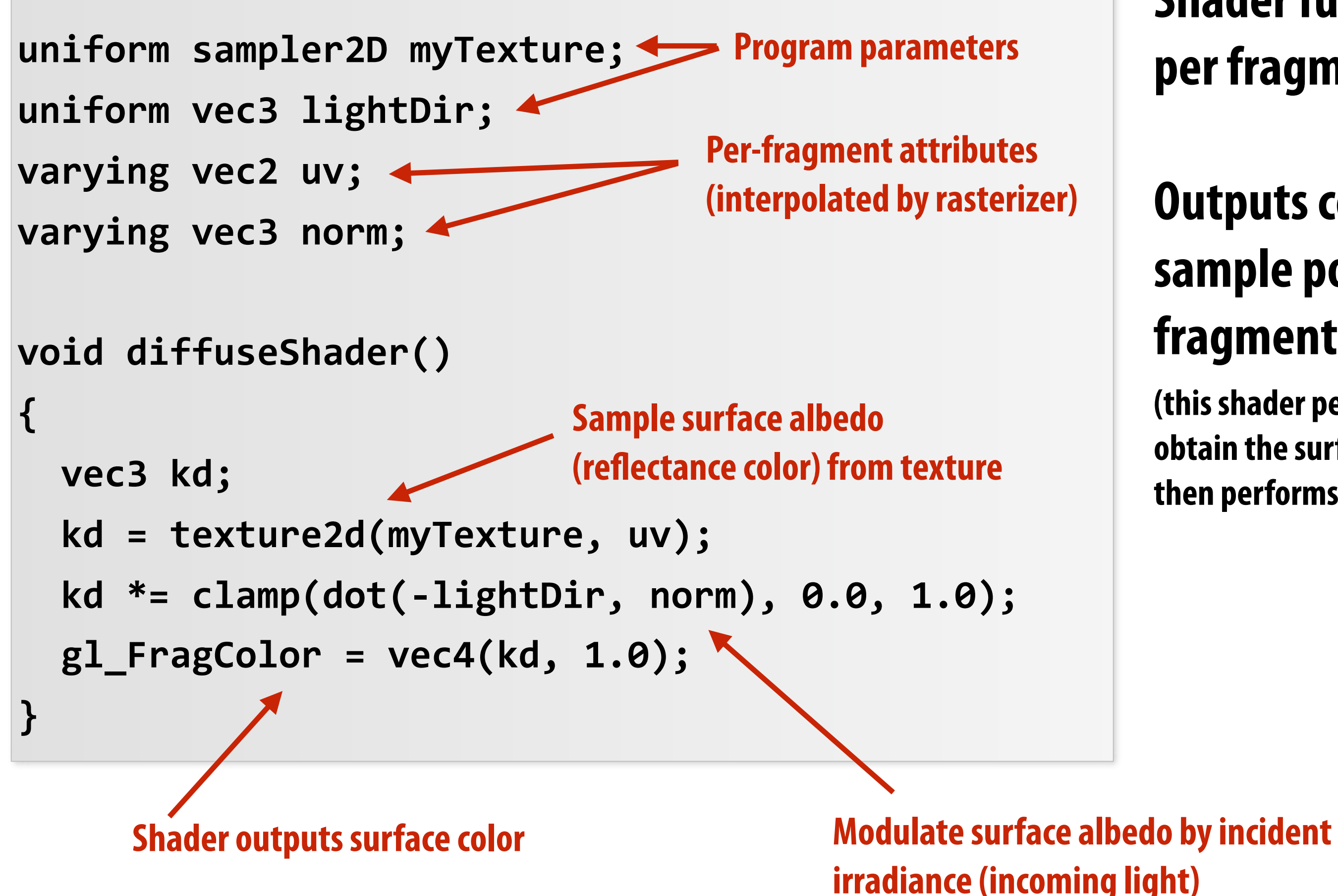

## **Example GLSL fragment shader program**

**Shader function executes once per fragment.** 

## **Outputs color of surface at sample point corresponding to fragment.**

**(this shader performs a texture lookup to obtain the surface's material color at this point, then performs a simple lighting computation)**

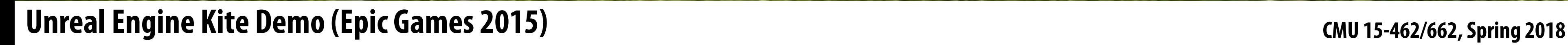

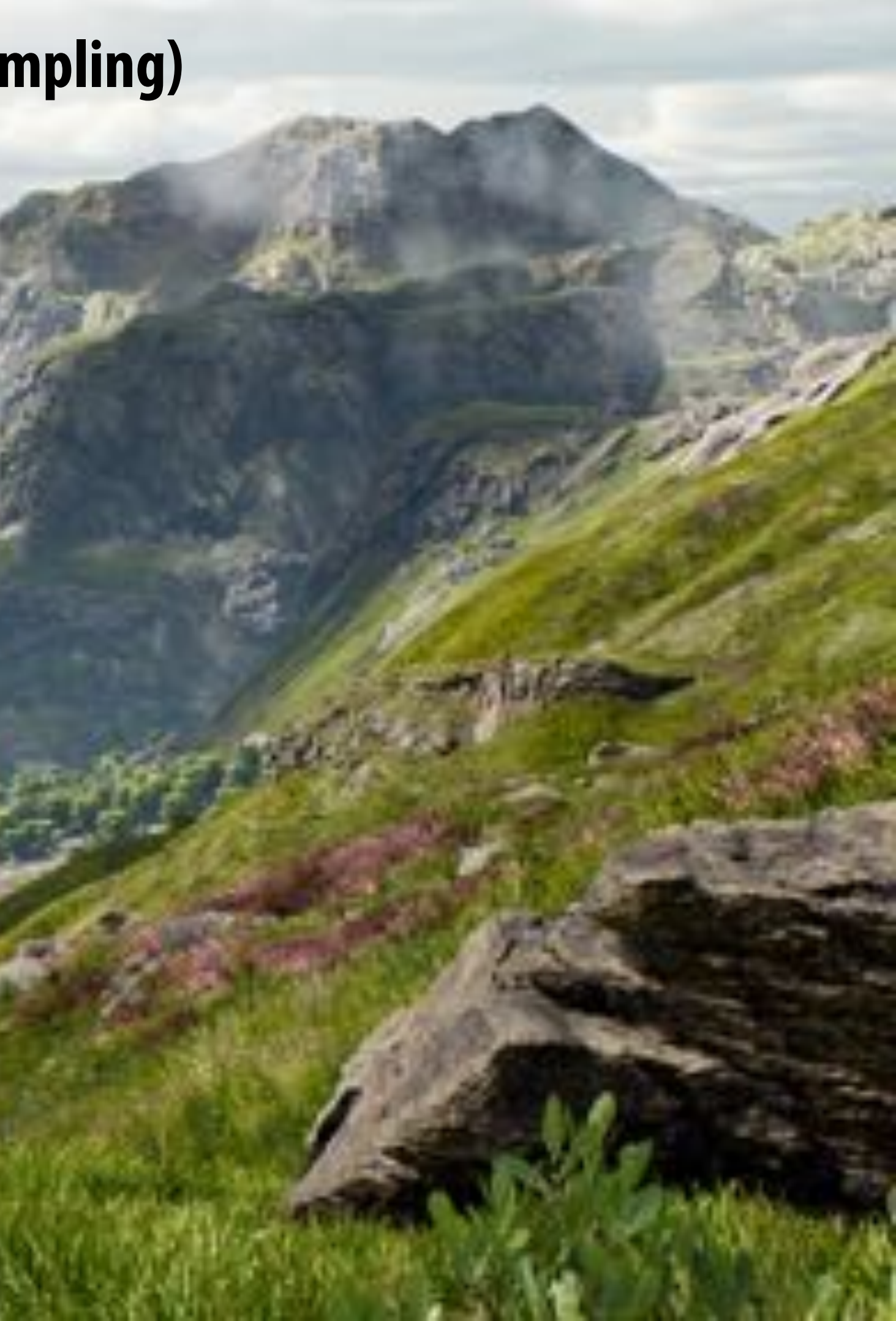

# **Goal: render very high complexity 3D scenes**

- **- 100's of thousands to millions of triangles in a scene**
- **- Complex vertex and fragment shader computations**
- **- High resolution screen outputs (2-4 Mpixel + supersampling)**
- **- 30-60 fps**

# **Graphics pipeline implementation: GPUs Specialized processors for executing graphics pipeline computations**

## **Discrete GPU card (NVIDIA GeForce Titan X)**

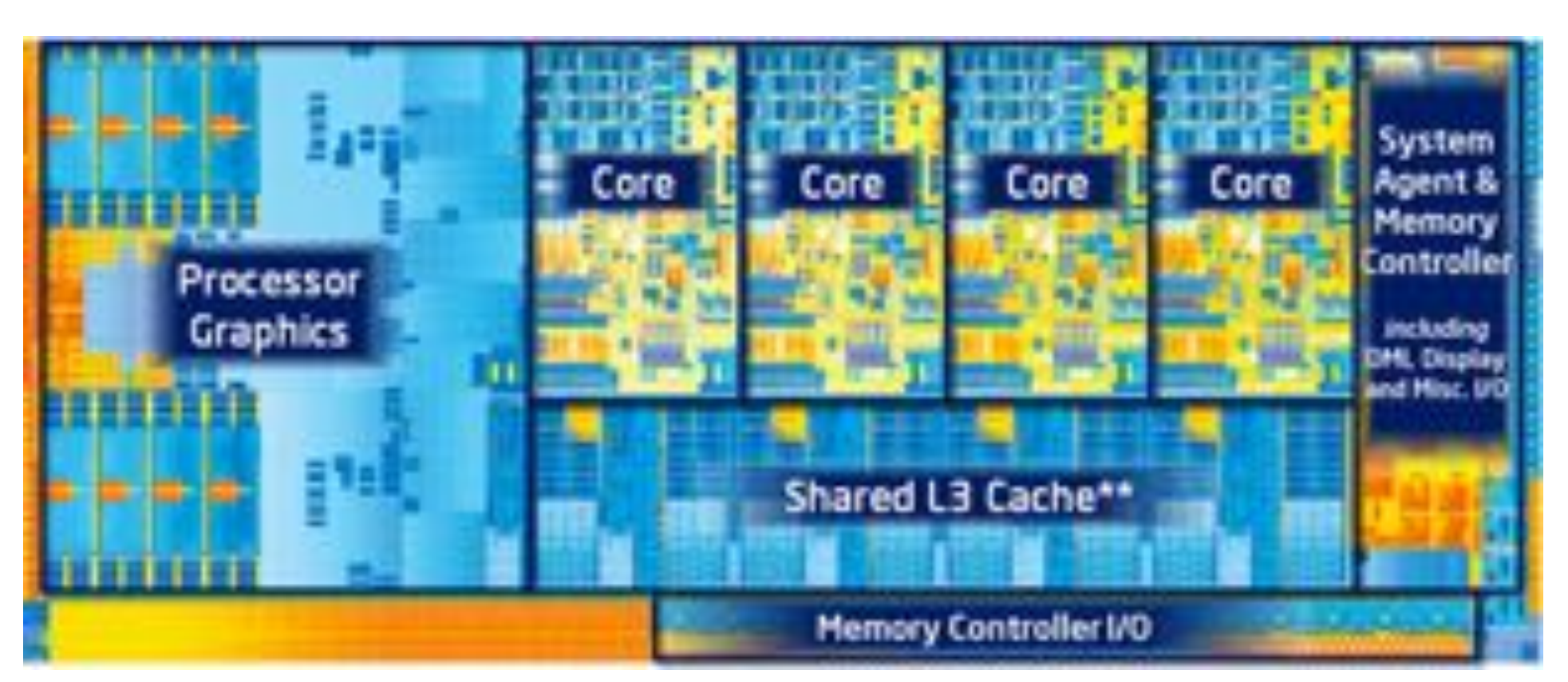

## **Integrated GPU: part of modern Intel CPU die**

# **GPU: heterogeneous, multi-core processor**

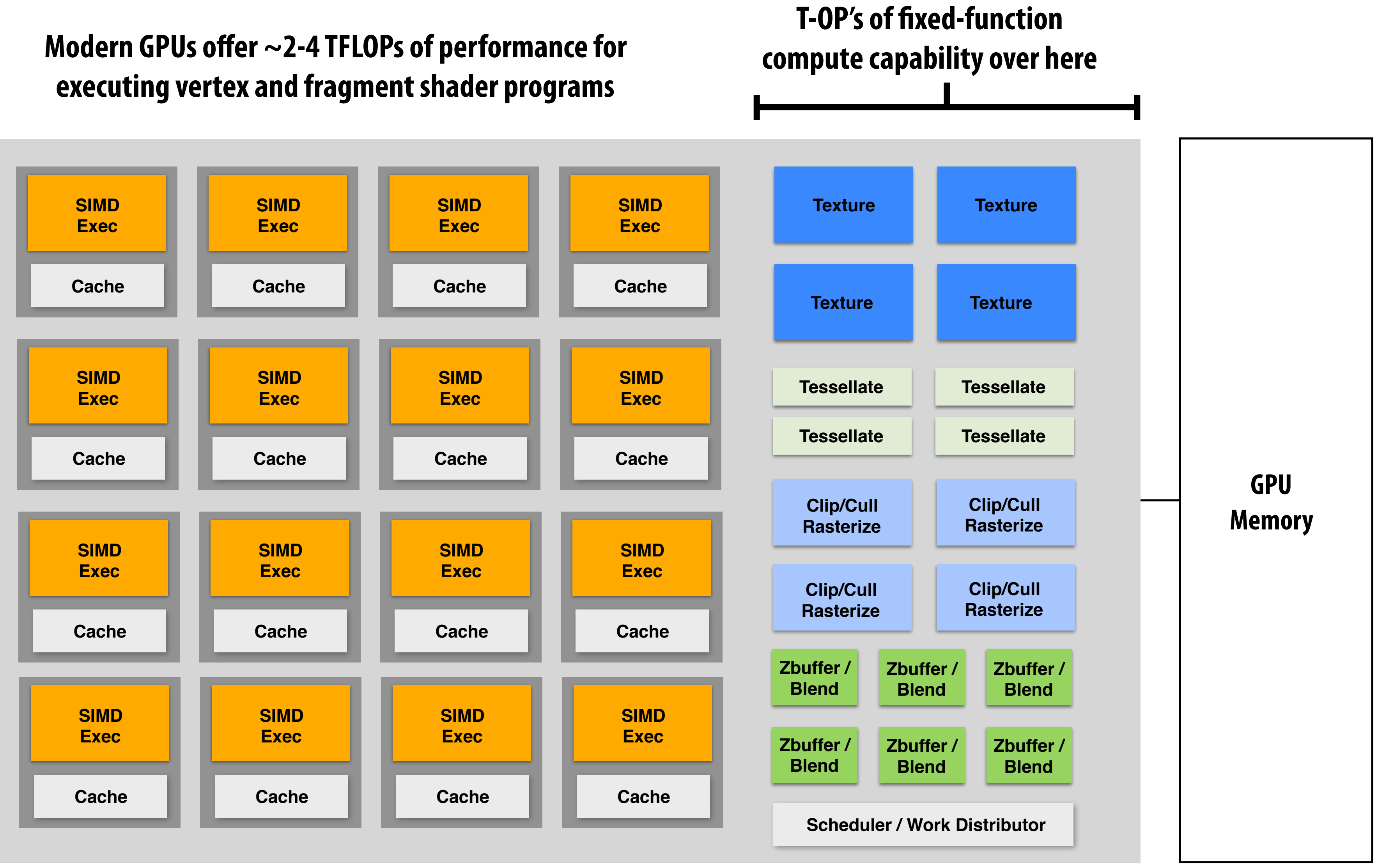

# **Summary**

- Occlusion resolved independently at each screen sample using the depth buffer
- **▪ Alpha compositing for semi-transparent surfaces** 
	- **- Premultiplied alpha forms simply repeated composition**
	- **- "Over" compositing operations is not commutative: requires triangles to be processed in back-to-front (or front-to-back) order**
- **▪ Graphics pipeline:** 
	- **- Structures rendering computation as a sequence of operations performed on vertices, primitives (e.g., triangles), fragments, and screen samples**
	- **- Behavior of parts of the pipeline is application-defined using shader programs.**
	- **- Pipeline operations implemented by highly, optimized parallel processors and fixed-function hardware (GPUs)**